#### **VS | PLUS PARAMETER**

Folgendes enthält die vs | plus Parameterübersicht:

- Verkehrsströme: Topologie, allgemeine-, IV- und OeV-Parameter
- Ausgänge: Topologie, Übergänge
- Eingänge: Topologie, Detektorparameter
- Regelung: rangabhängig, verkehrsstromabhängig
- Steuerungsablauf: Programmdefinitionen, Datensätze, Plausibilität und VMod

# Topologie / Verkehrsströme

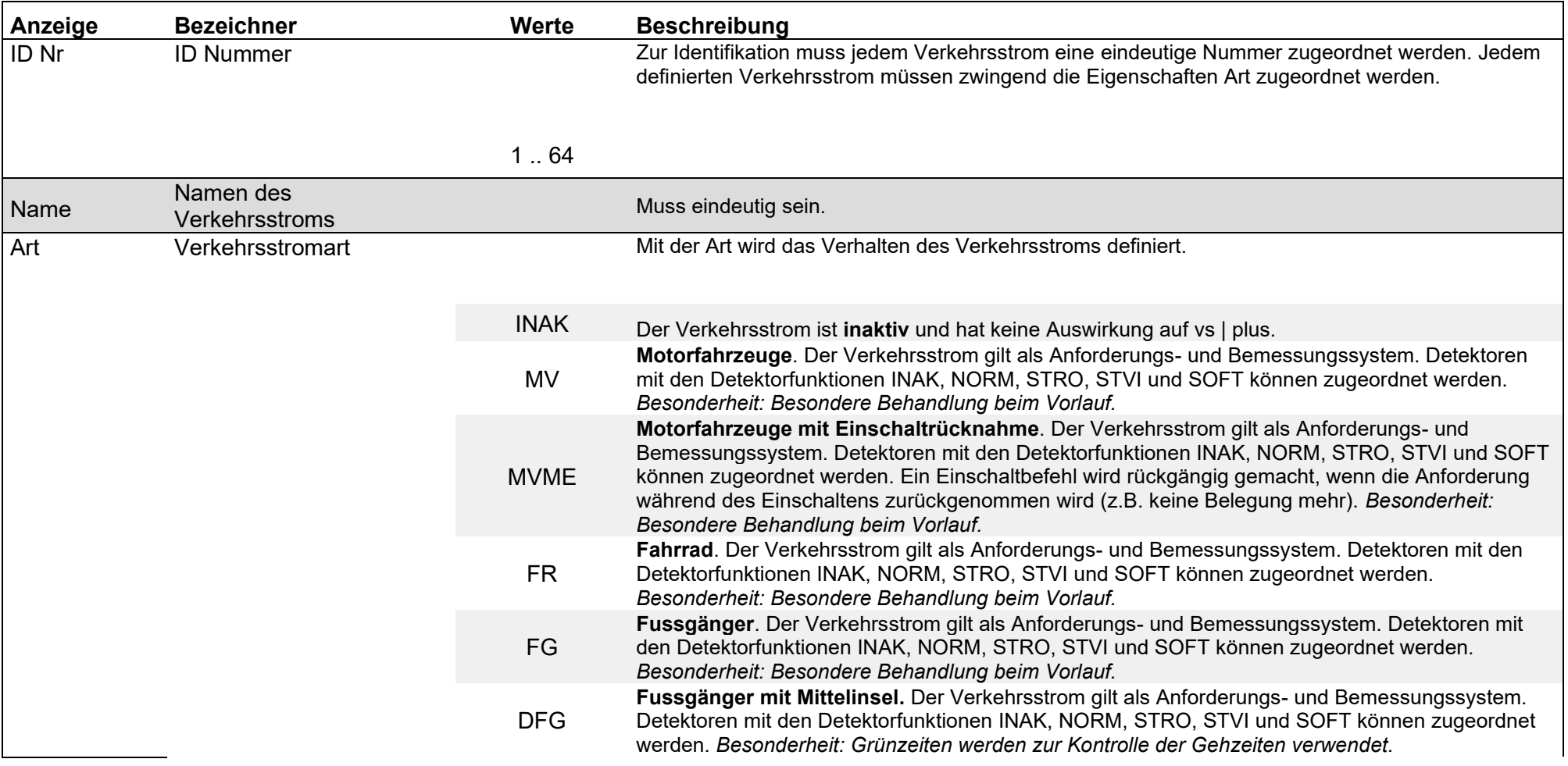

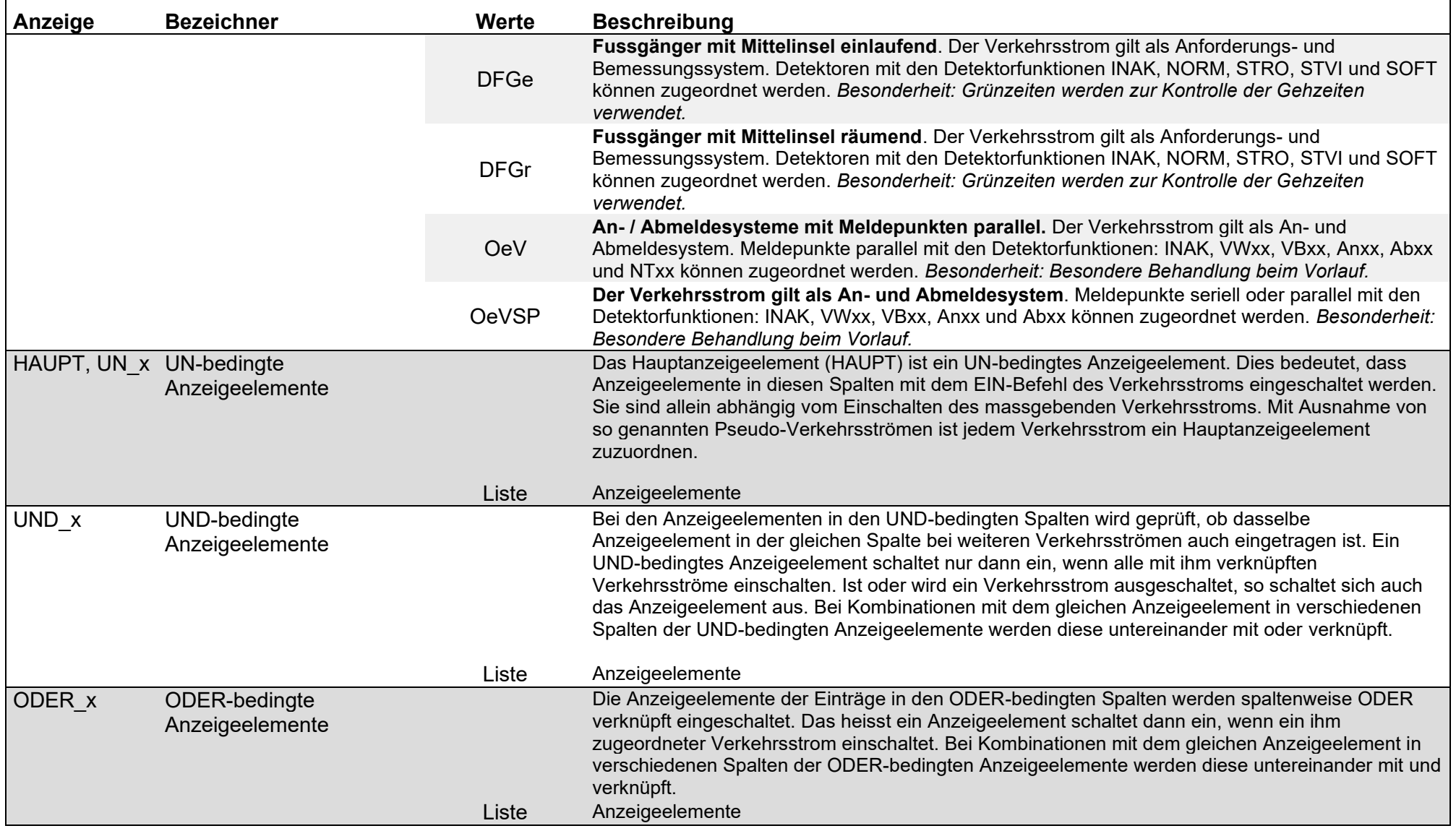

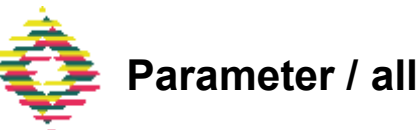

#### Parameter / allgemeine Verkehrsstrom Parameter / Feindlichkeitsmatrix

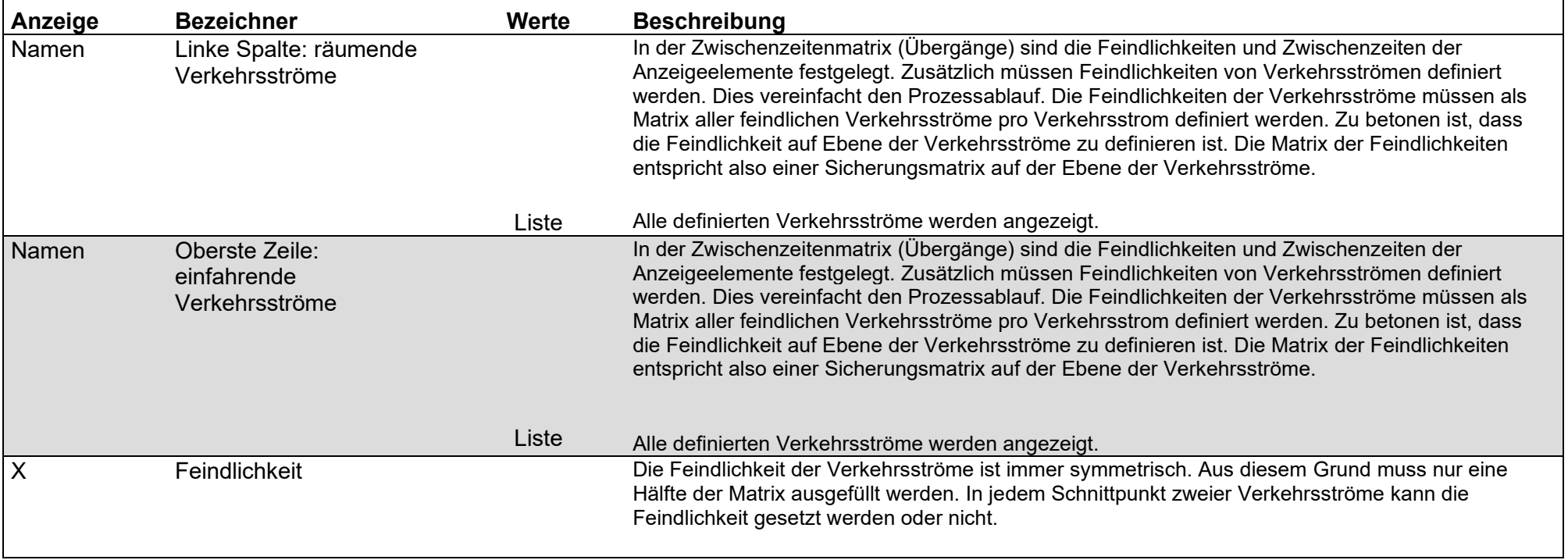

# Parameter / allgemeine Verkehrsstrom Parameter / Verriegelung

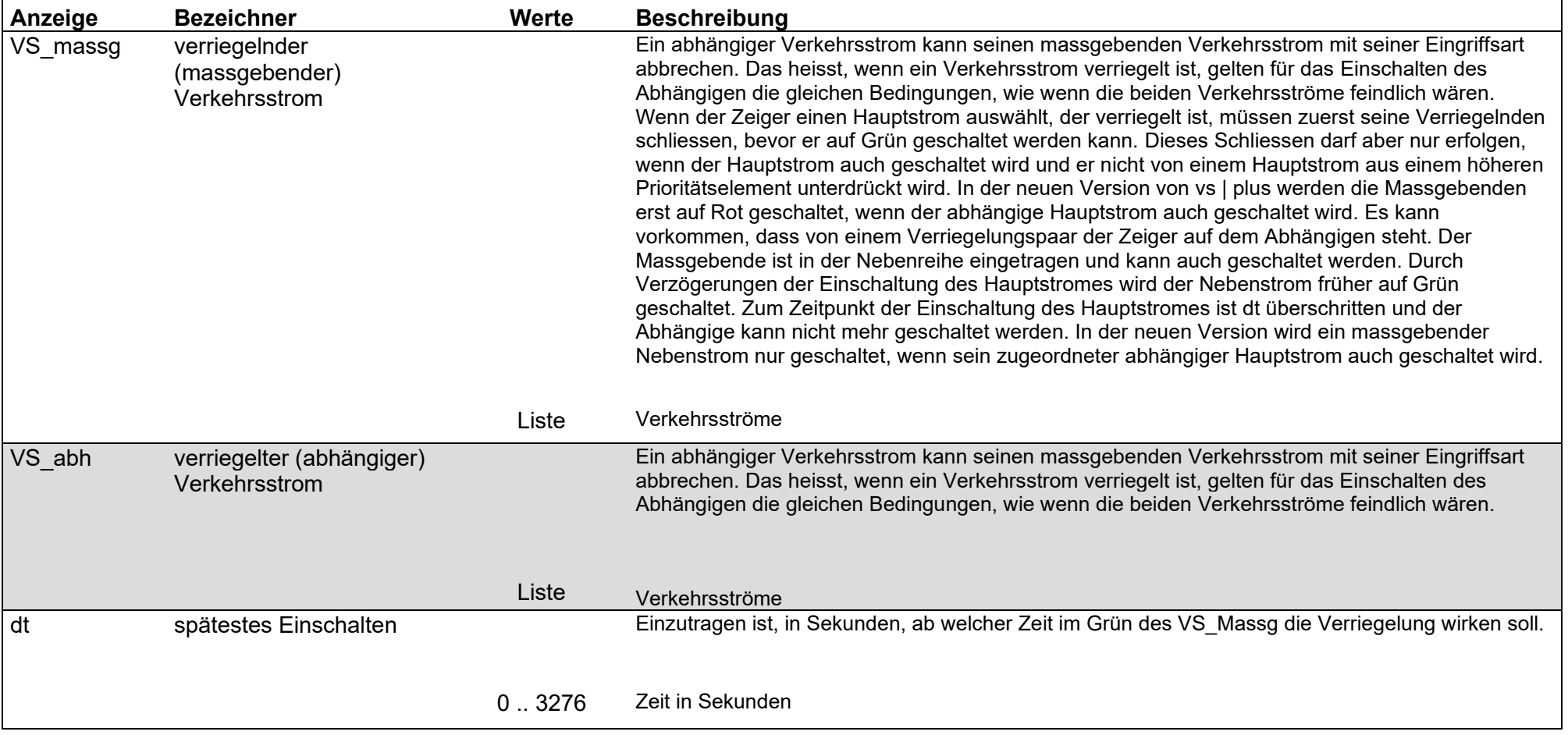

#### Parameter / allgemeine Verkehrsstrom Parameter / Zeiten / Kontrollzeiten

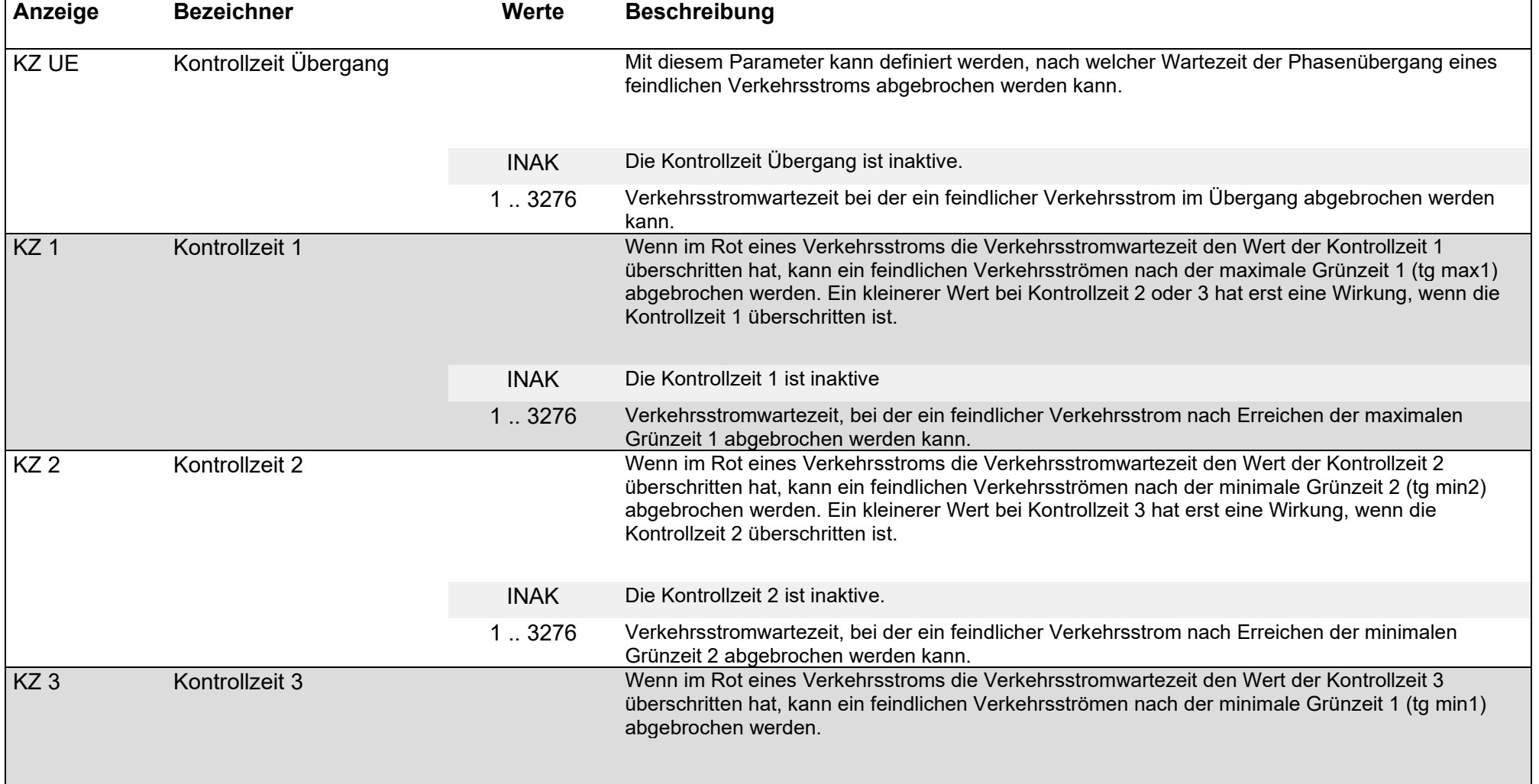

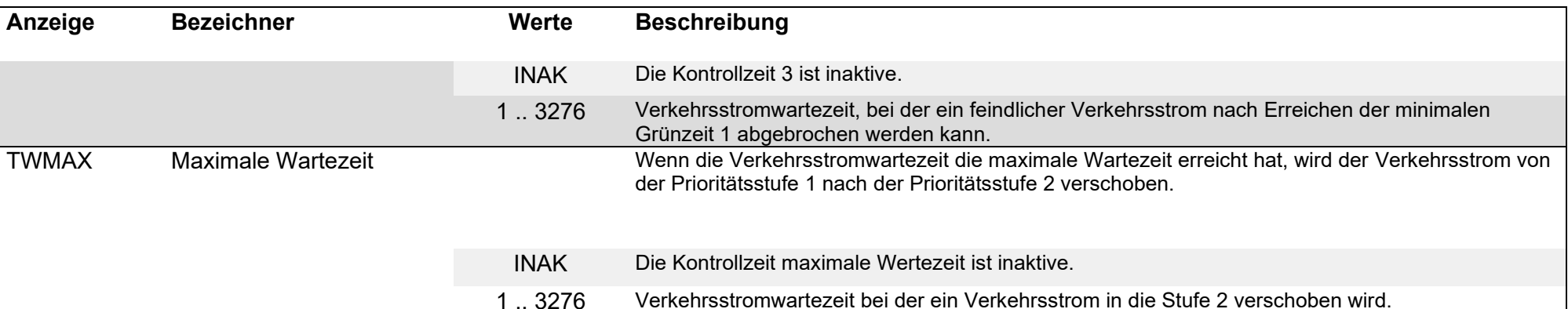

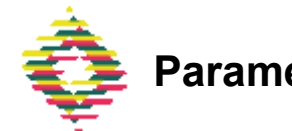

#### Parameter / allgemeine Verkehrsstrom Parameter / Zeiten / Grünzeiten

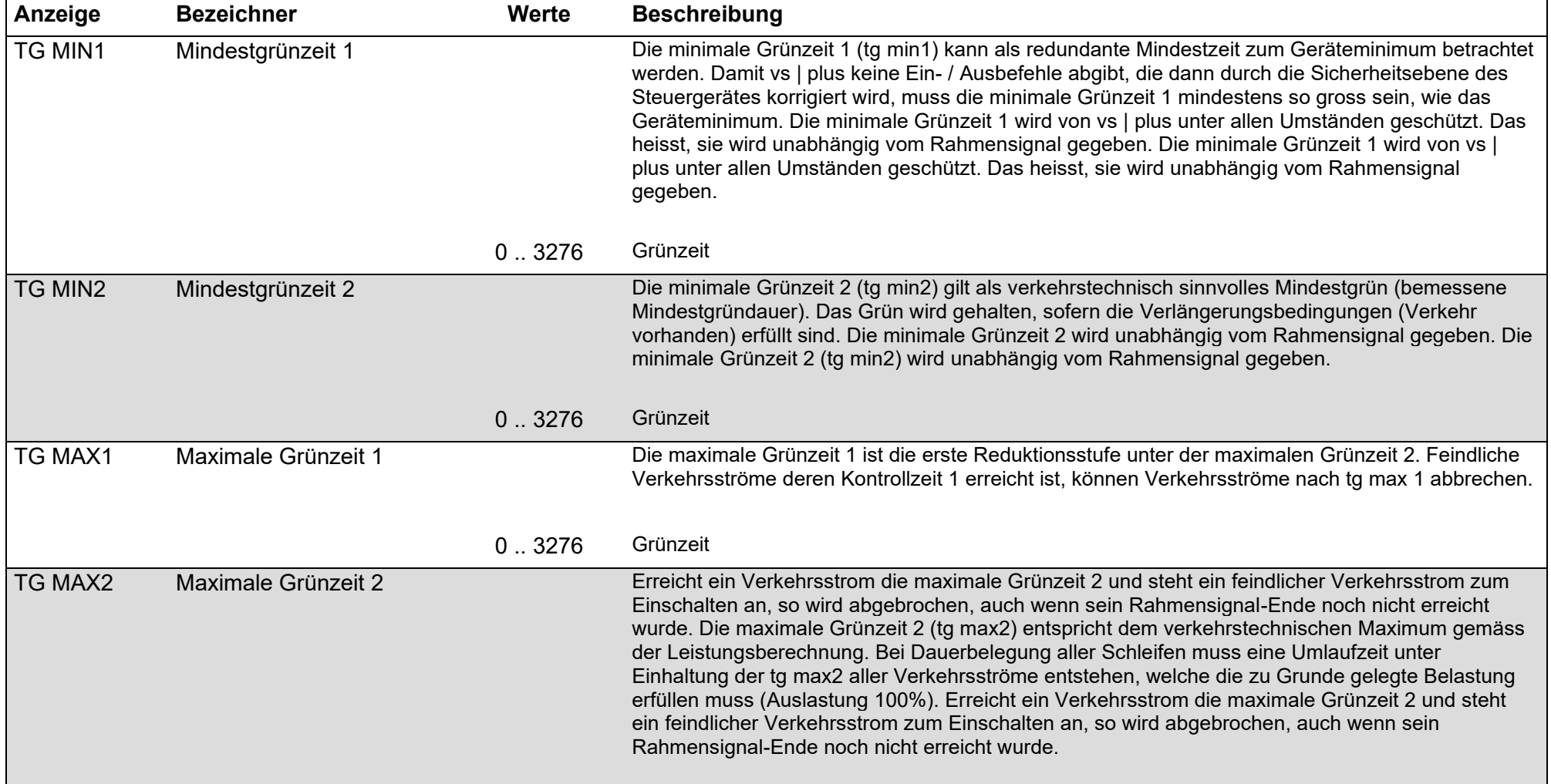

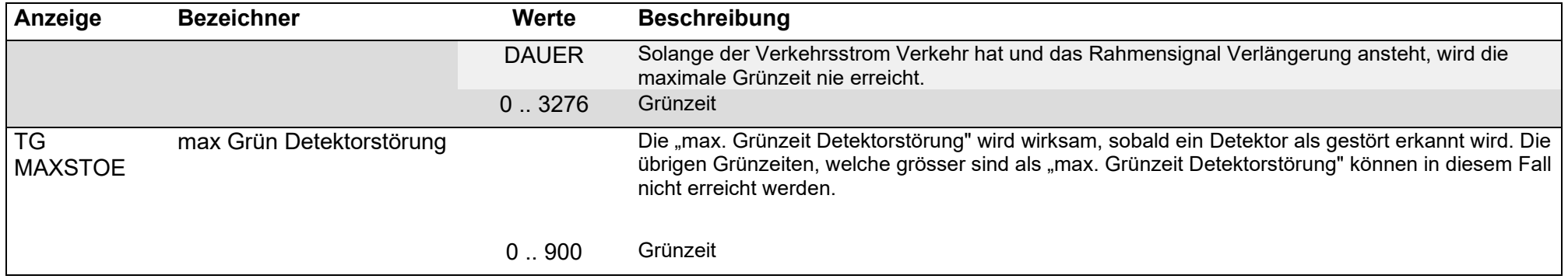

# Parameter / allgemeine Verkehrsstrom Parameter / Zeiten / Rotzeiten

<span id="page-9-0"></span>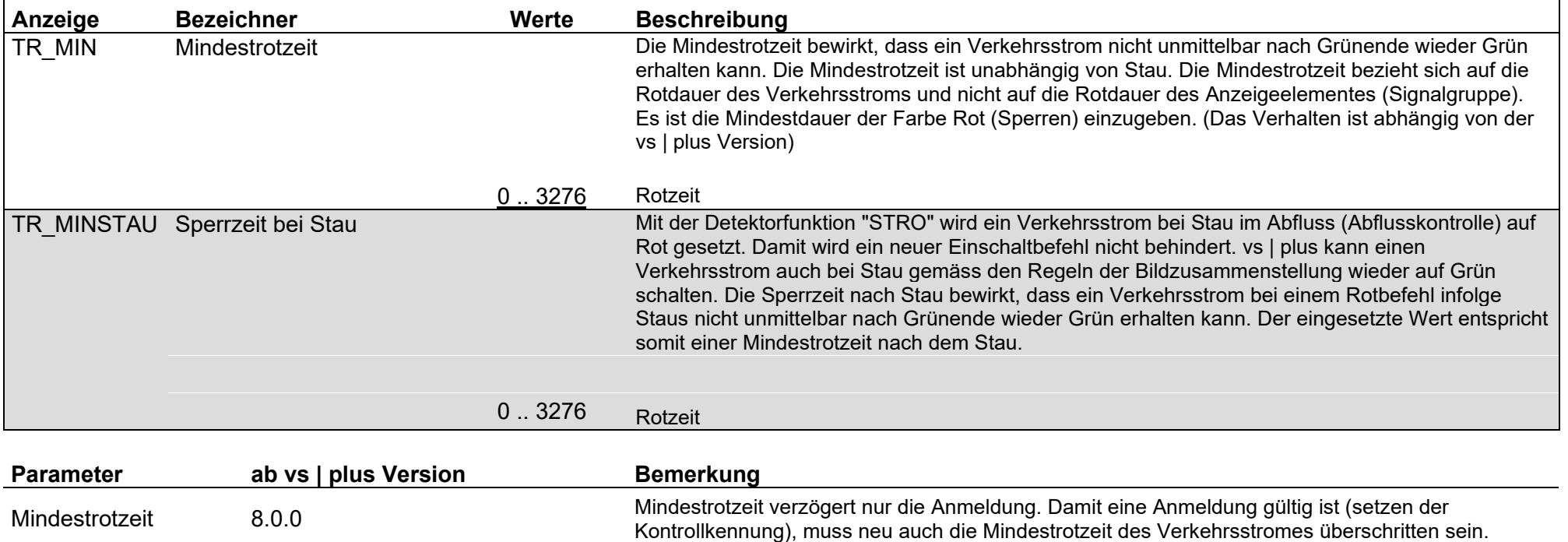

## Parameter / allgemeine Verkehrsstrom Parameter / Kennungen / Anforderung

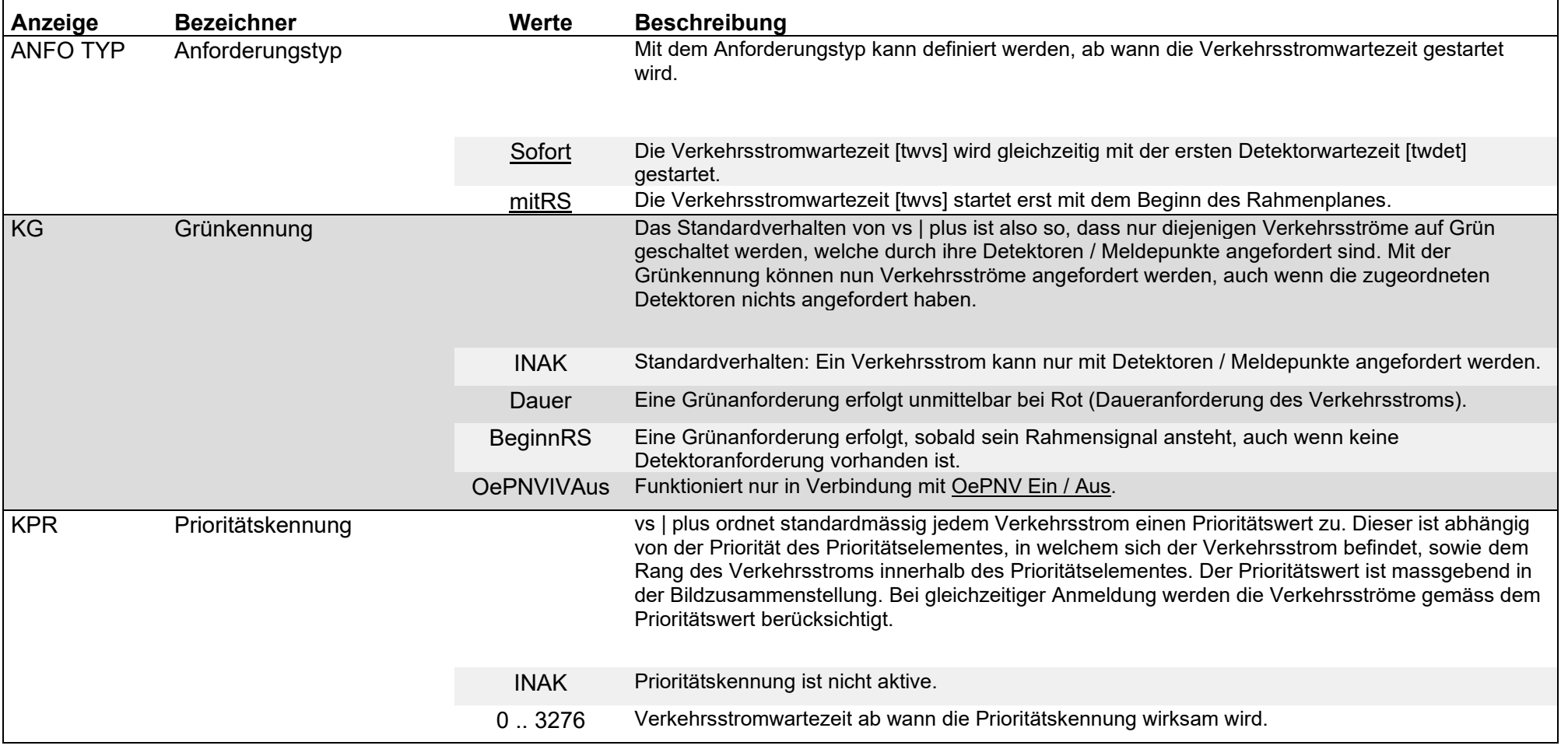

<span id="page-11-0"></span>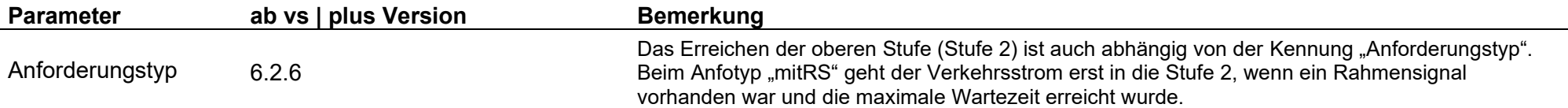

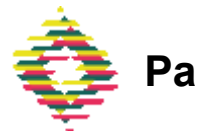

#### Parameter / allgemeine Verkehrsstrom Parameter / Kennungen / Verlängerung

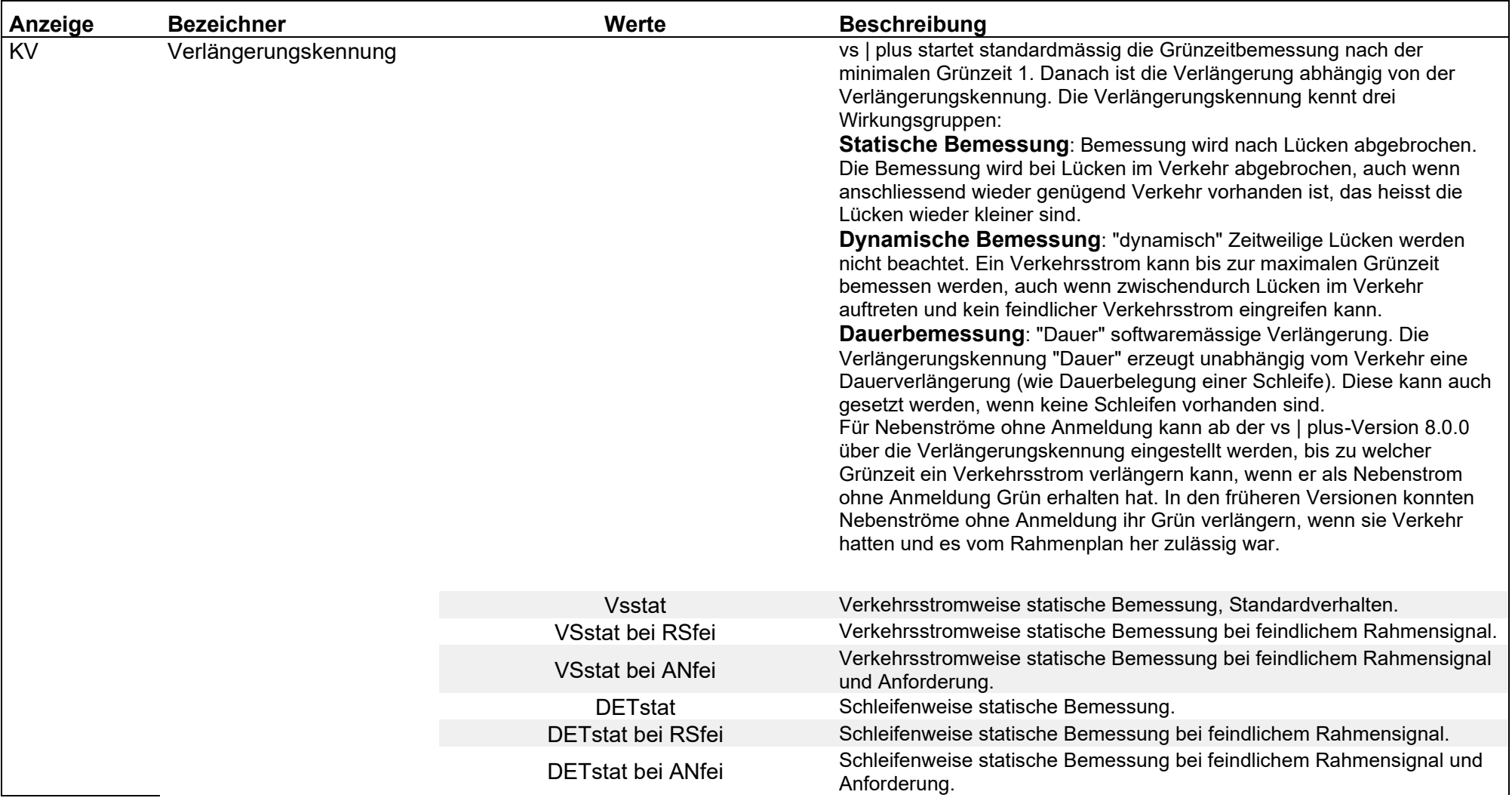

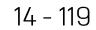

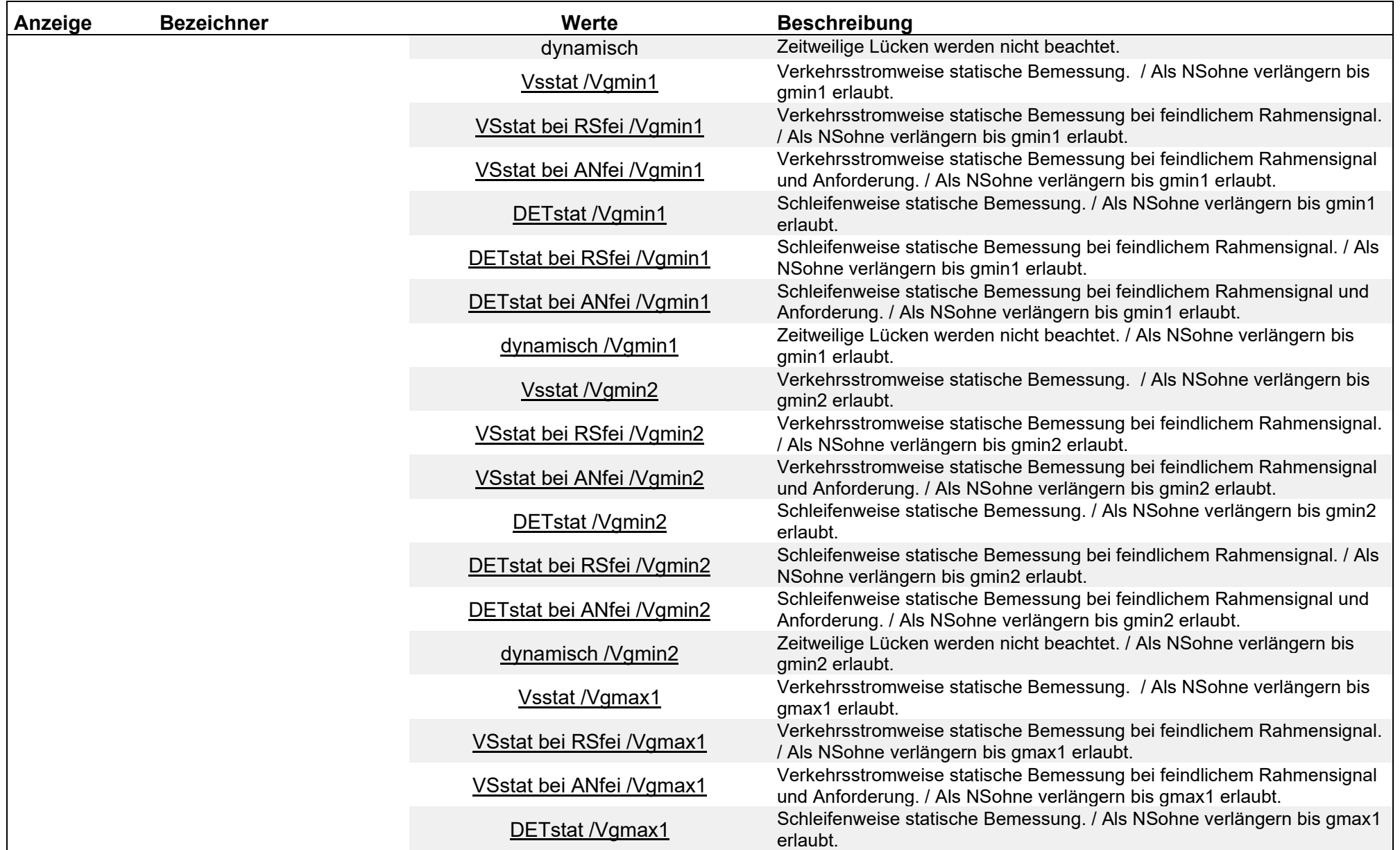

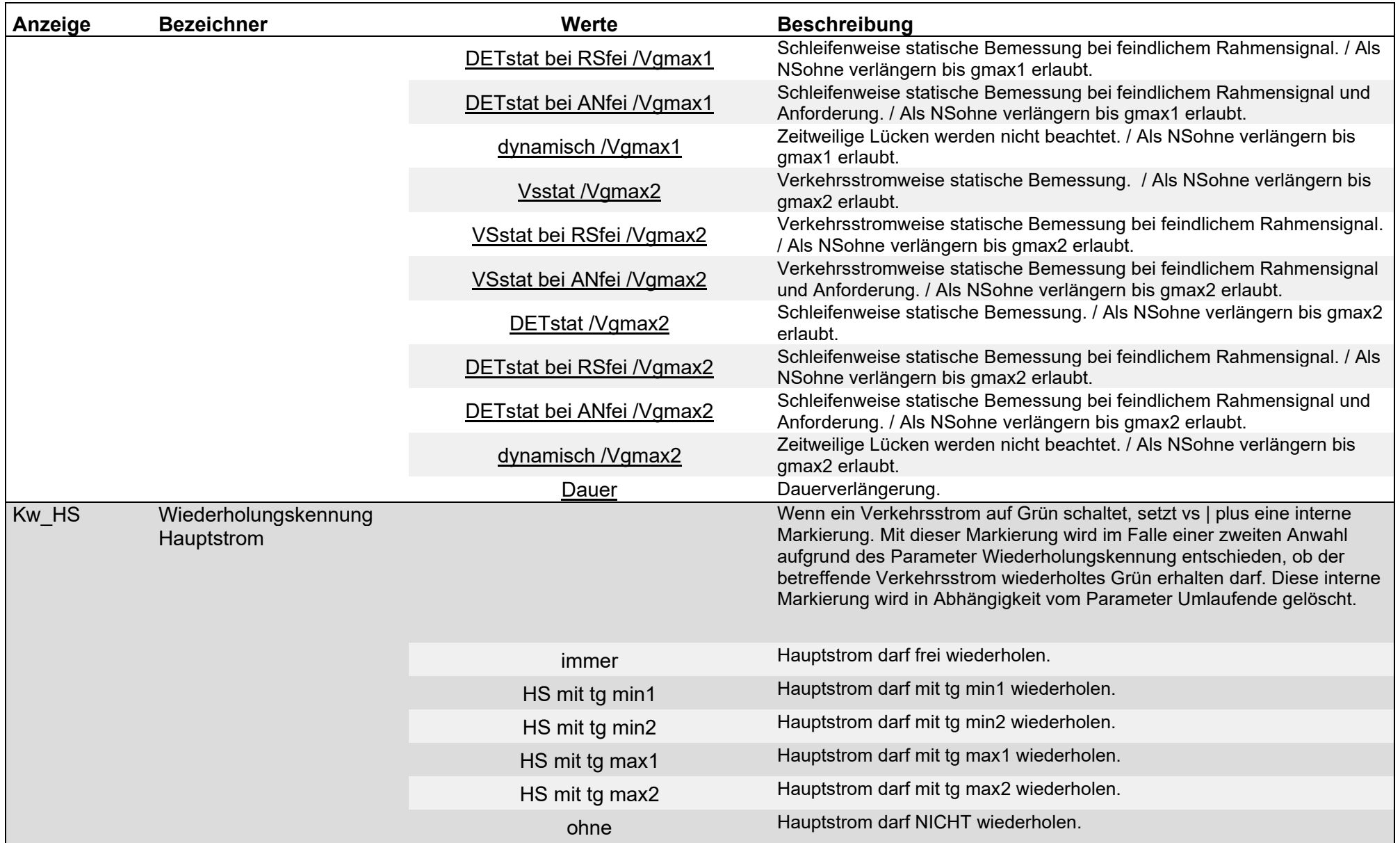

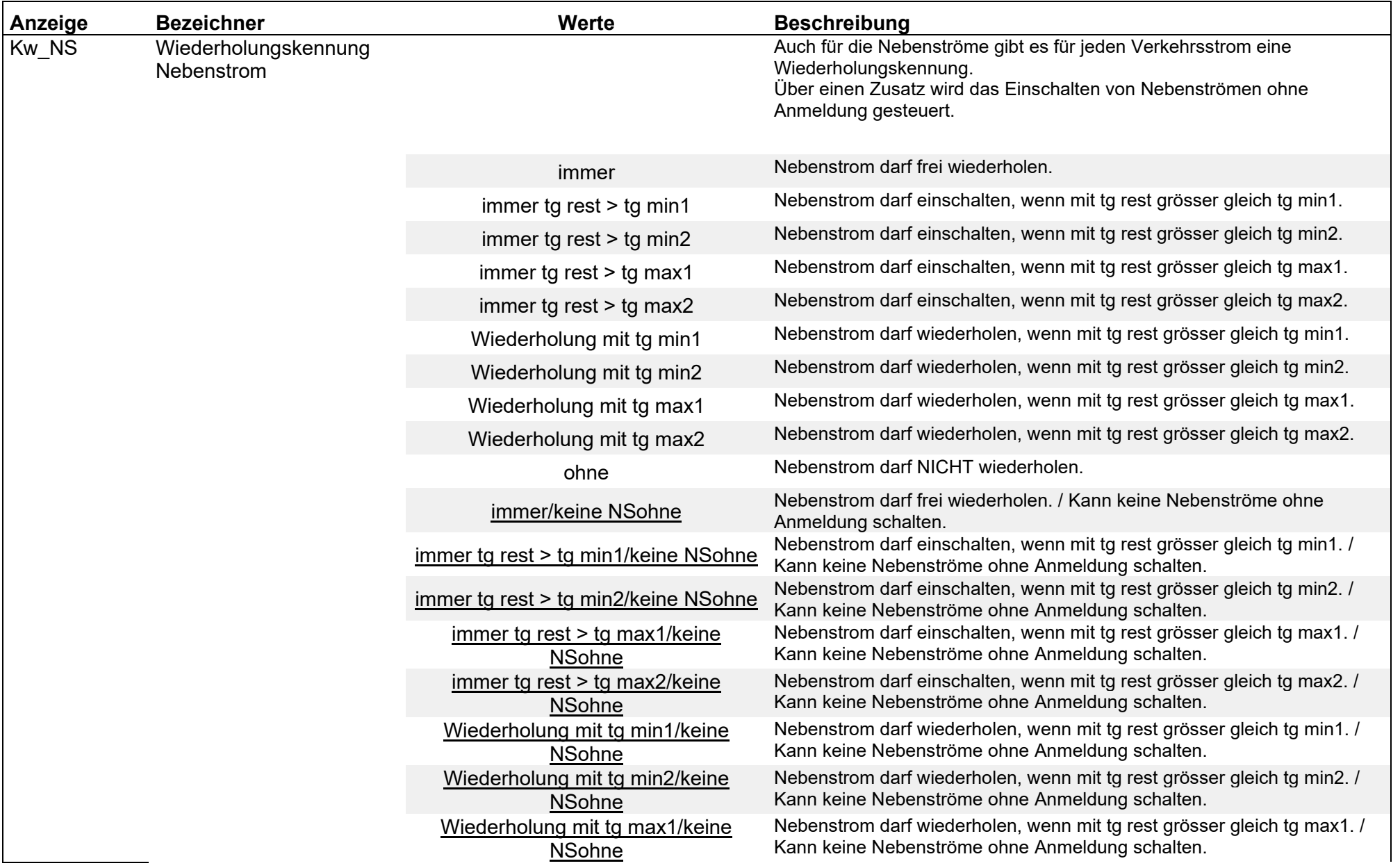

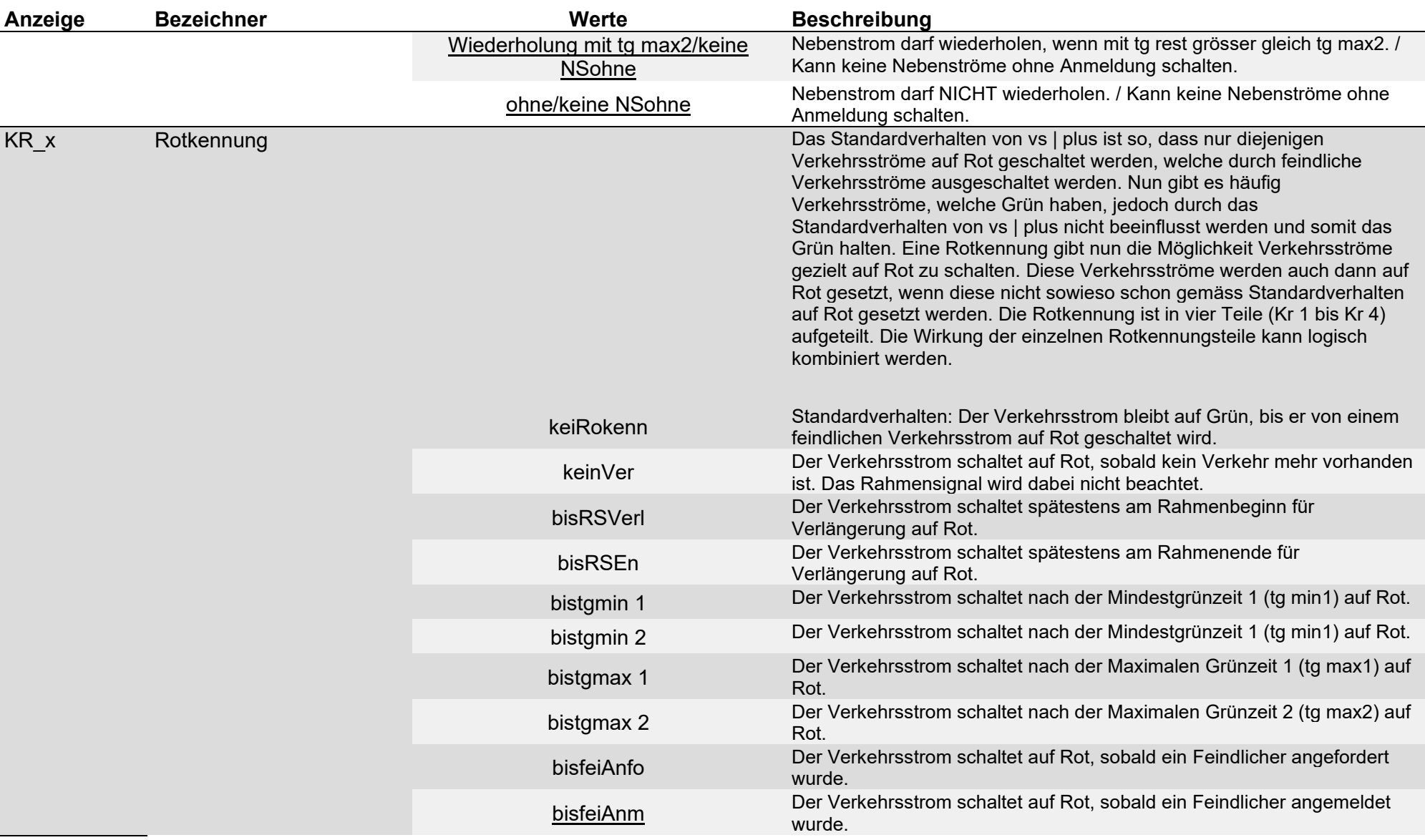

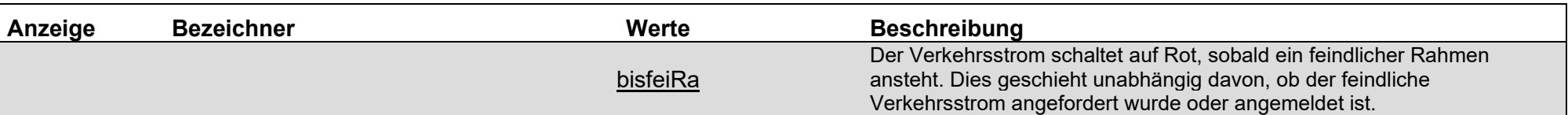

<span id="page-17-4"></span><span id="page-17-3"></span><span id="page-17-2"></span><span id="page-17-1"></span><span id="page-17-0"></span>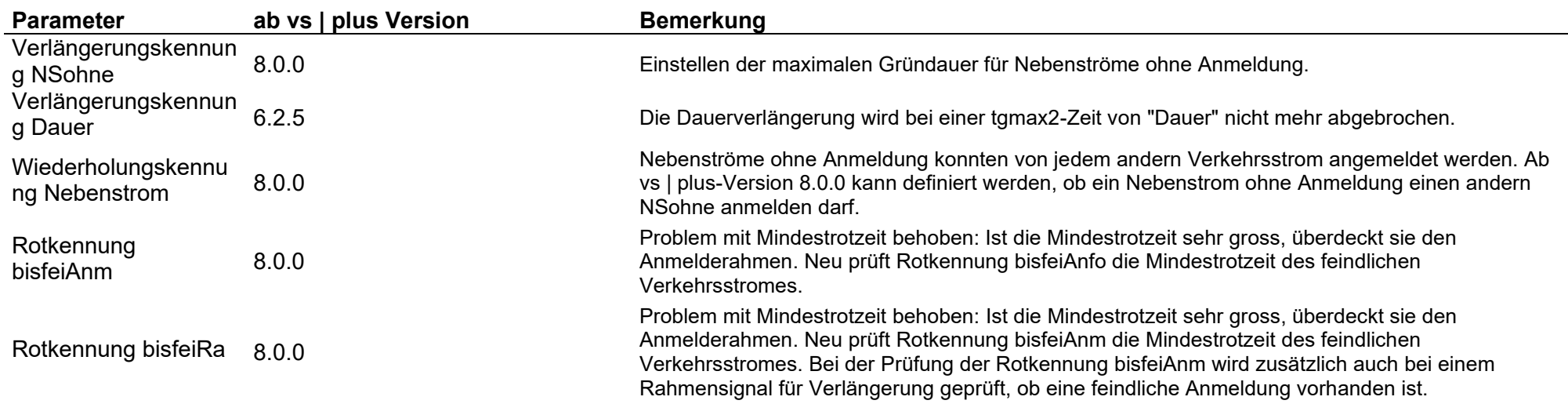

# Parameter / allgemeine Verkehrsstrom Parameter / Kennungen / Koordination

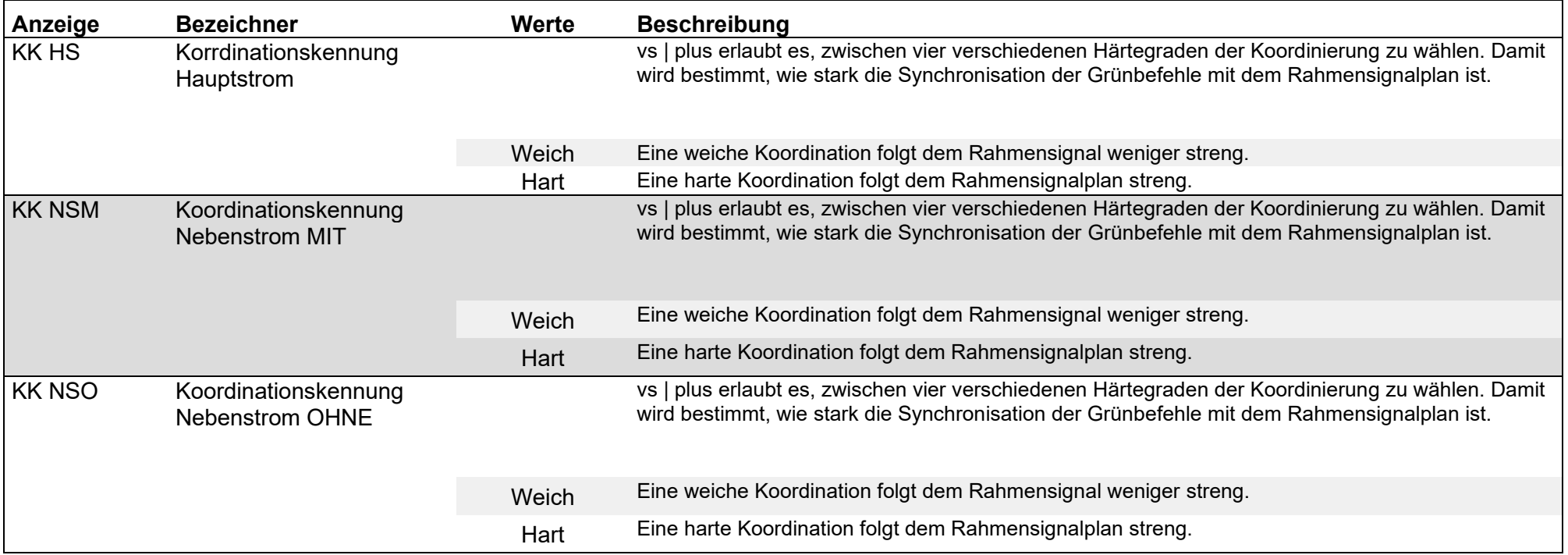

#### Parameter / allgemeine Verkehrsstrom Parameter / Kennungen / Ruhebild

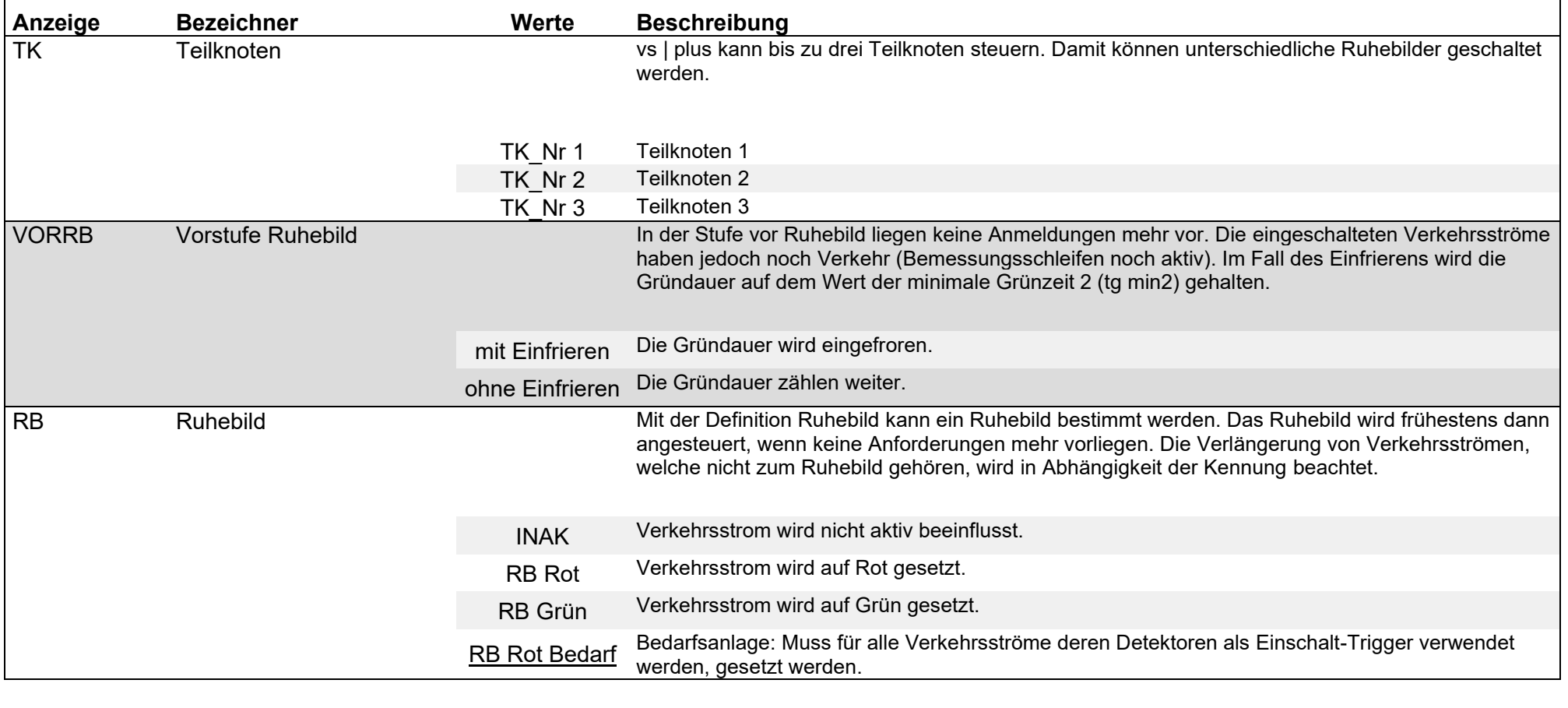

<span id="page-19-0"></span>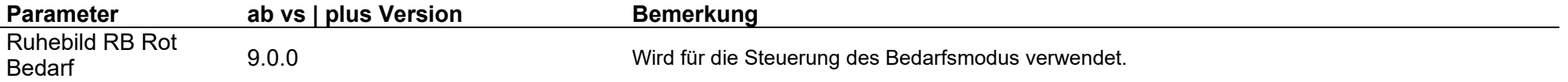

### Parameter / allgemeine Verkehrsstrom Parameter / Kennungen / OCIT

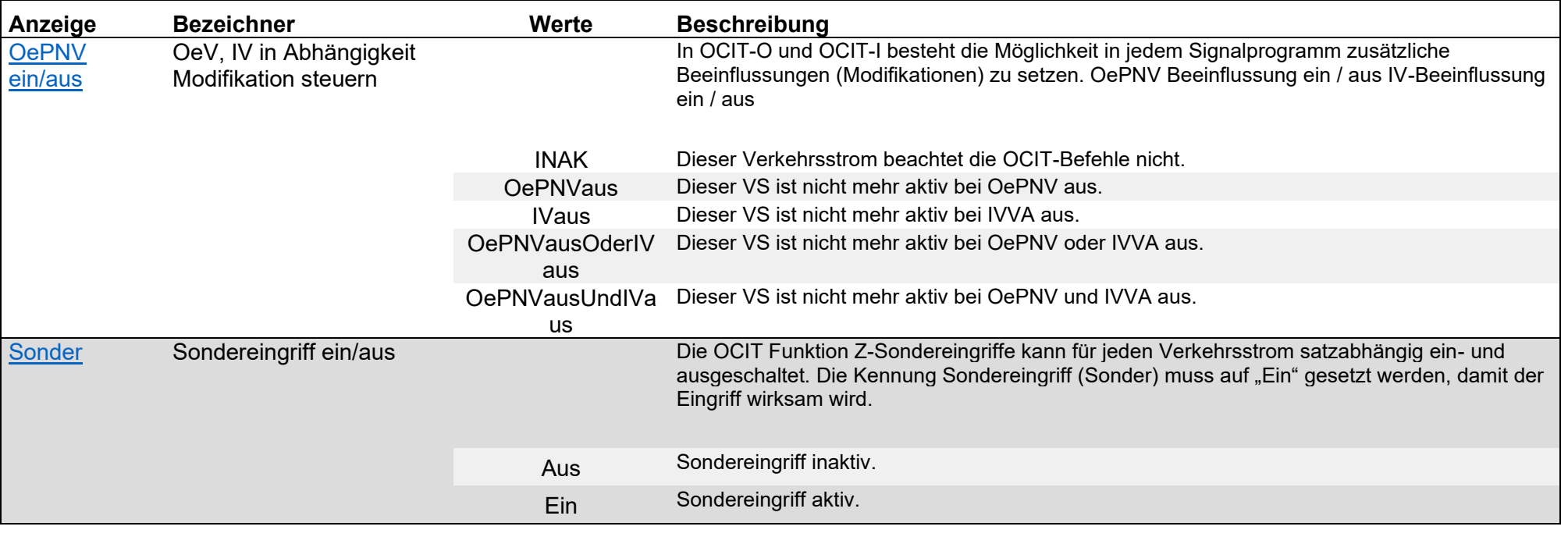

<span id="page-20-1"></span><span id="page-20-0"></span>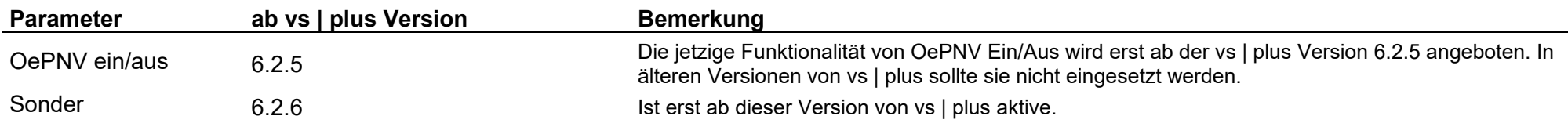

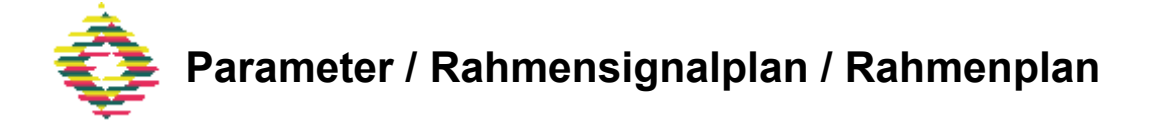

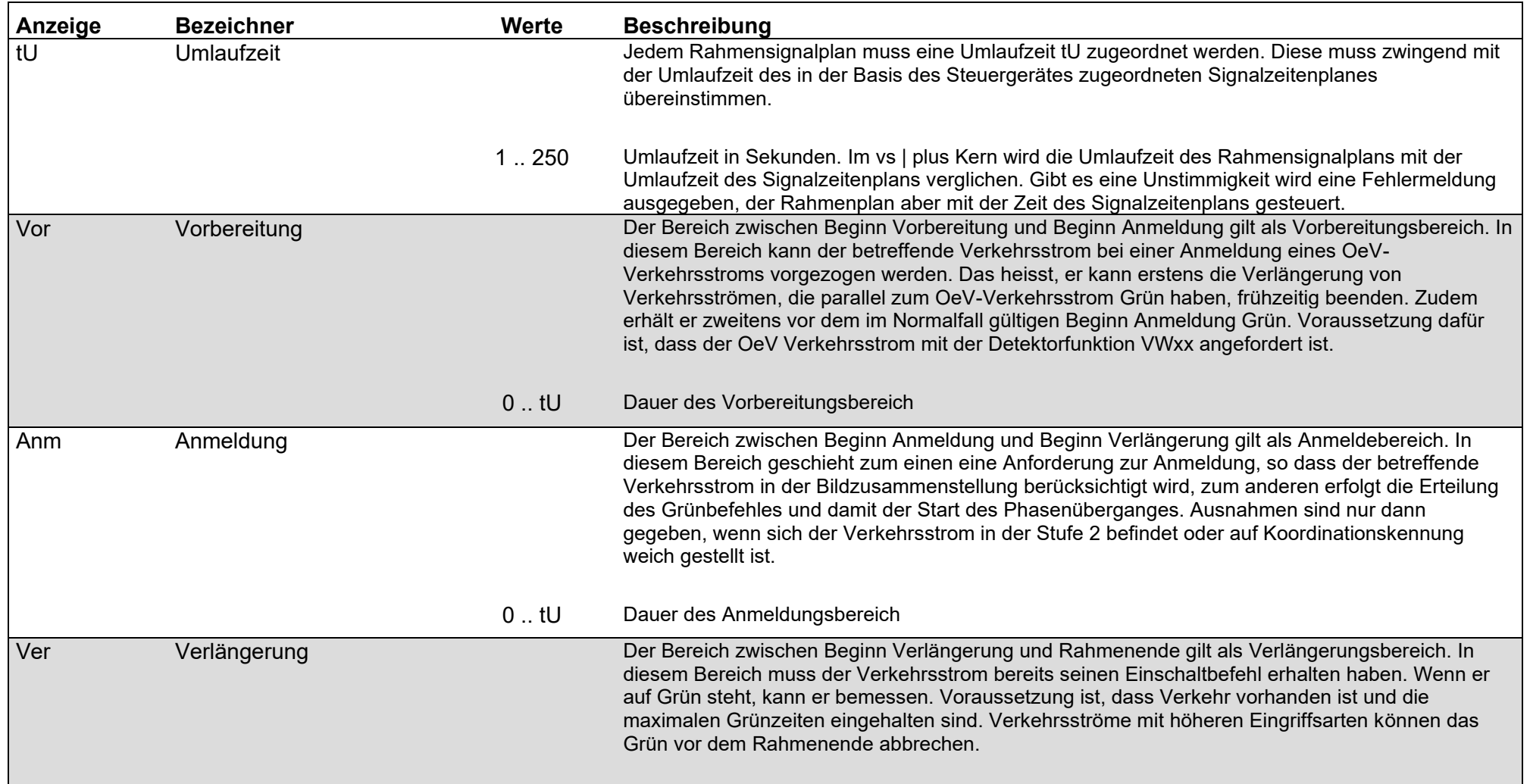

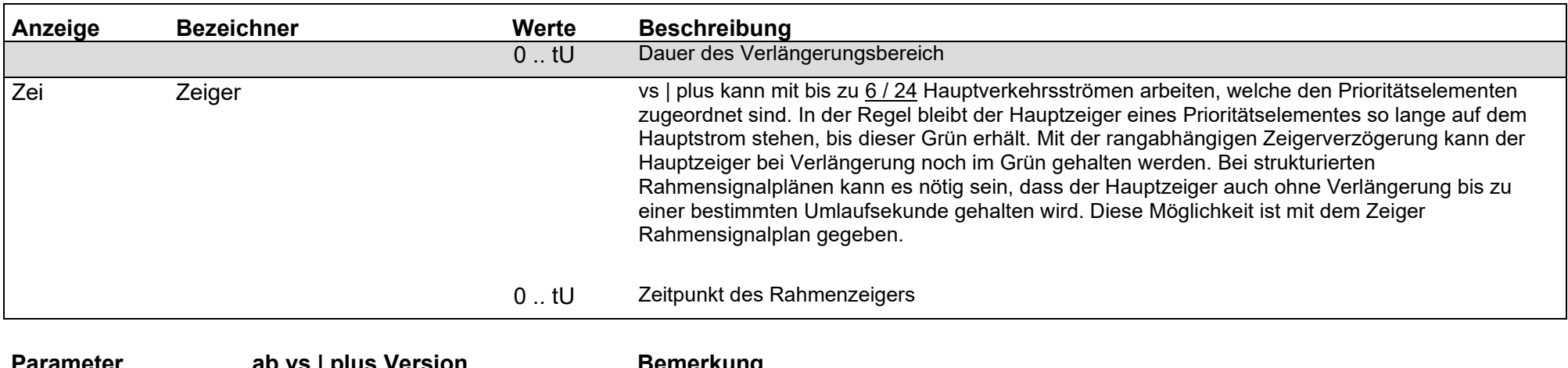

<span id="page-22-0"></span>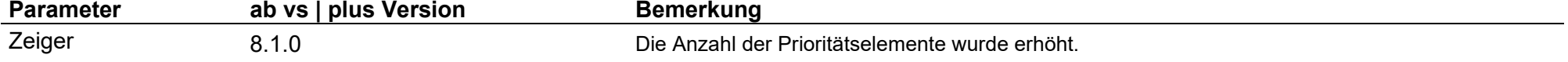

## Parameter / allgemeine Verkehrsstrom Parameter / Weitergabe

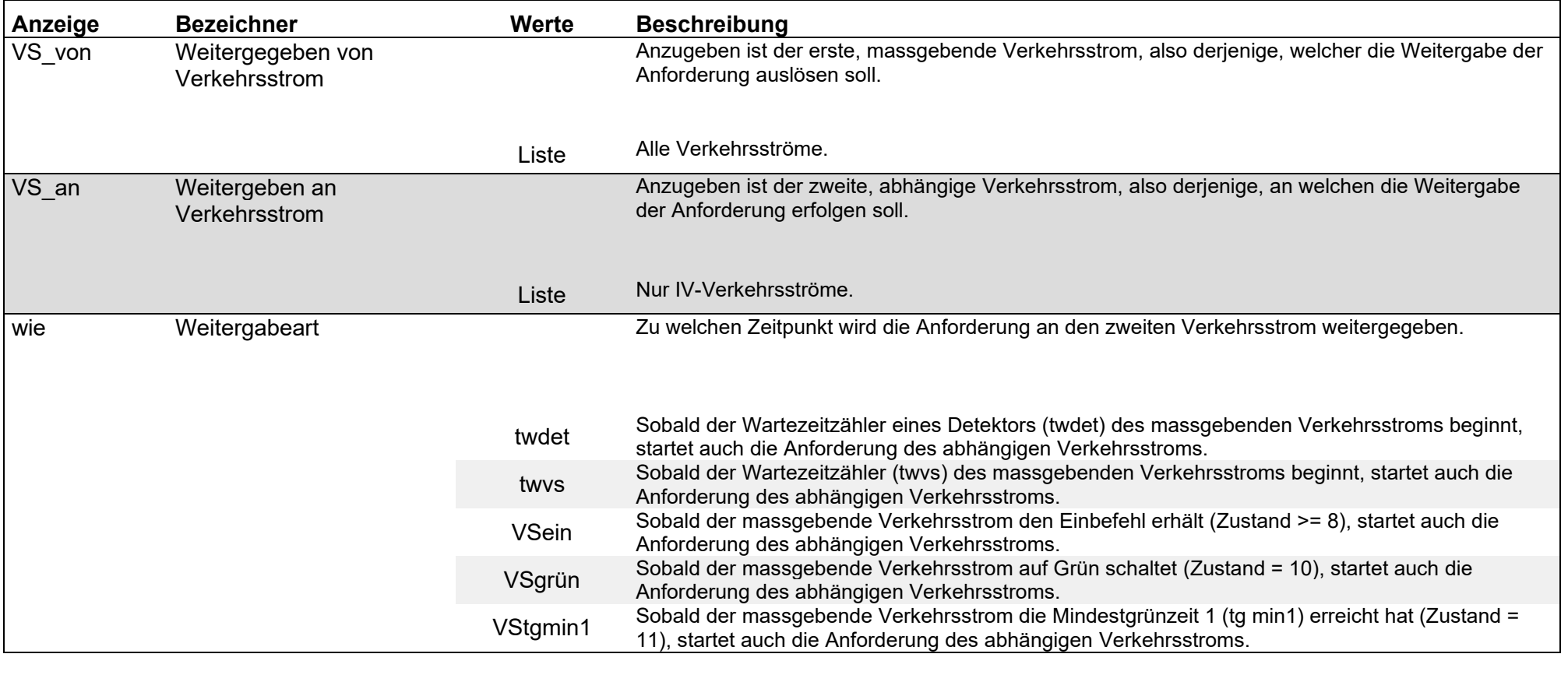

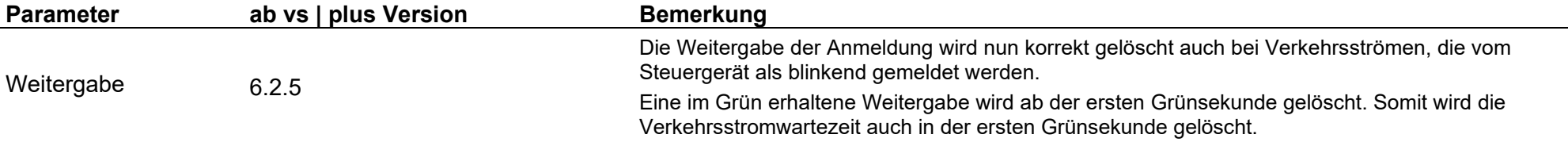

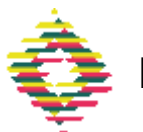

#### Parameter / allgemeine Verkehrsstrom Parameter / Parallele Verlängerung

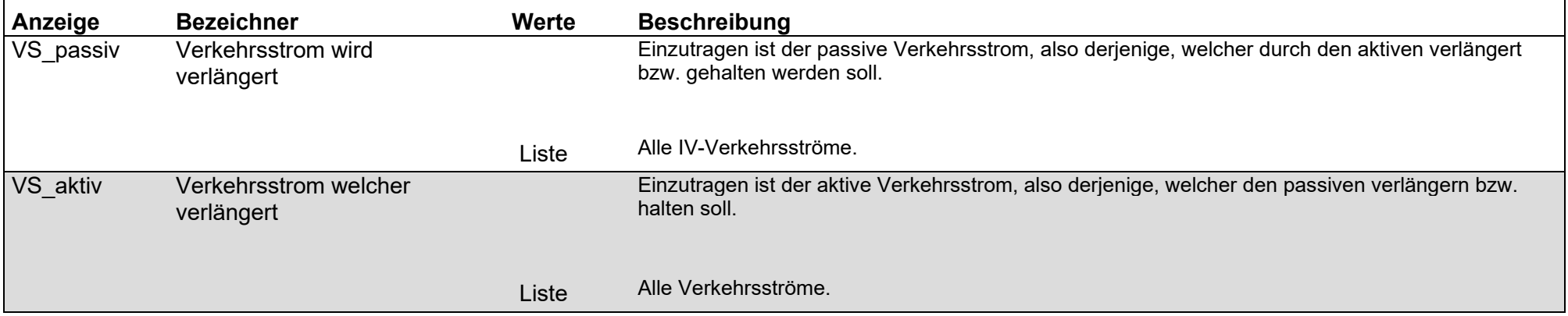

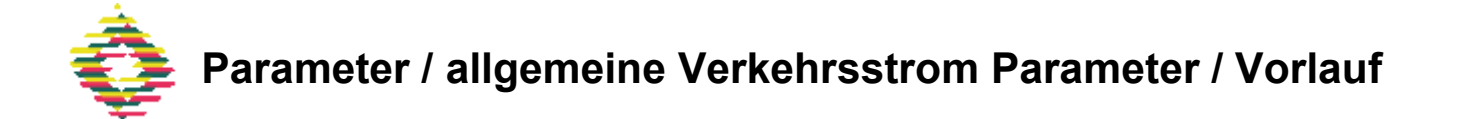

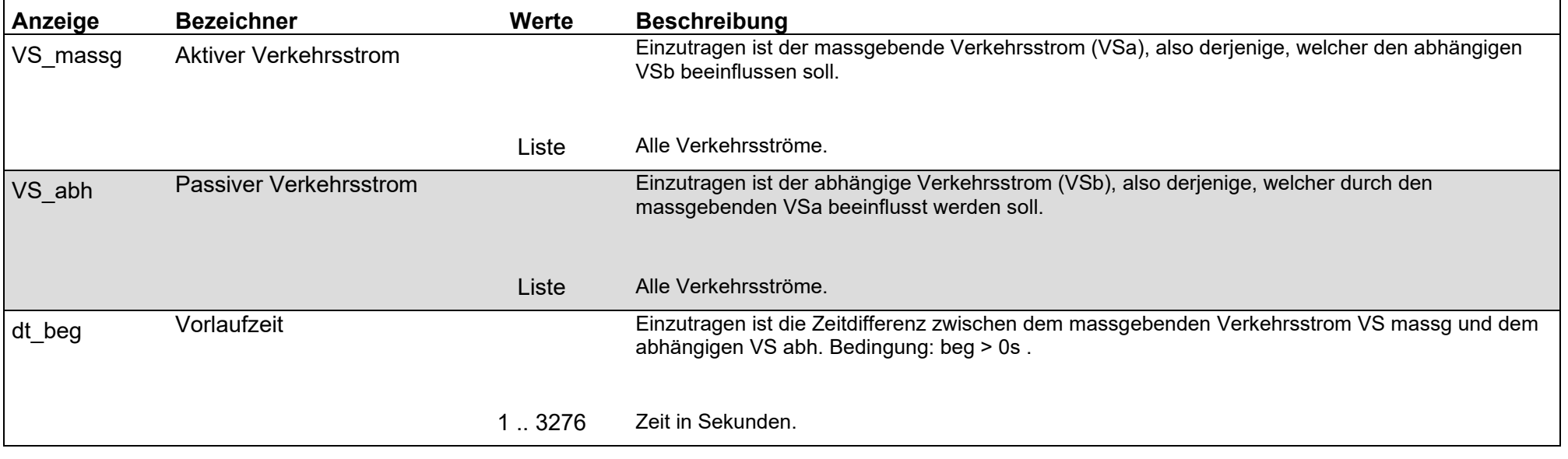

## Parameter / allgemeine Verkehrsstrom Parameter / Nachlauf

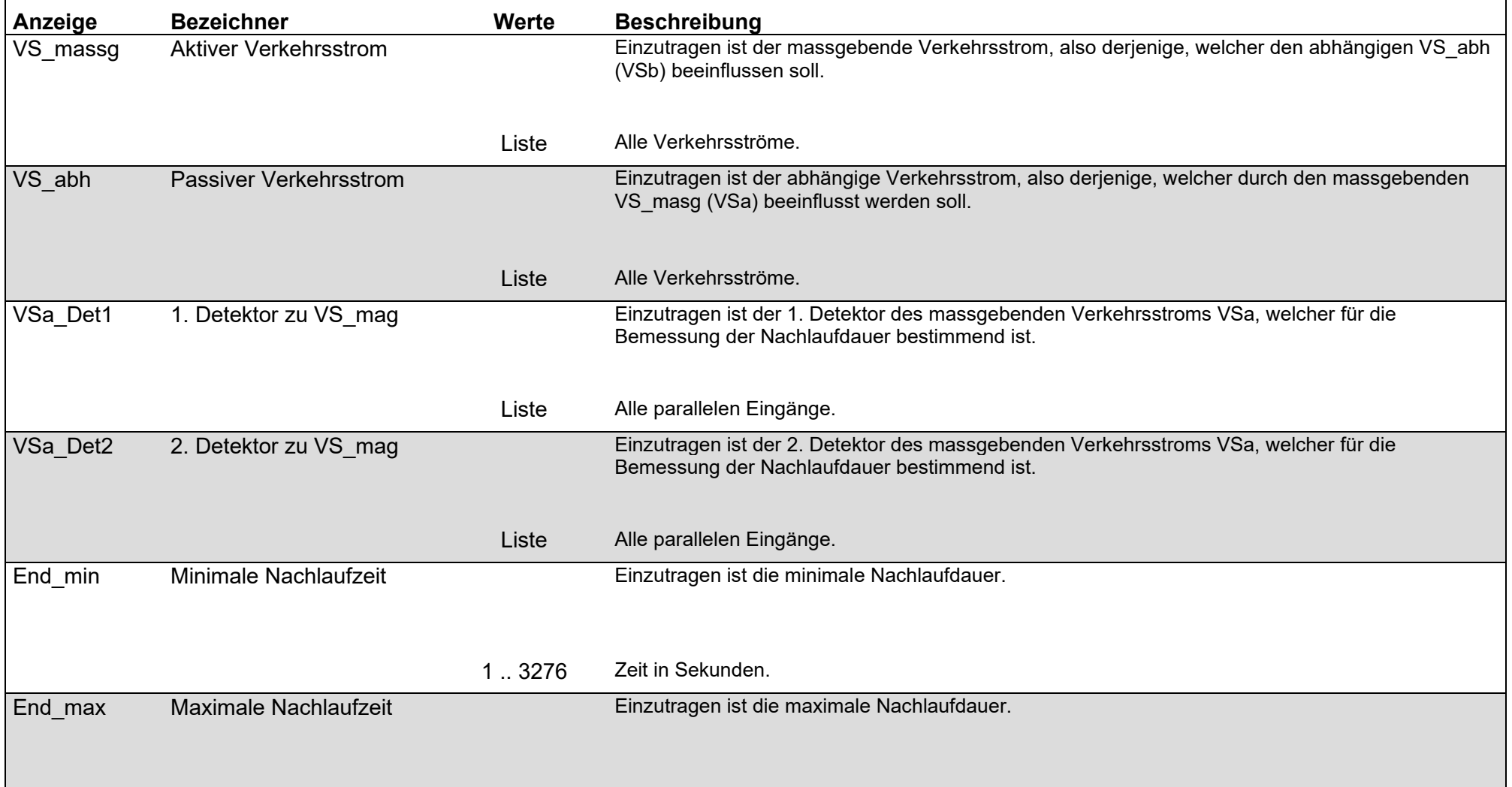

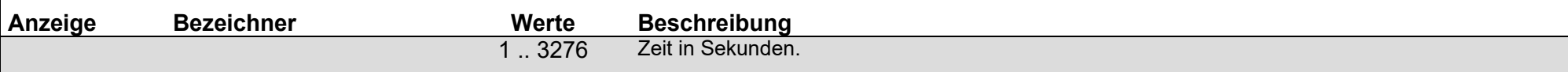

#### $29 - 119$

### Parameter / allgemeine Verkehrsstrom Parameter / Logische Detektorverknüpfung

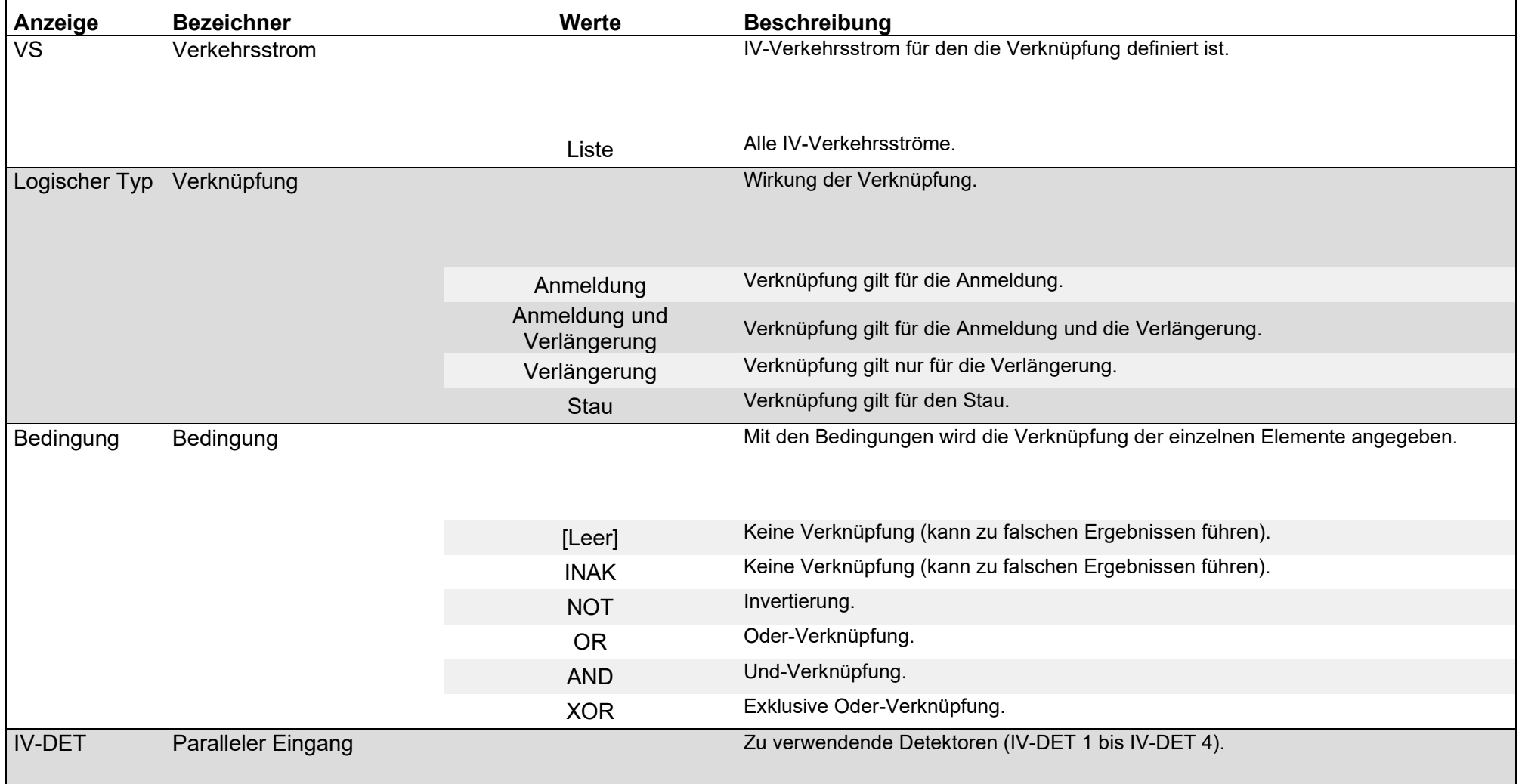

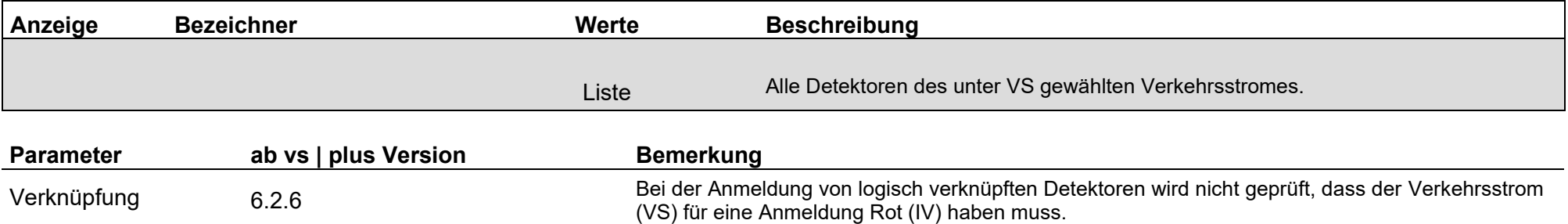

#### Parameter / allgemeine Verkehrsstrom Parameter / Logische Verkehrsstrom Verknüpfung

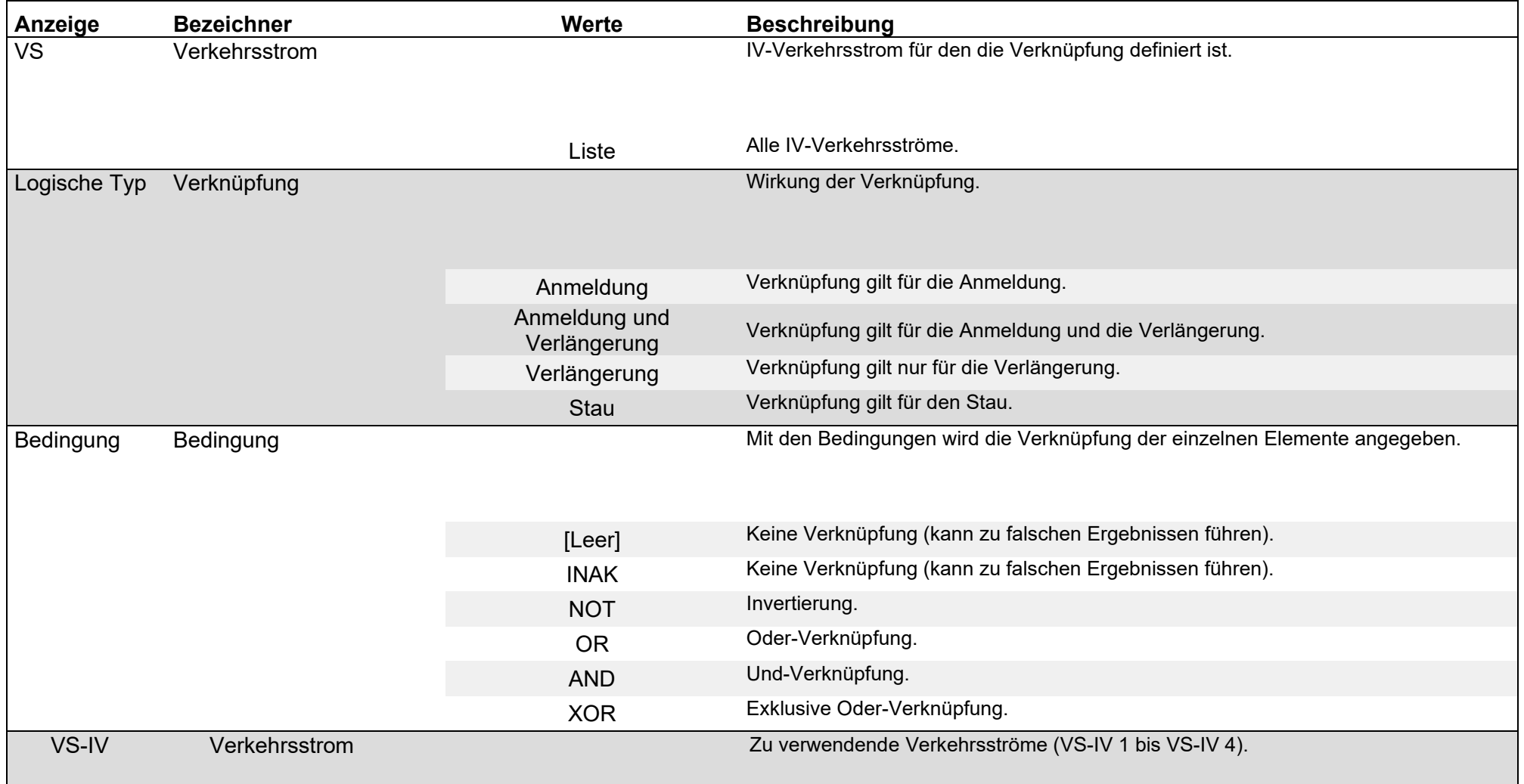

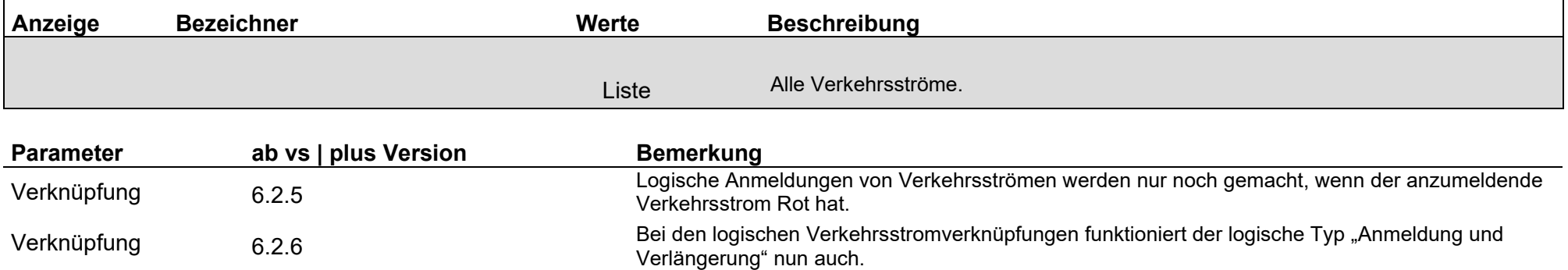

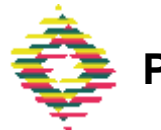

#### Parameter / öffentlicher Verkehr Standard OeV / OeV-Modul / Kriterienfolge

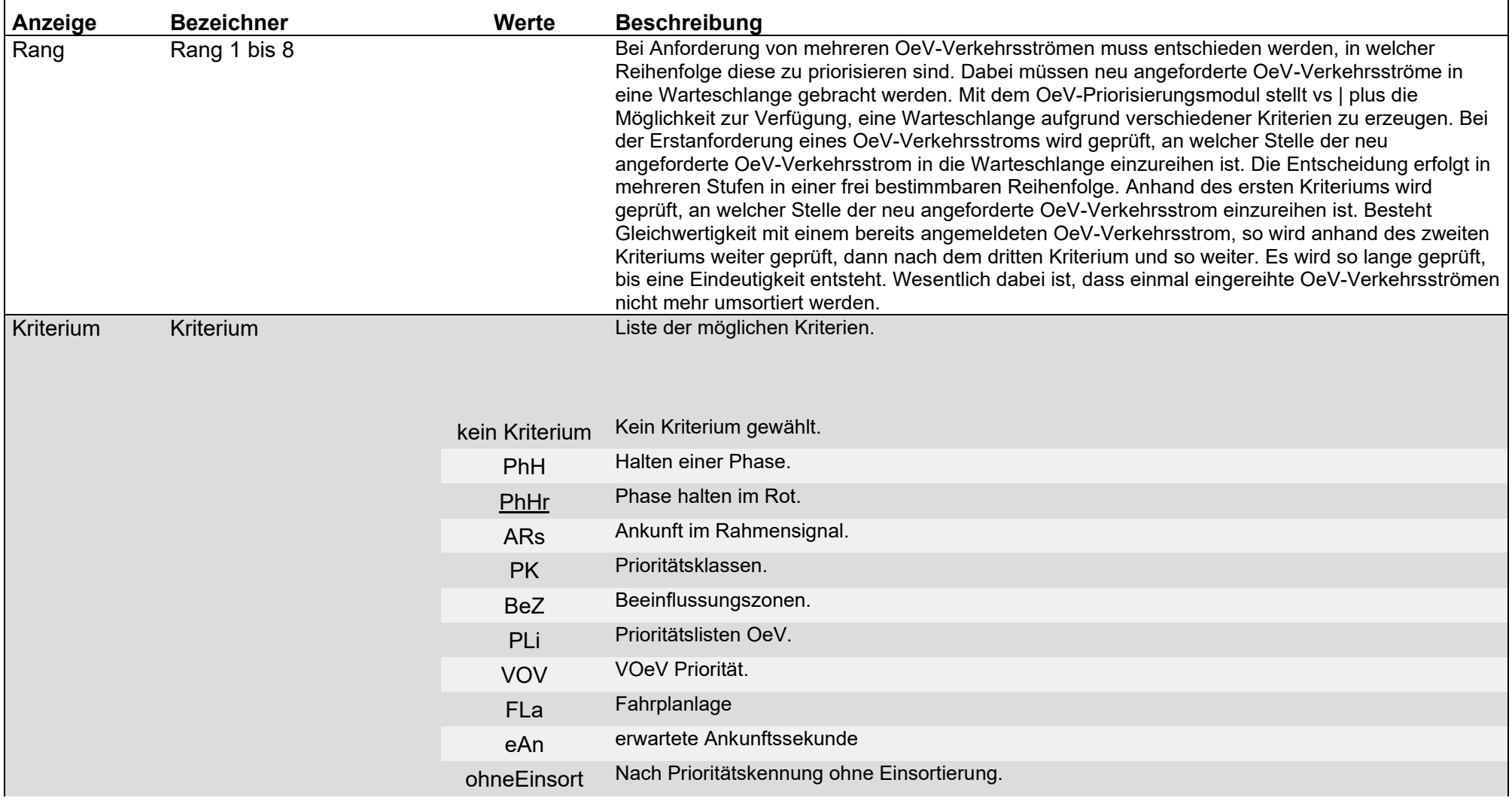

<span id="page-33-0"></span>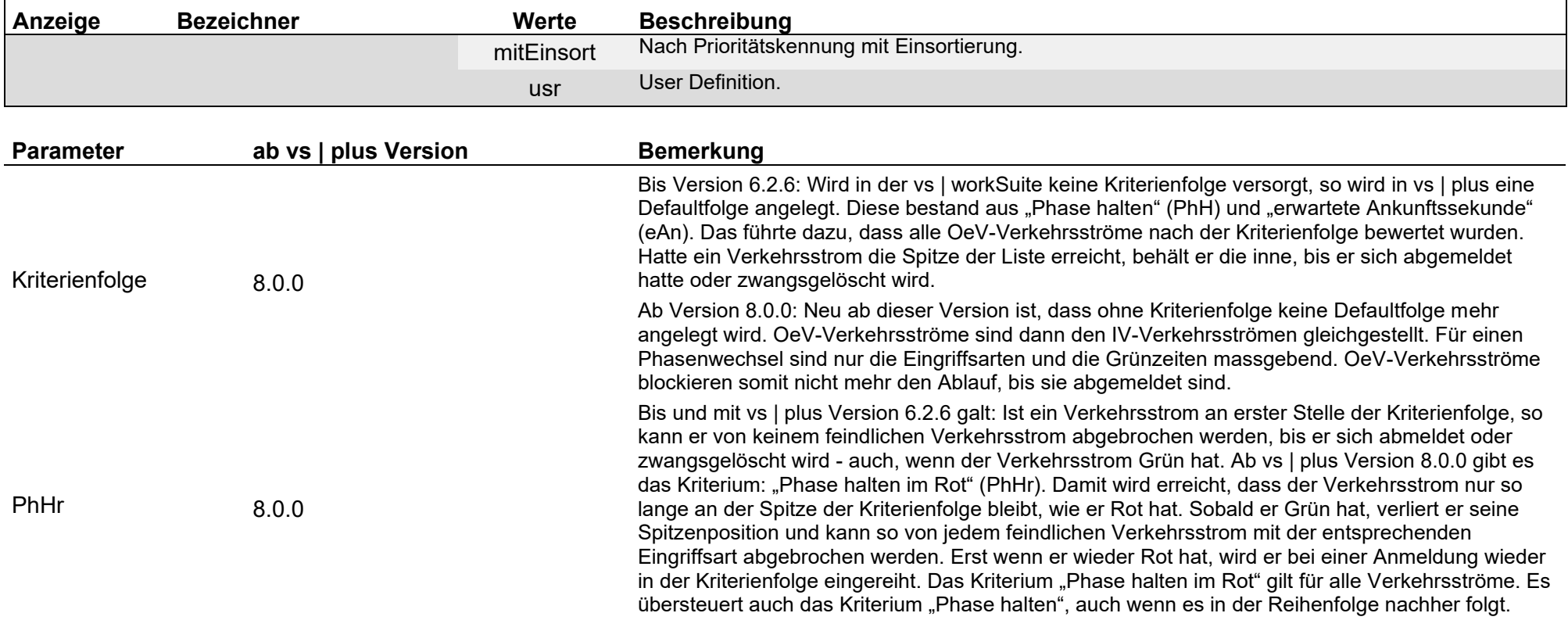

# Parameter / öffentlicher Verkehr Standard OeV / Verkehrsstrom Parameter

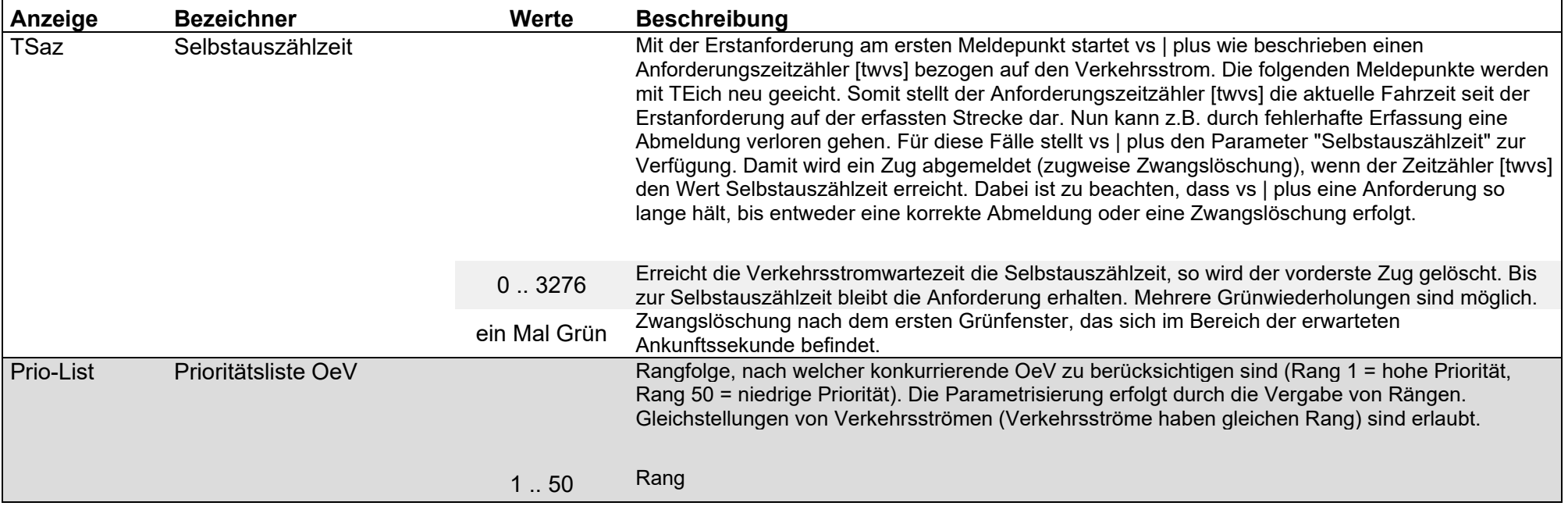

# Parameter / öffentlicher Verkehr OeV-Modul / Linien und Routen

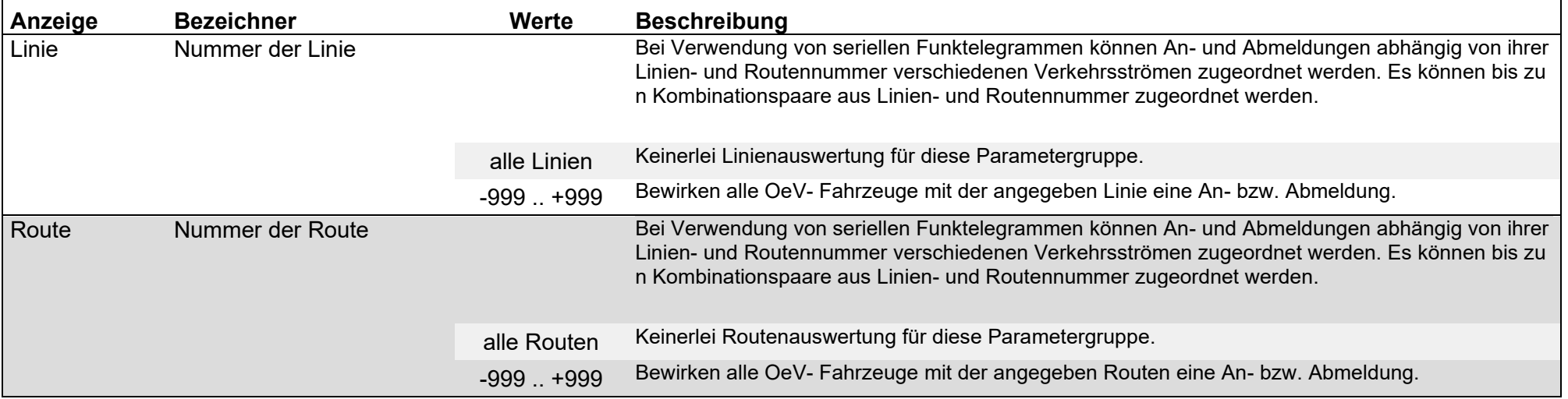

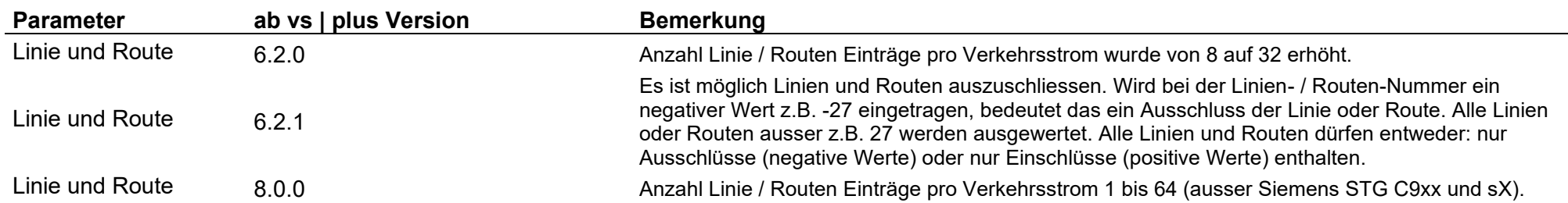
# Parameter / öffentlicher Verkehr OeV-Modul / Verkehrsstrom Parameter

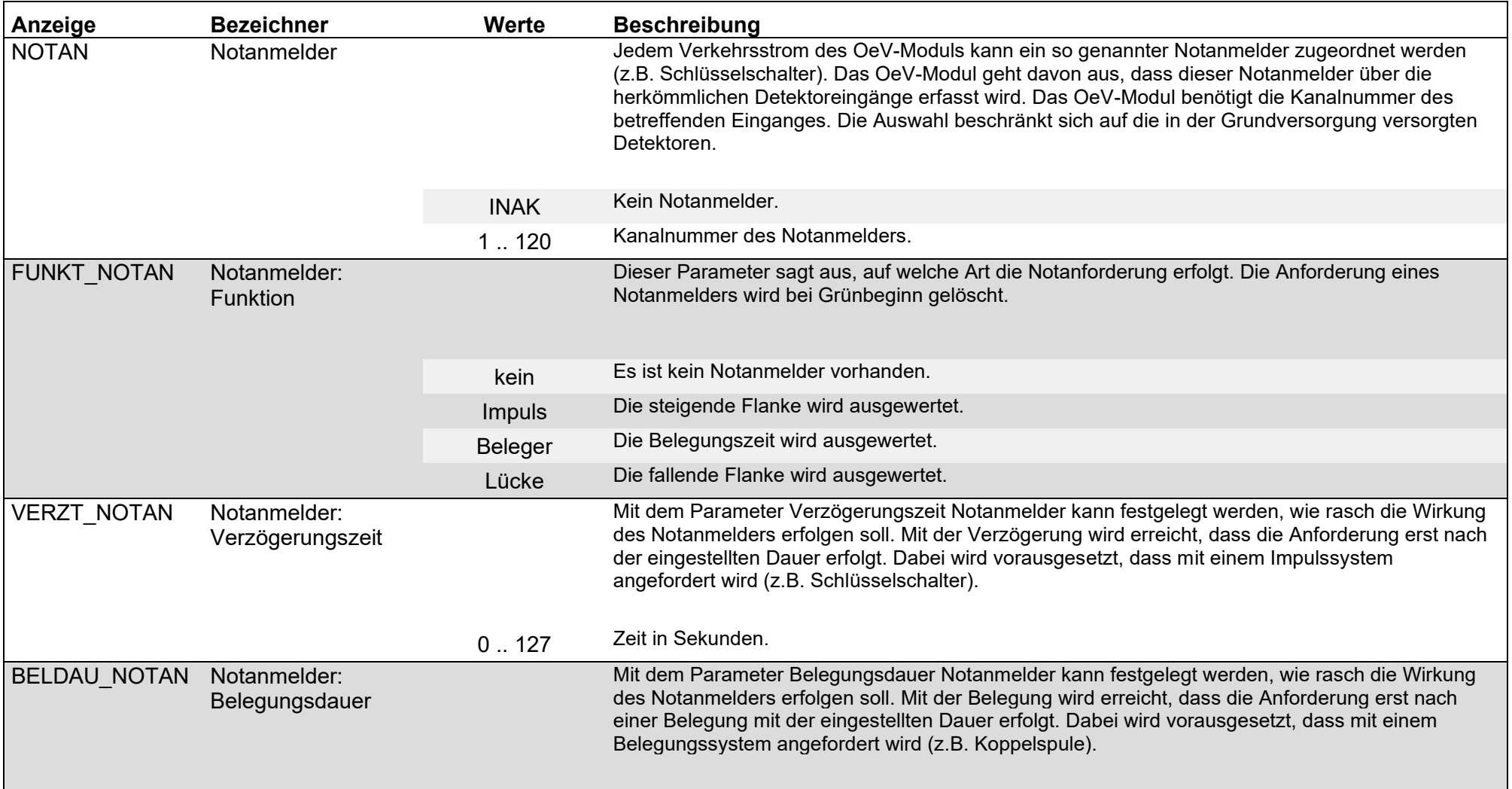

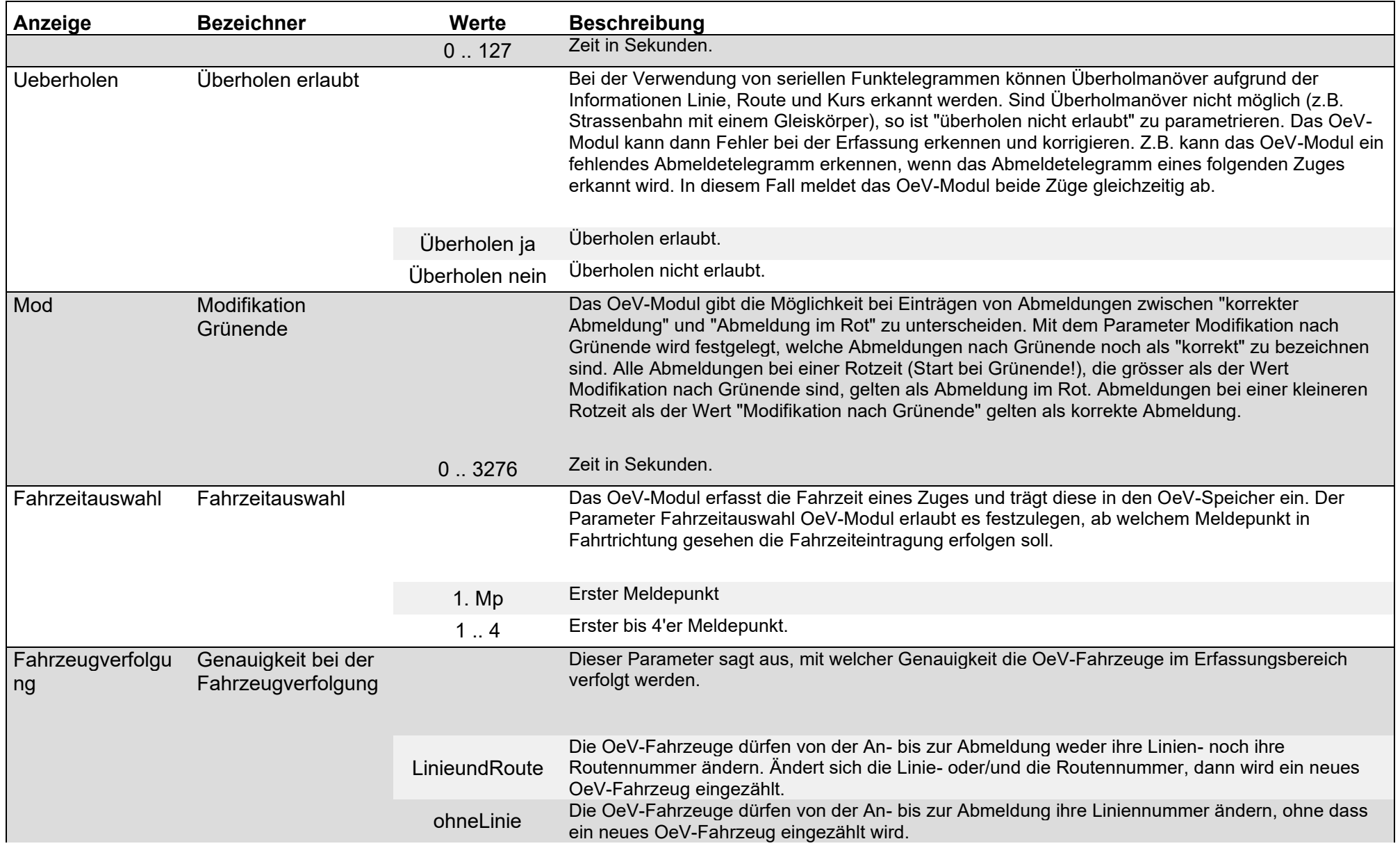

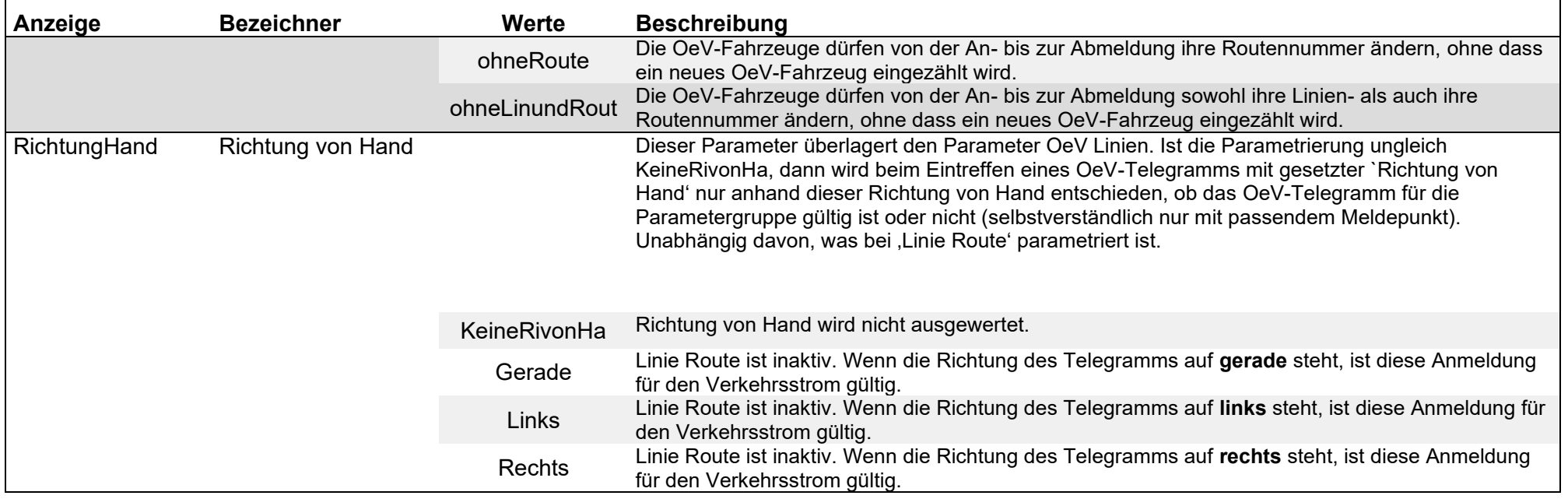

# Parameter / öffentlicher Verkehr OeV-Modul / Prioritäten

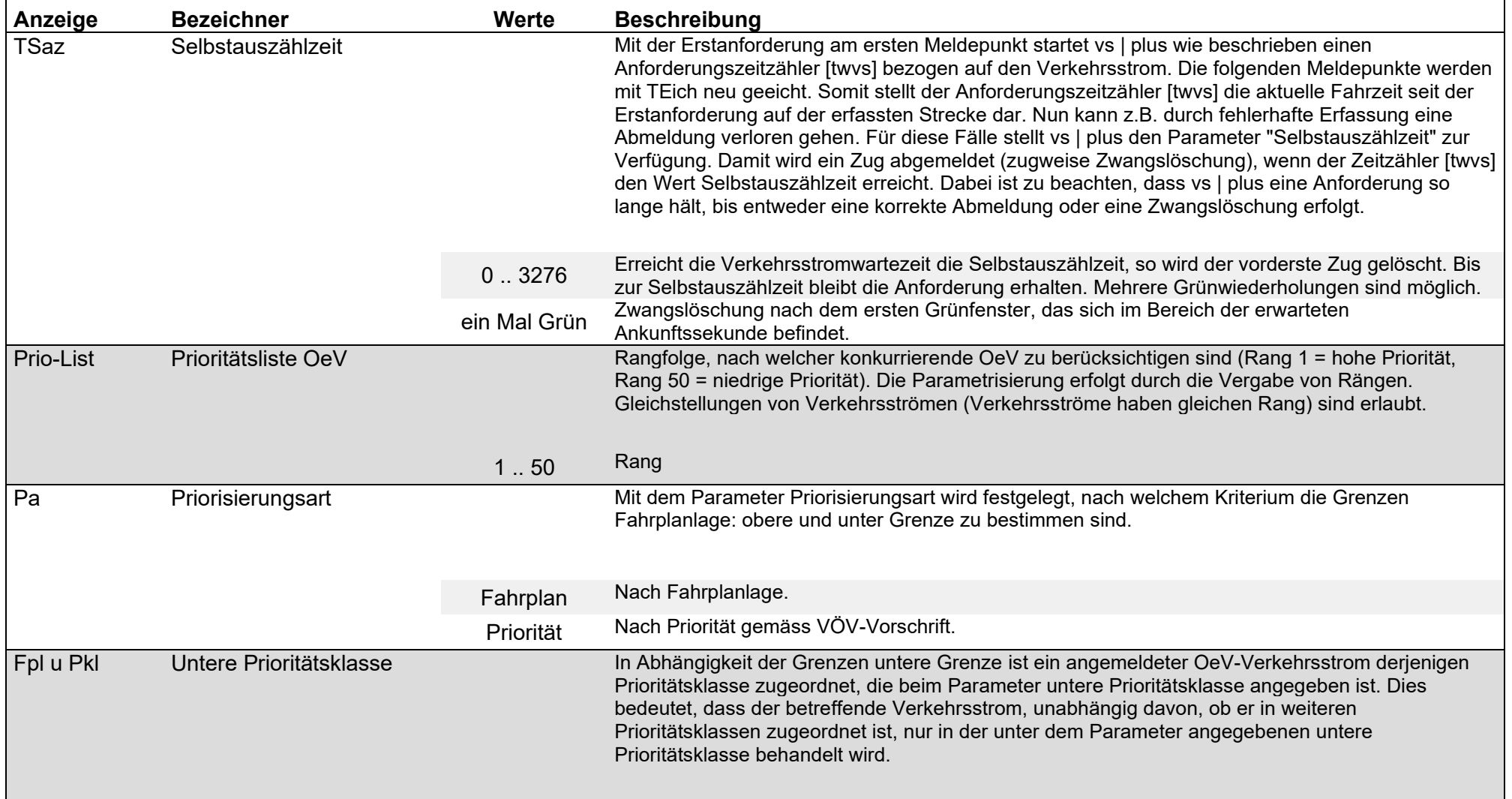

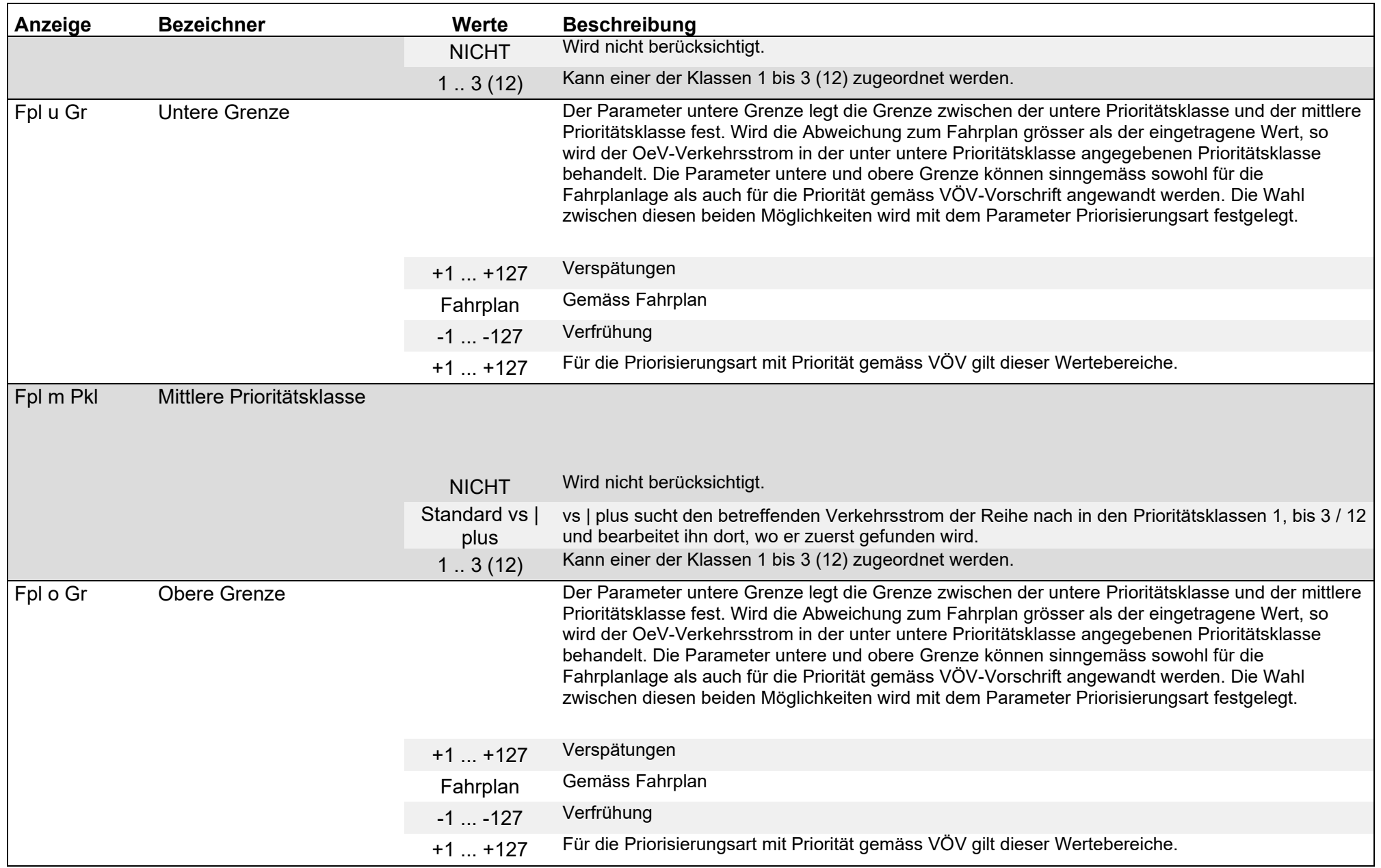

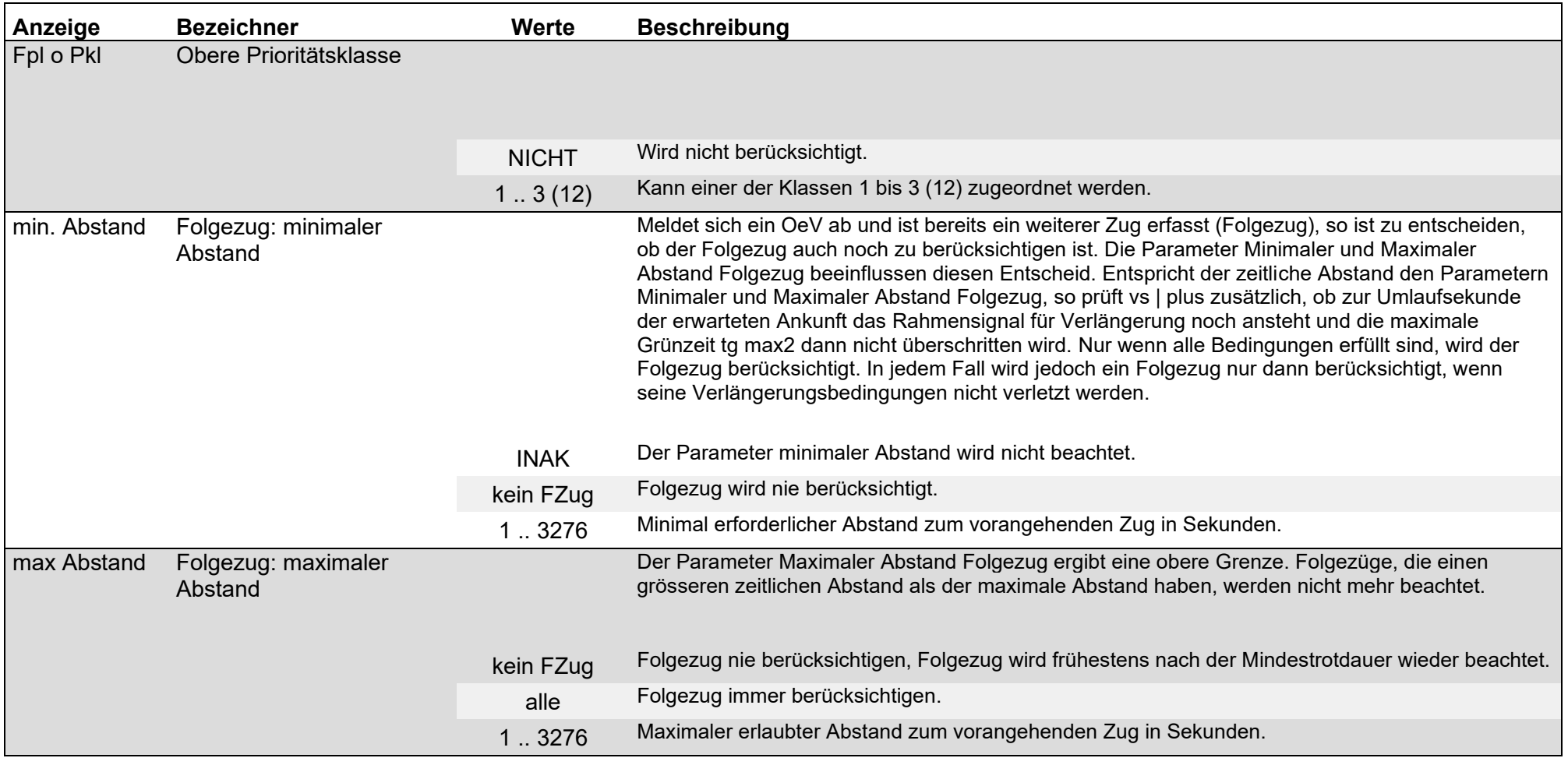

# Parameter / öffentlicher Verkehr OeV-Modul / Zurückhalten

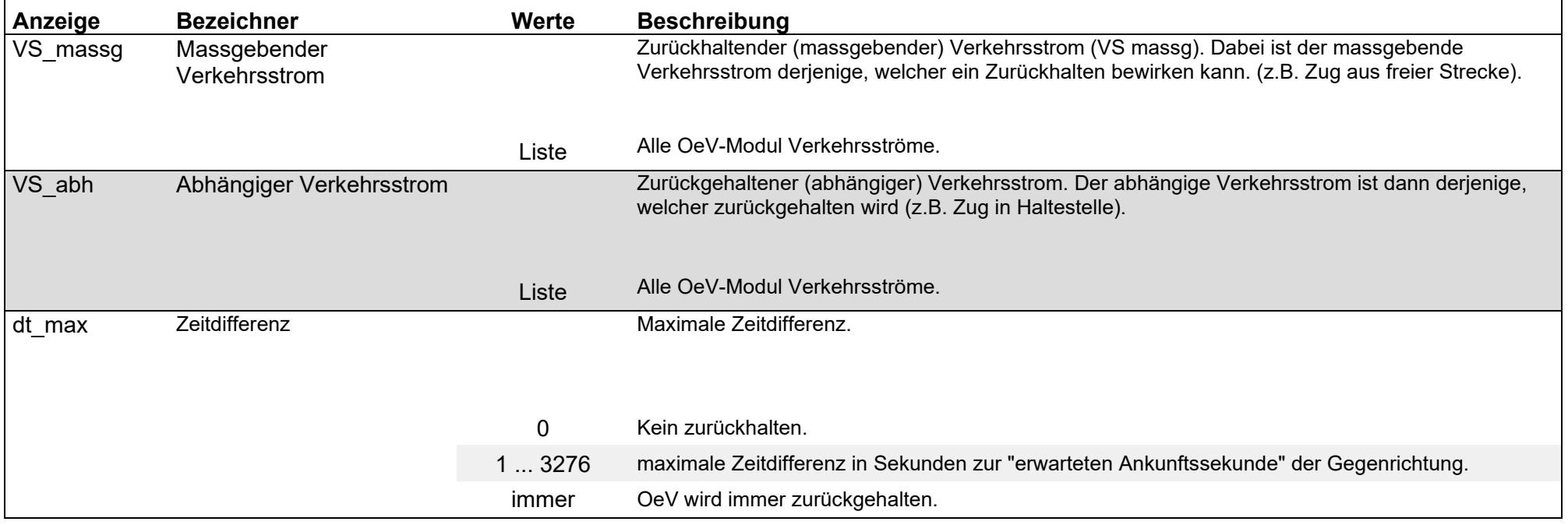

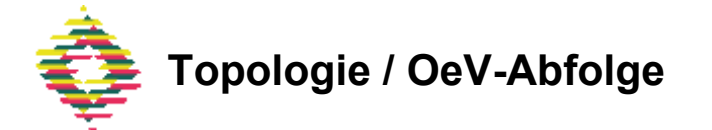

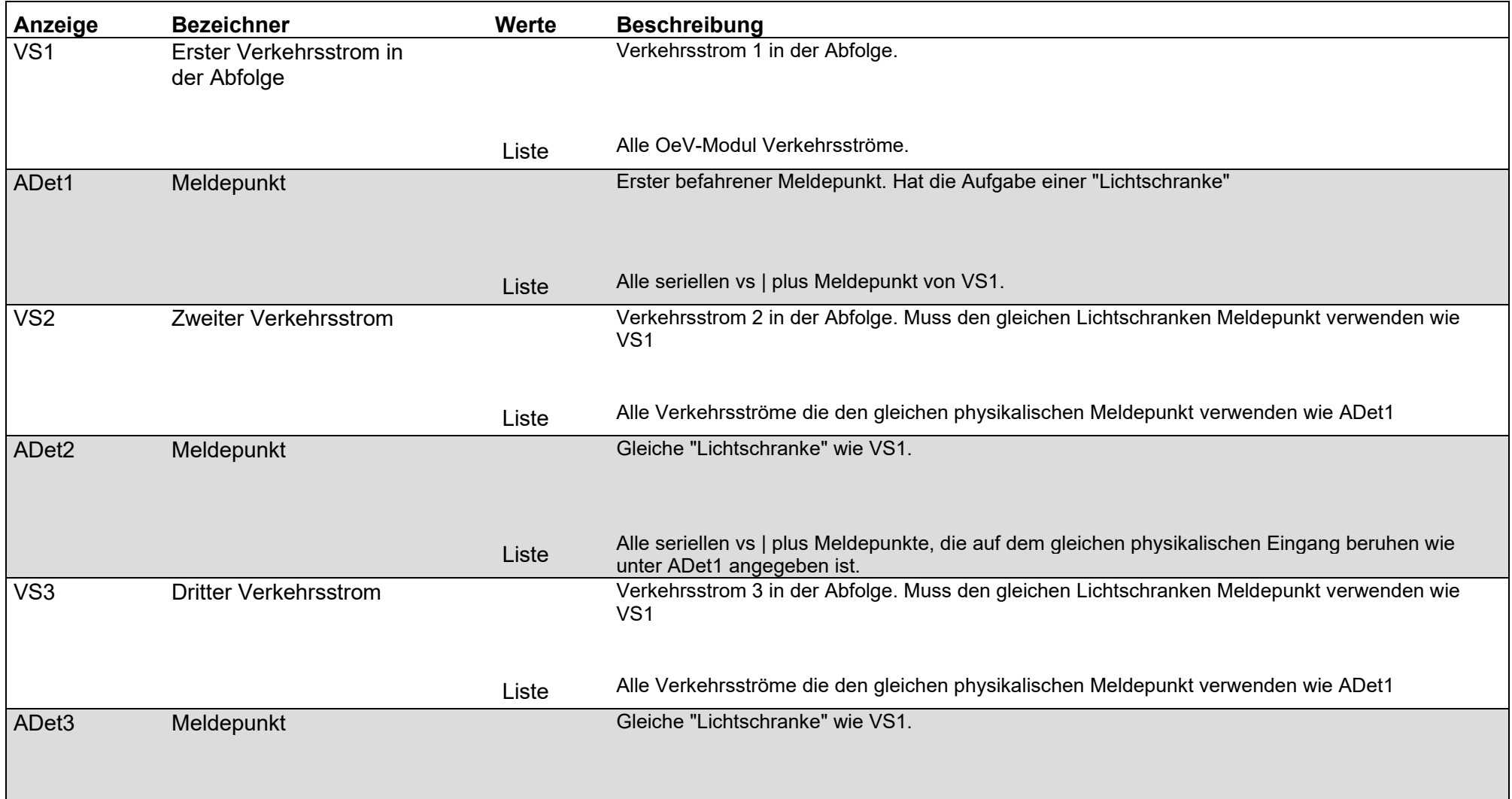

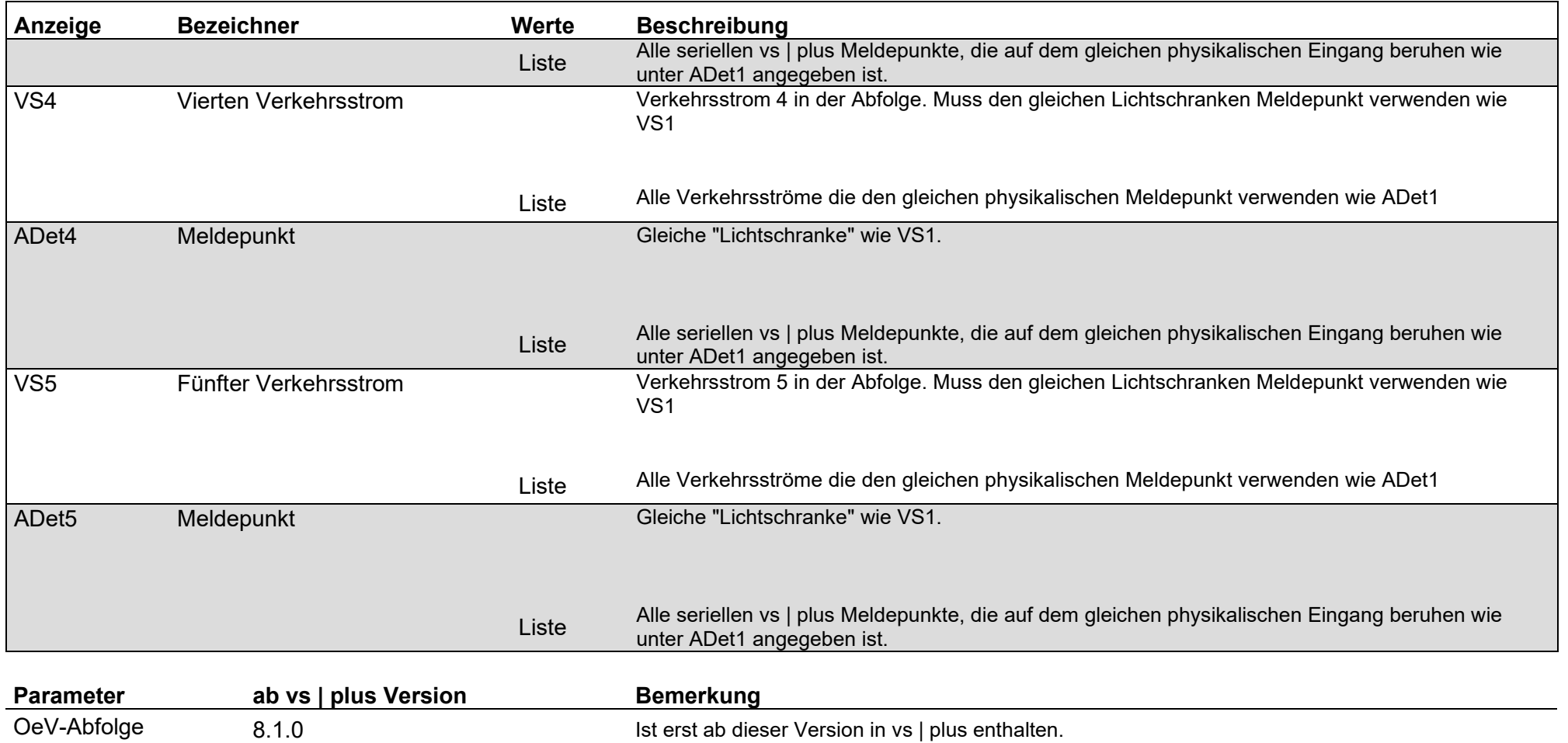

### Topologie / Anzeigeelemente

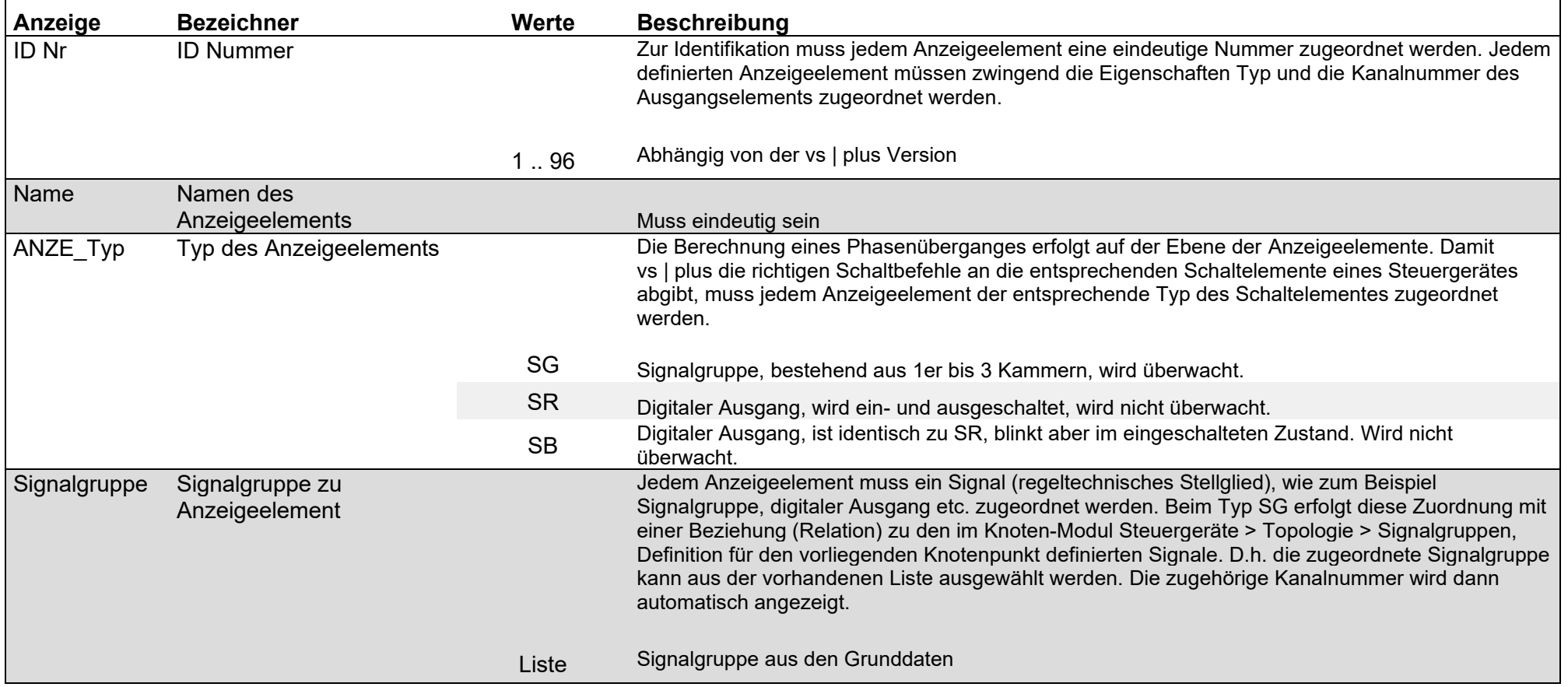

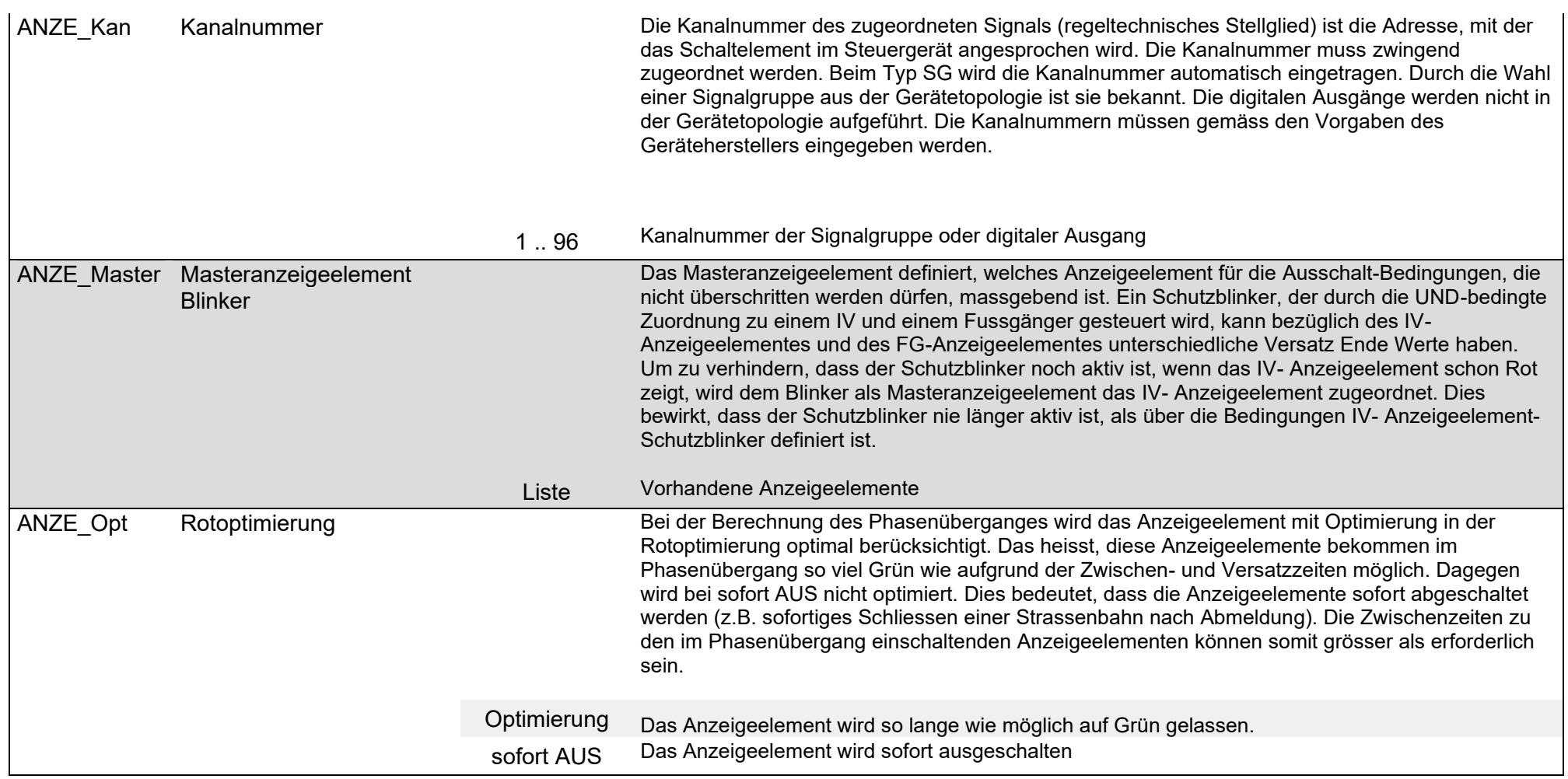

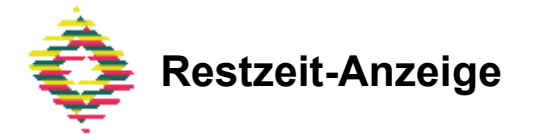

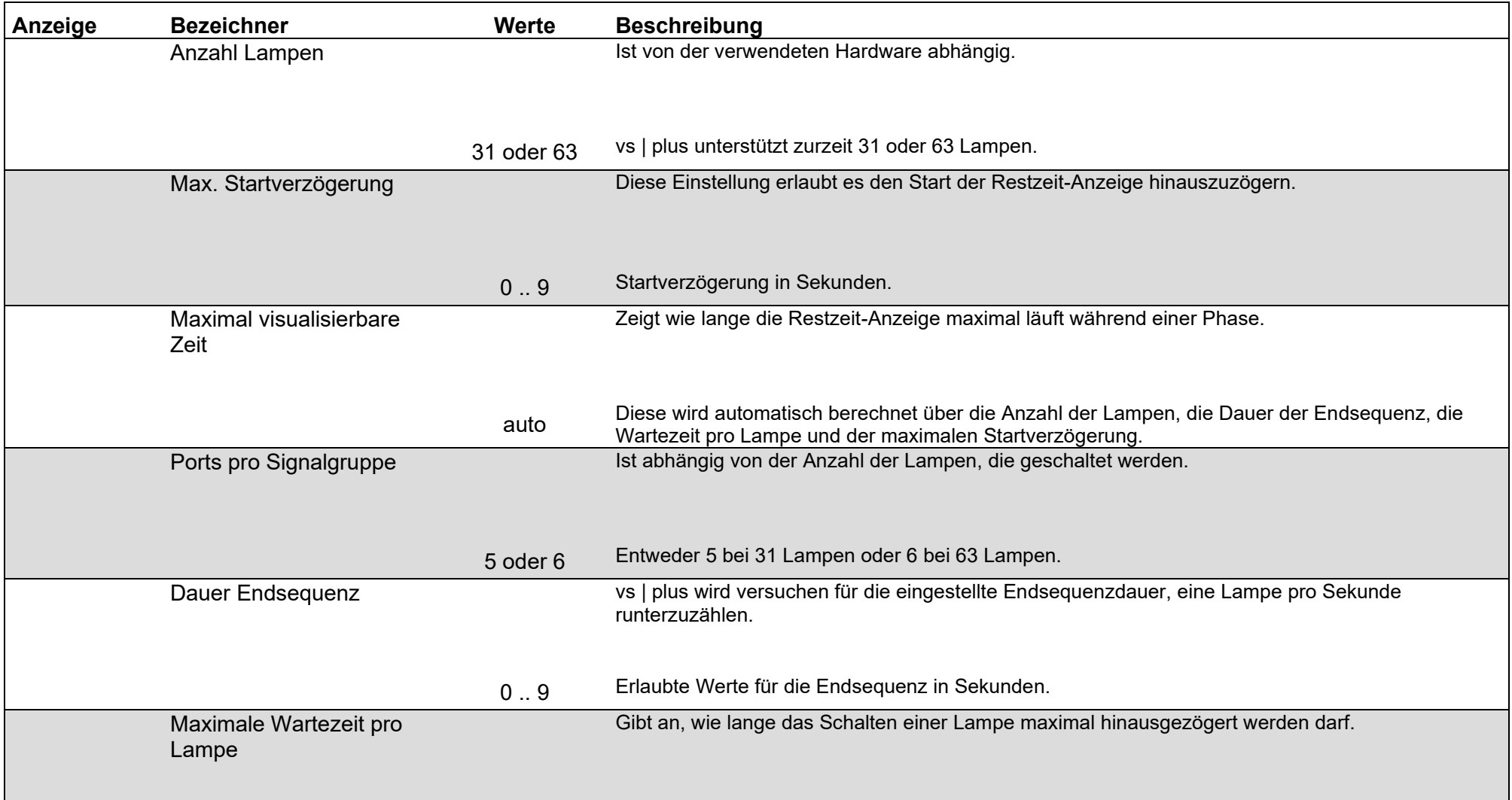

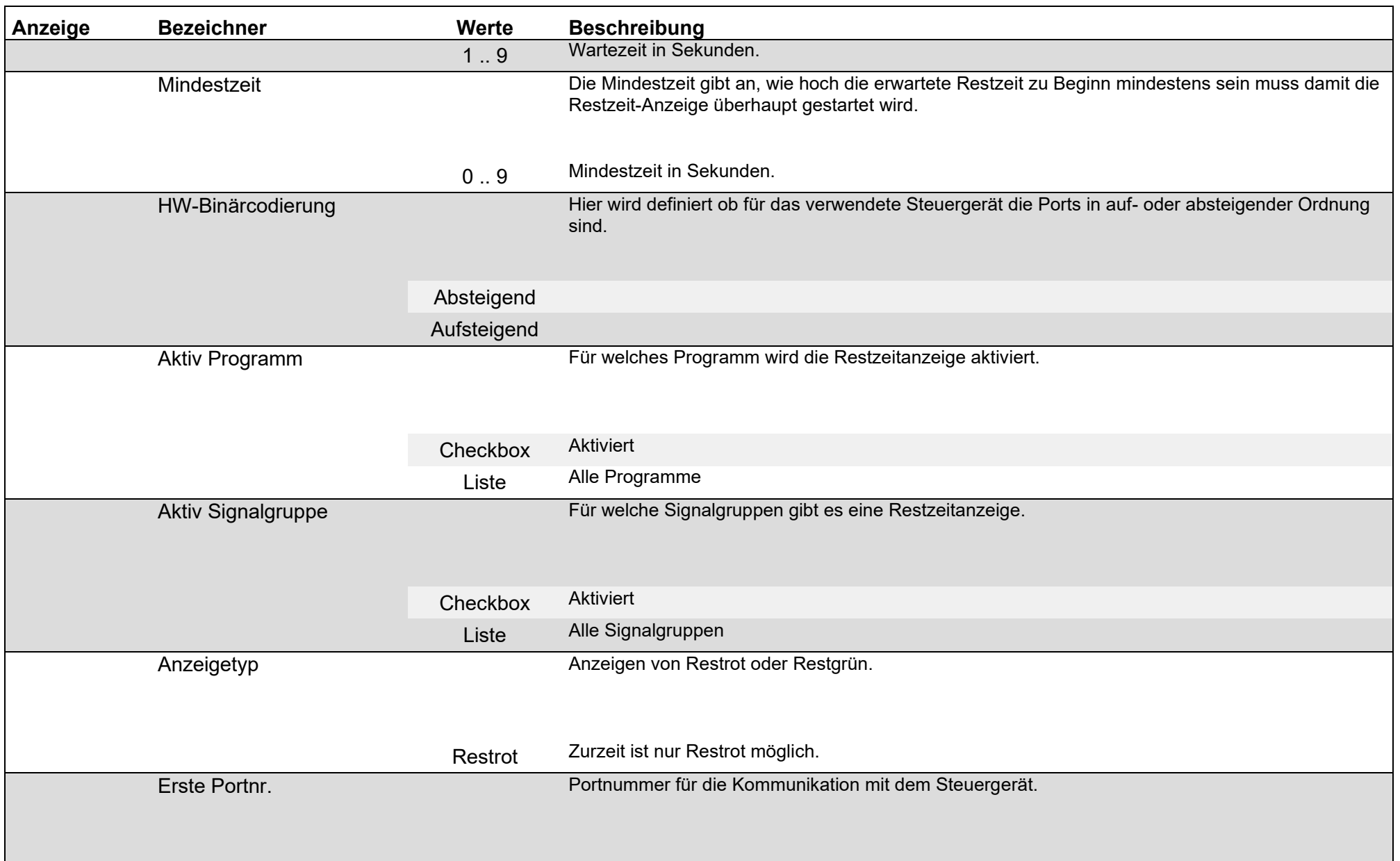

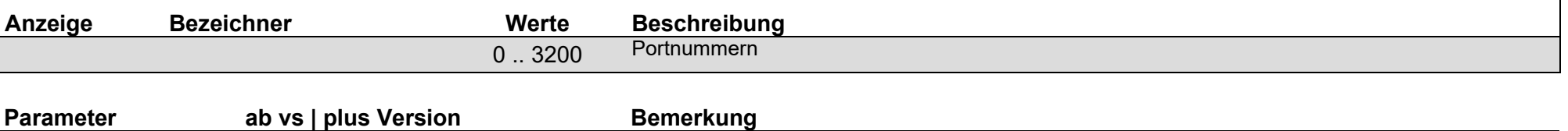

Restzeit-Anzeige 9.0.0 9.0.0 Ist erst ab dieser Version in vs | plus enthalten.

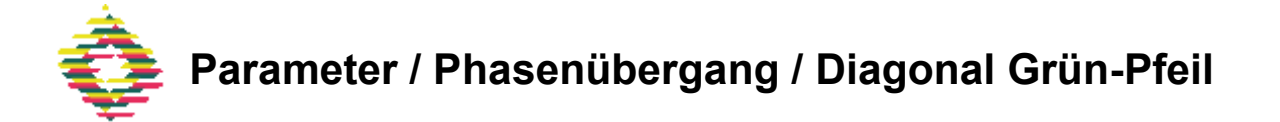

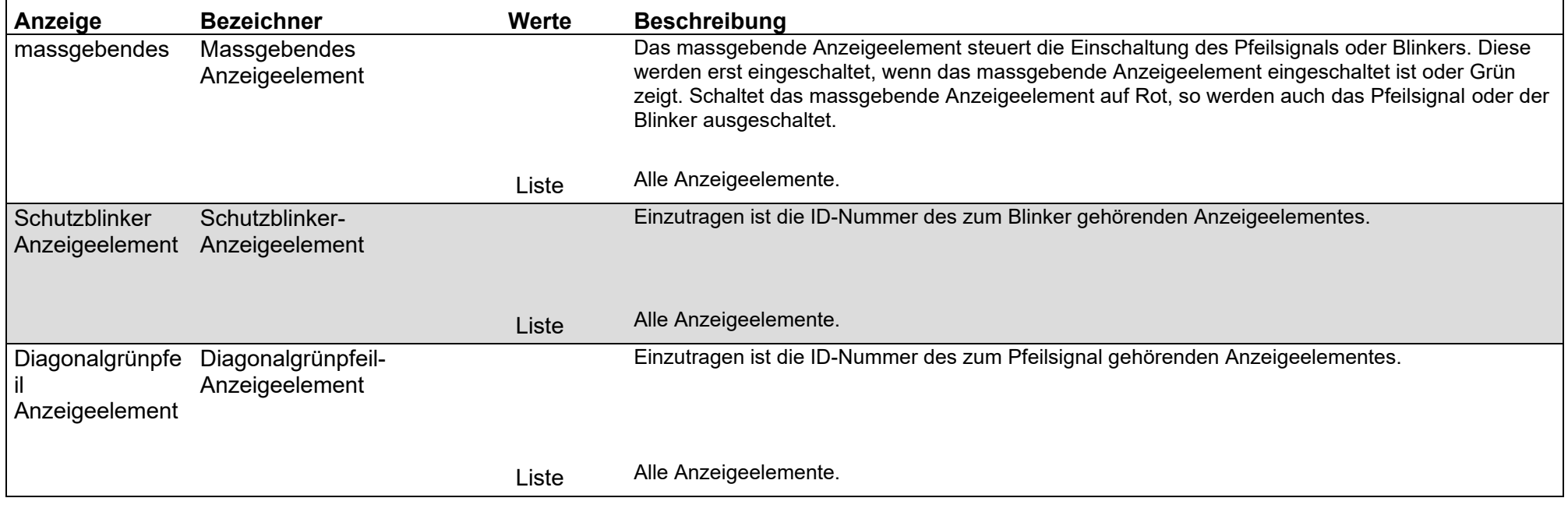

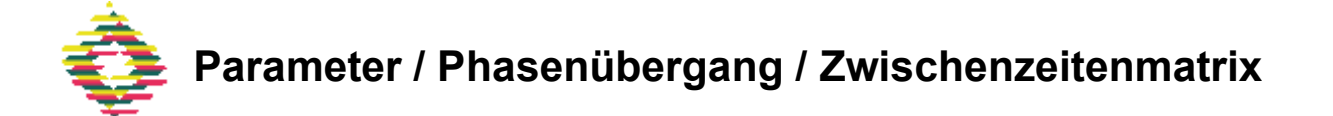

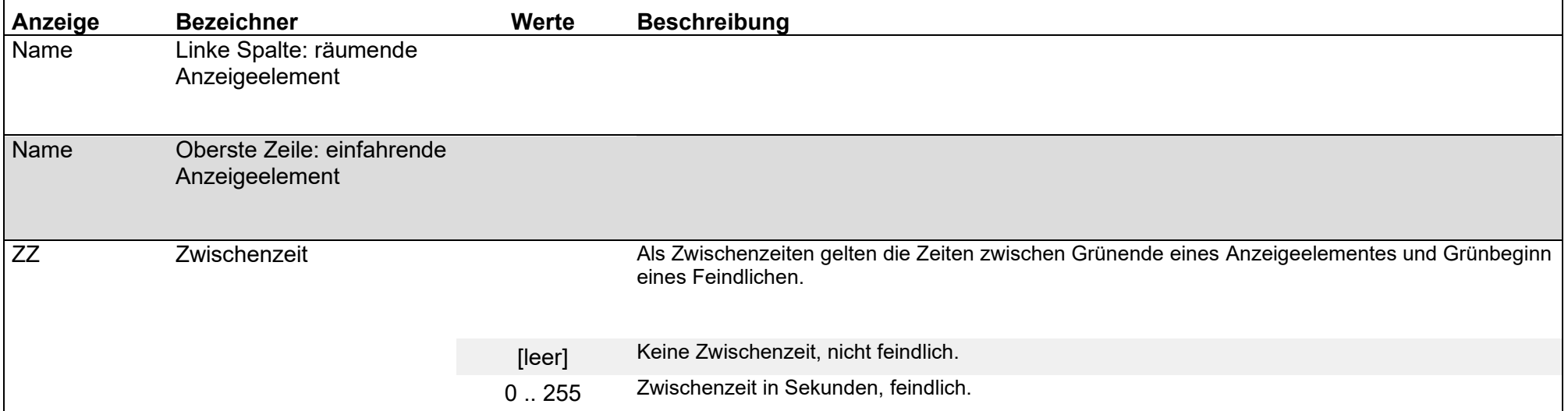

### Parameter / Phasenübergang / Versatzzeitenmatrix Beginn

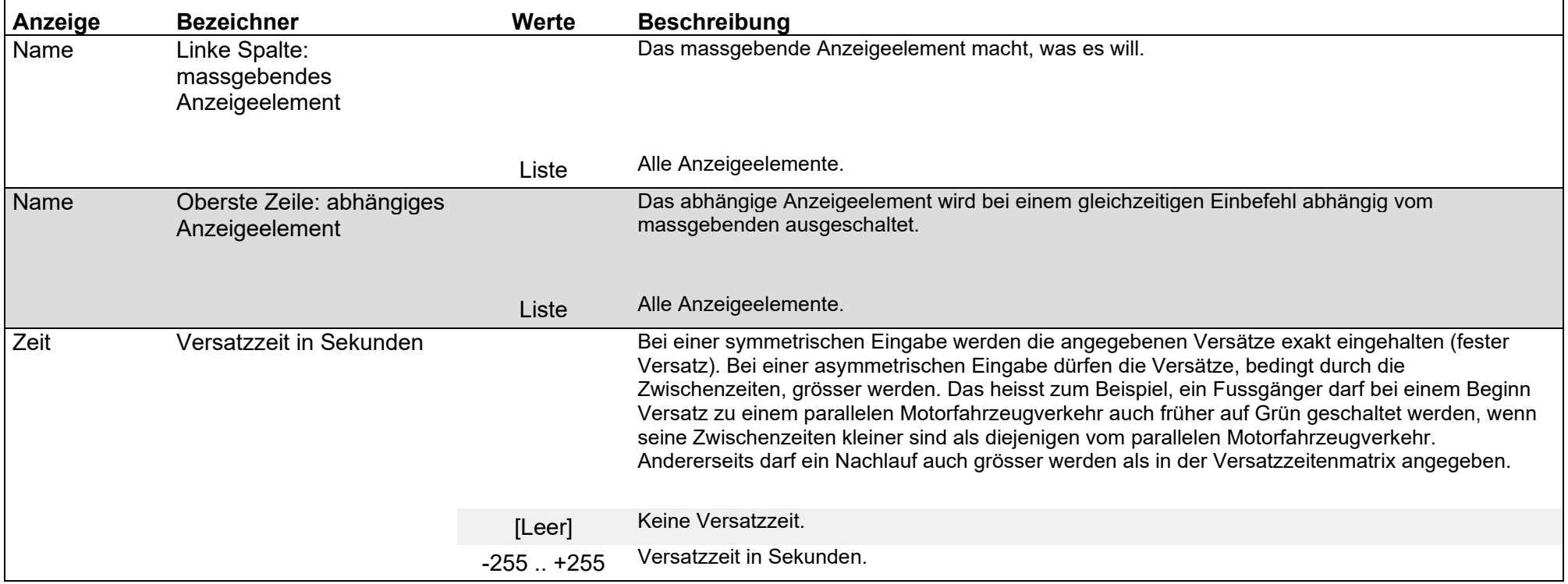

### Parameter / Phasenübergang / Versatzzeitenmatrix Ende

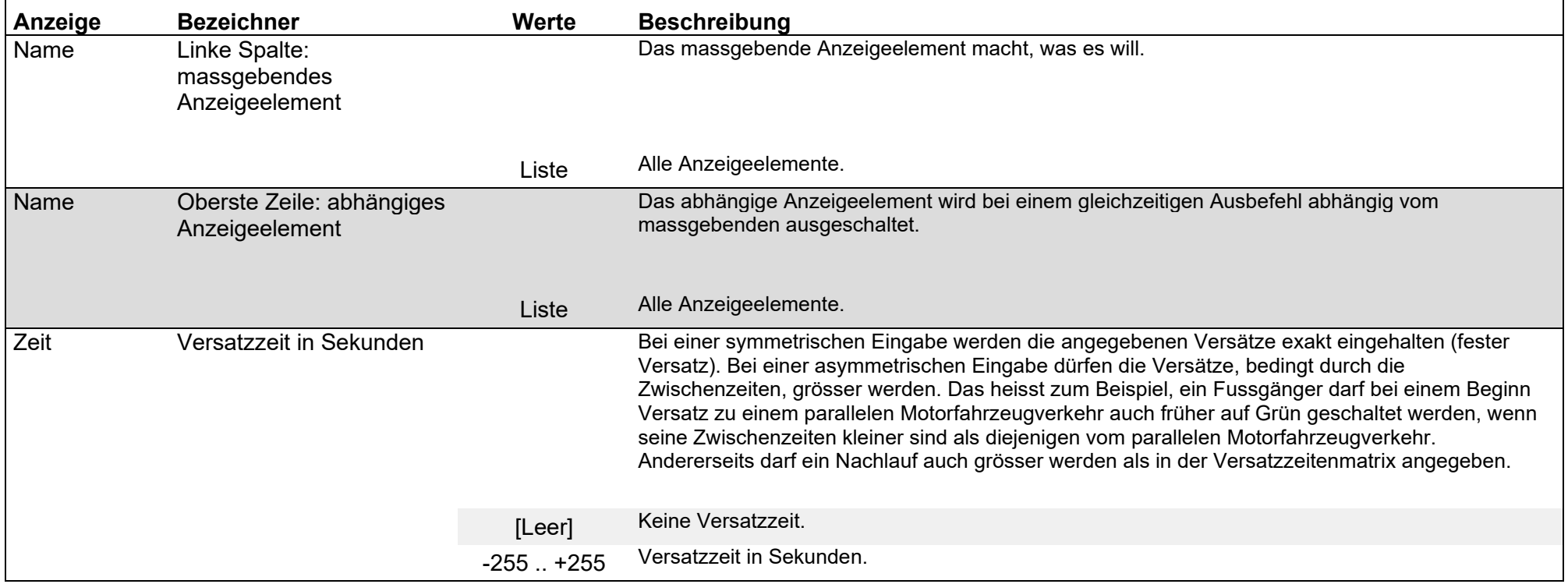

#### $55 - 119$

### Topologie / Eingänge / Detektoren

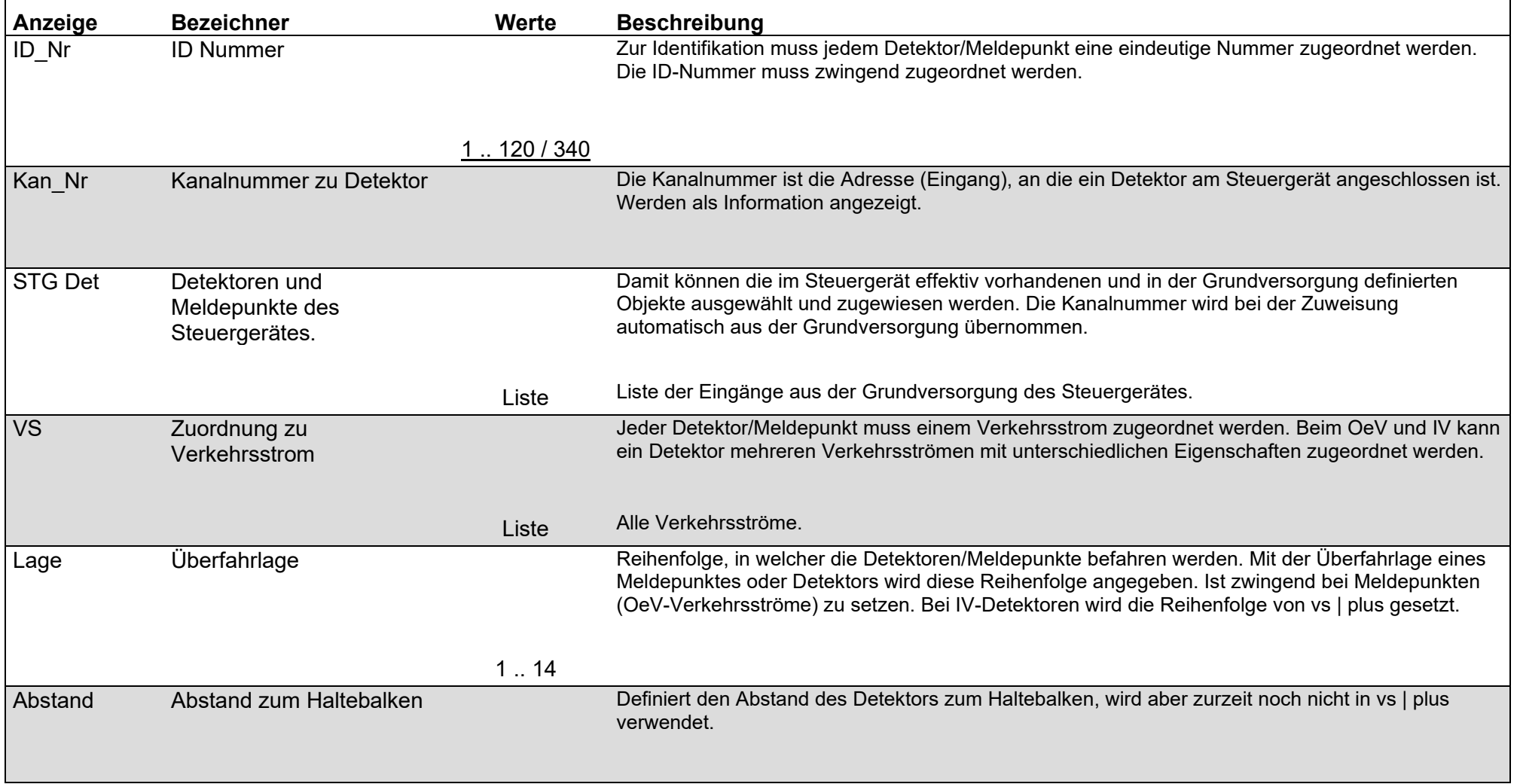

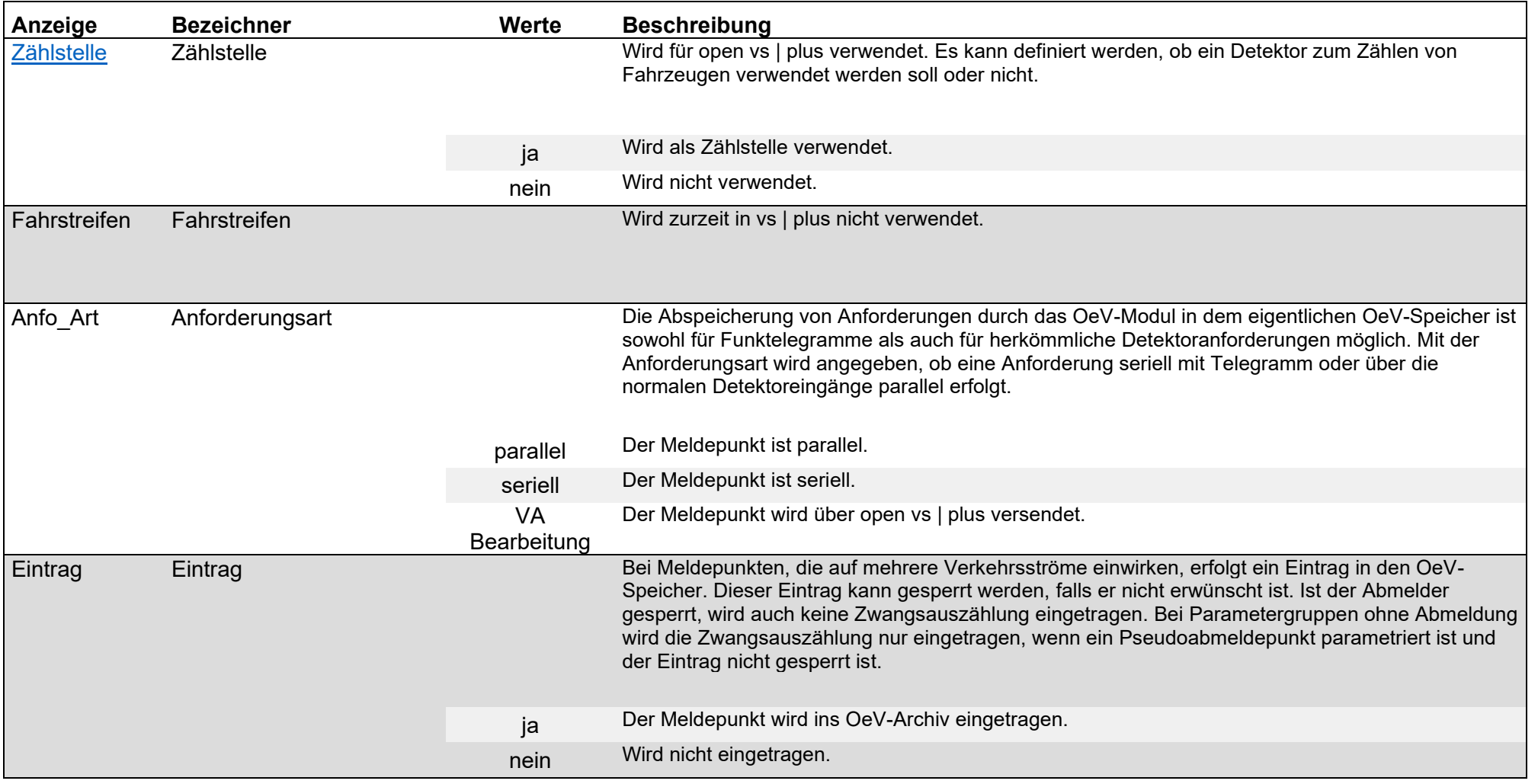

<span id="page-55-1"></span><span id="page-55-0"></span>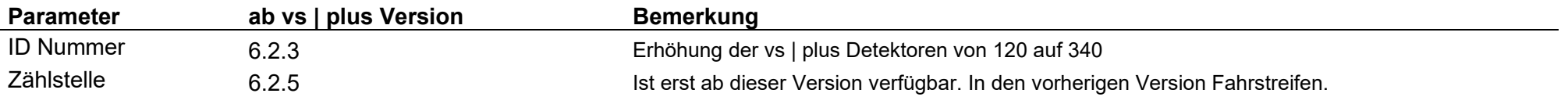

### Parameter / Detektor Parameter / Standard / Anforderung

<span id="page-56-0"></span>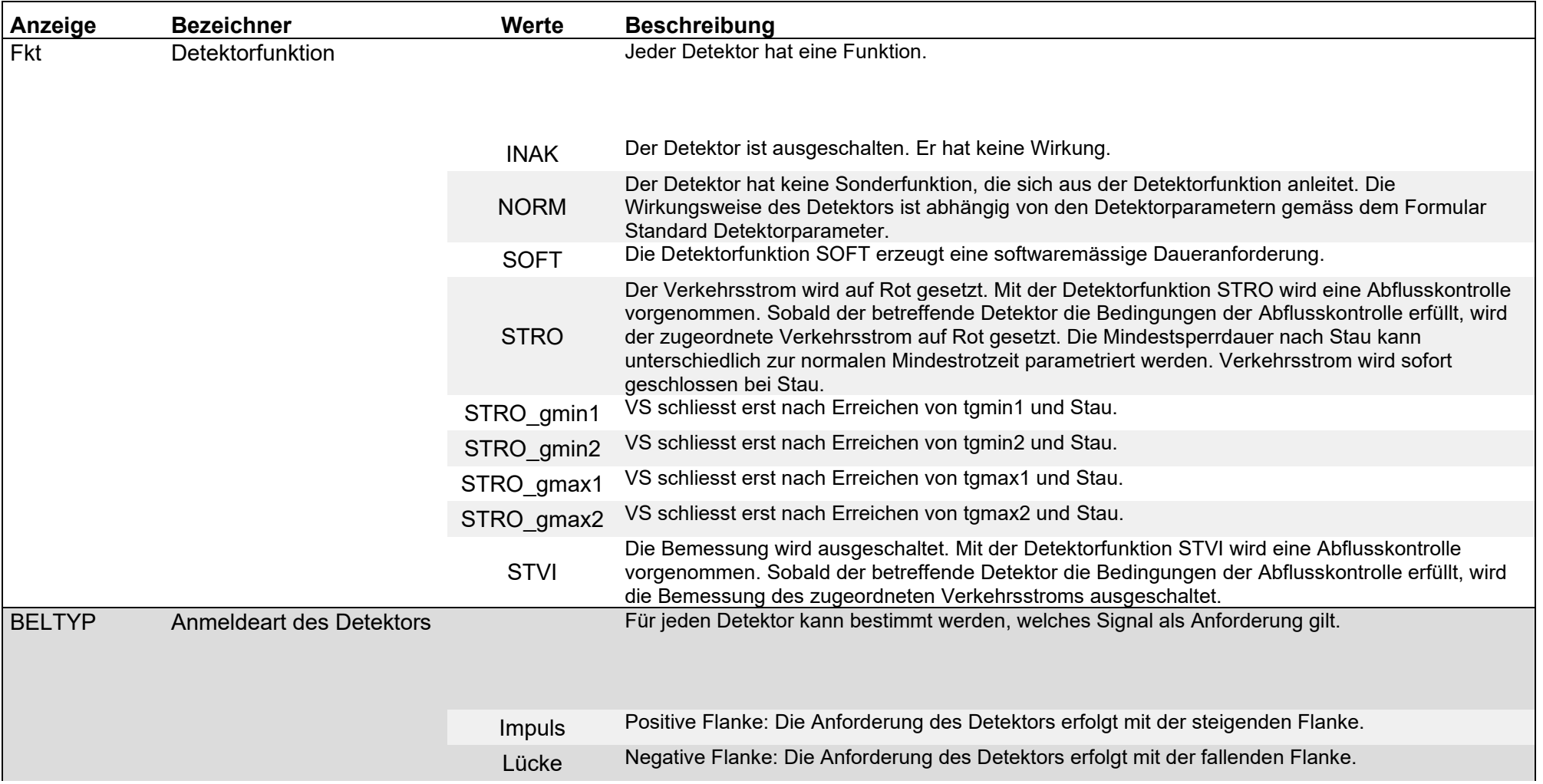

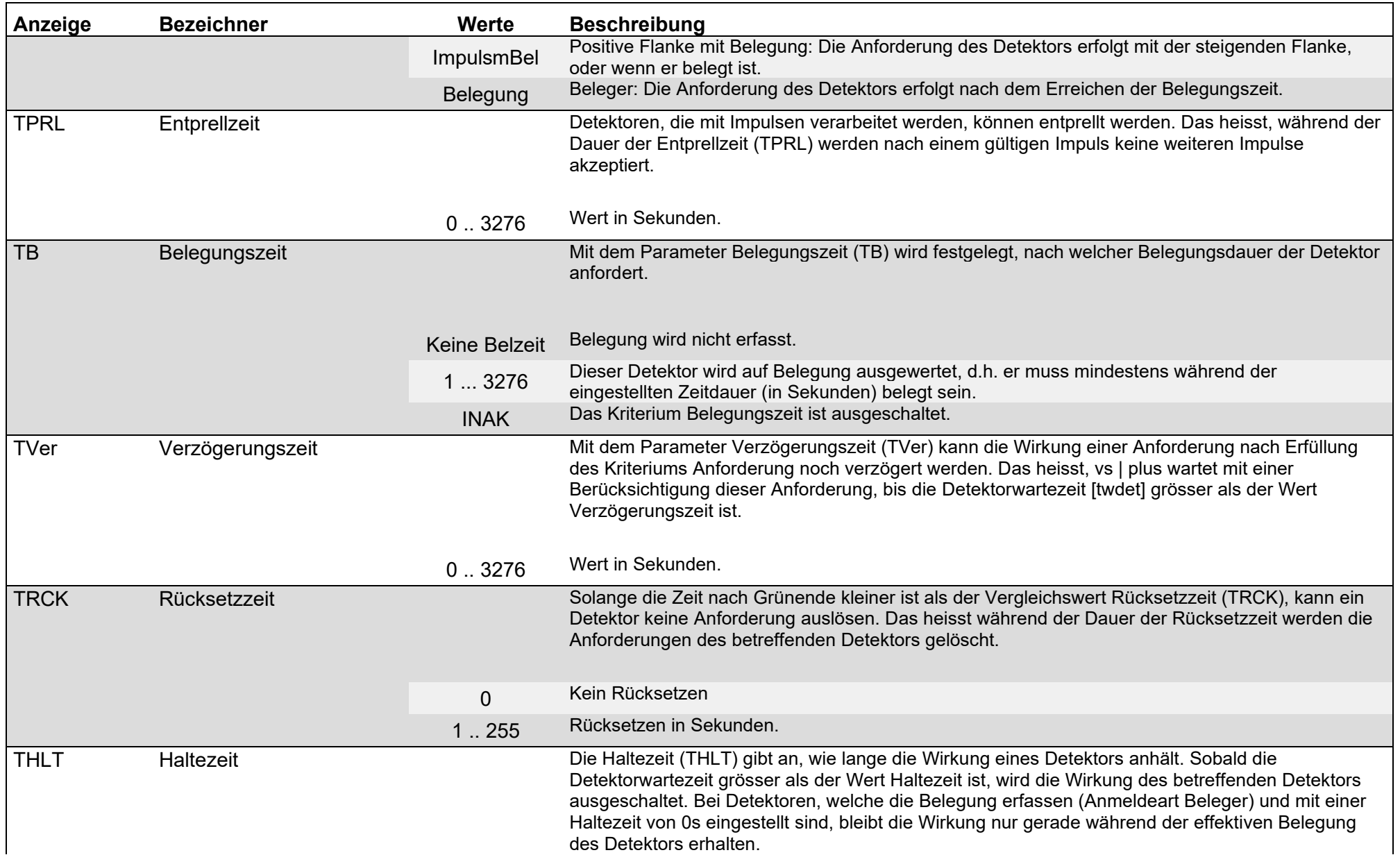

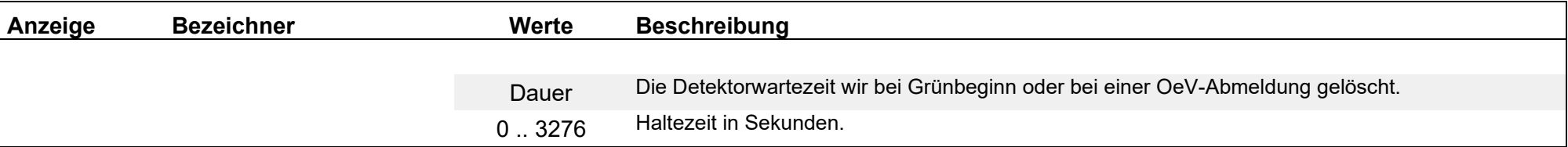

# Parameter / Detektor Parameter / Standard / Verlängerung

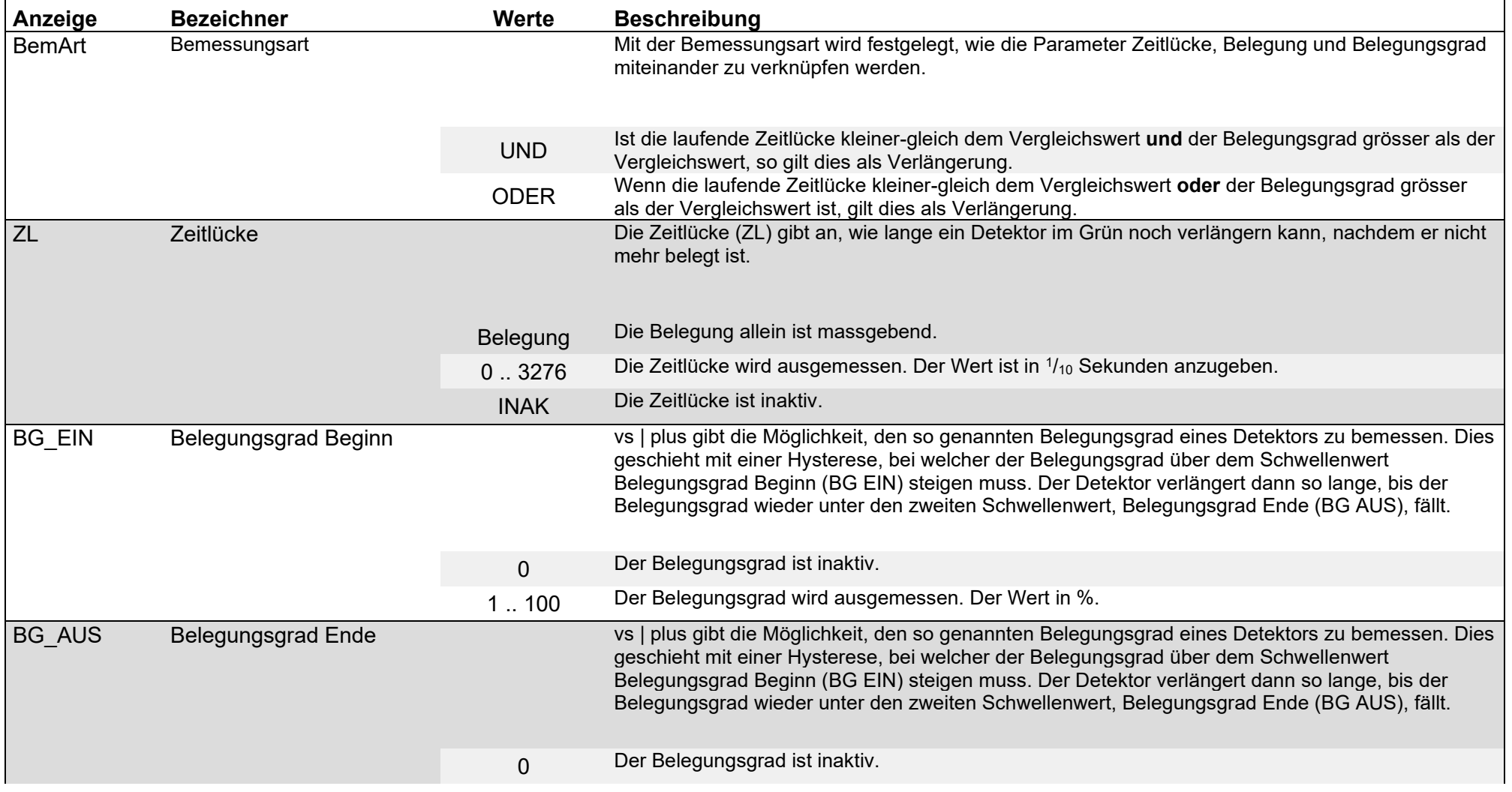

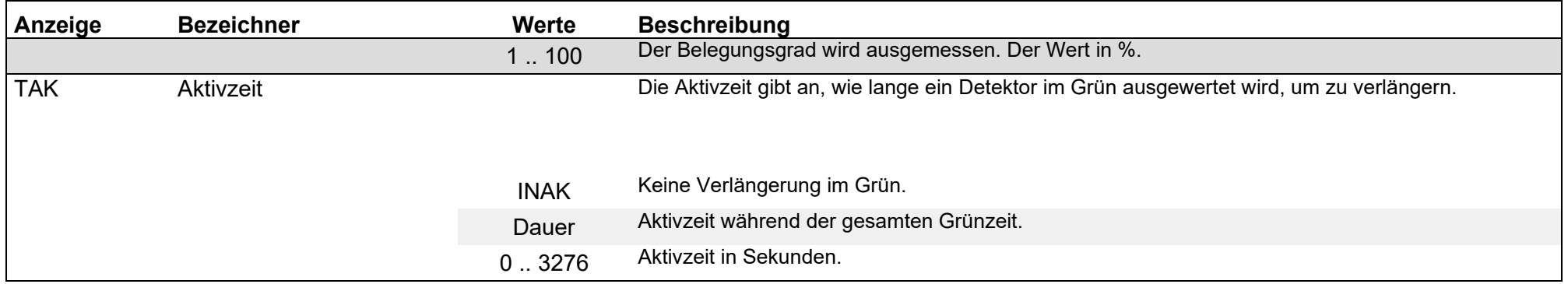

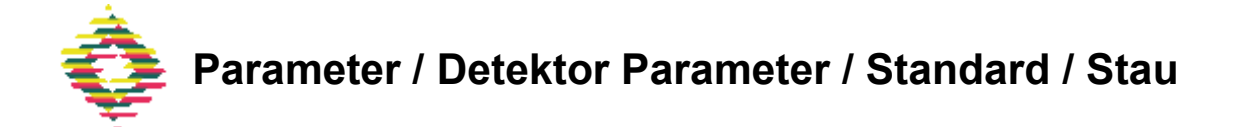

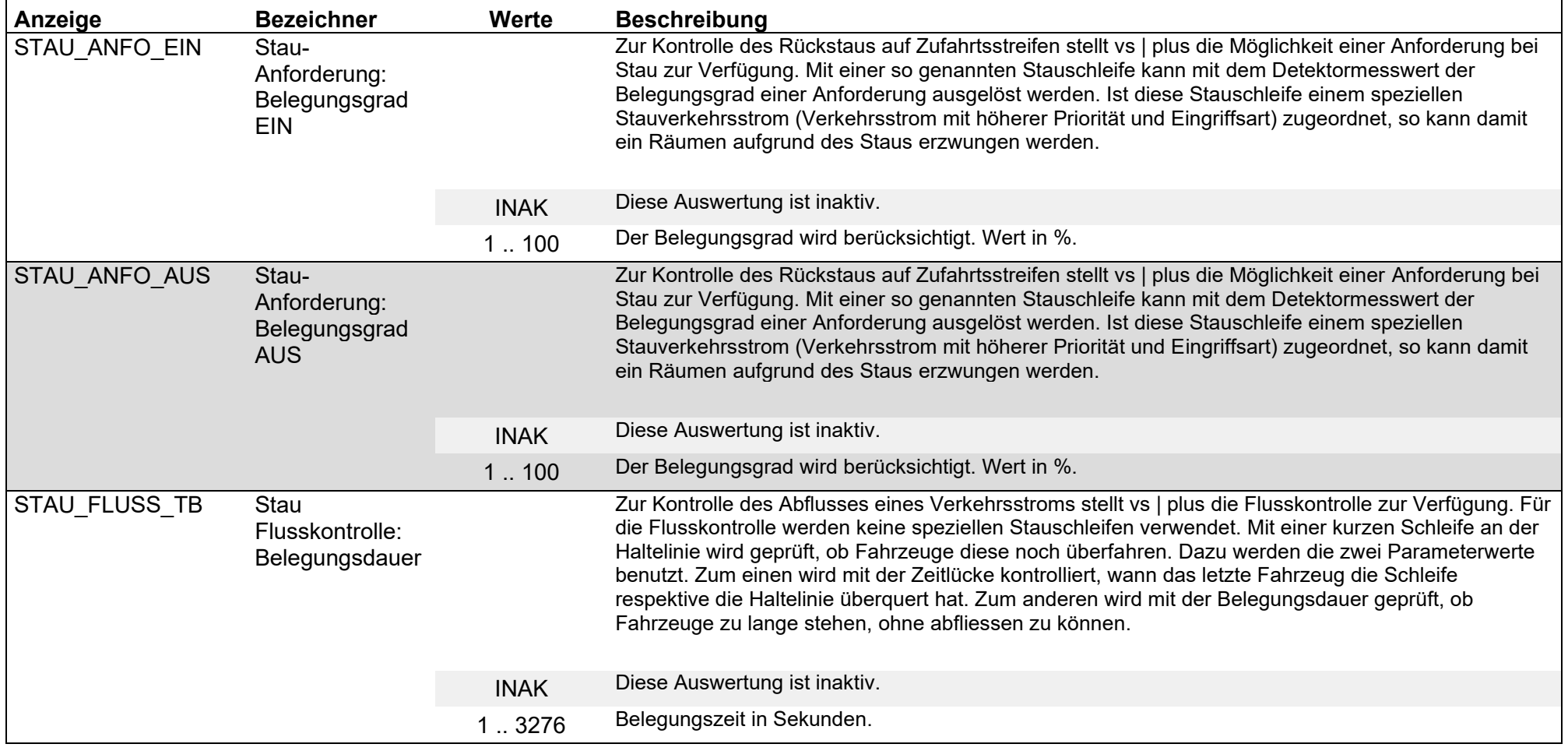

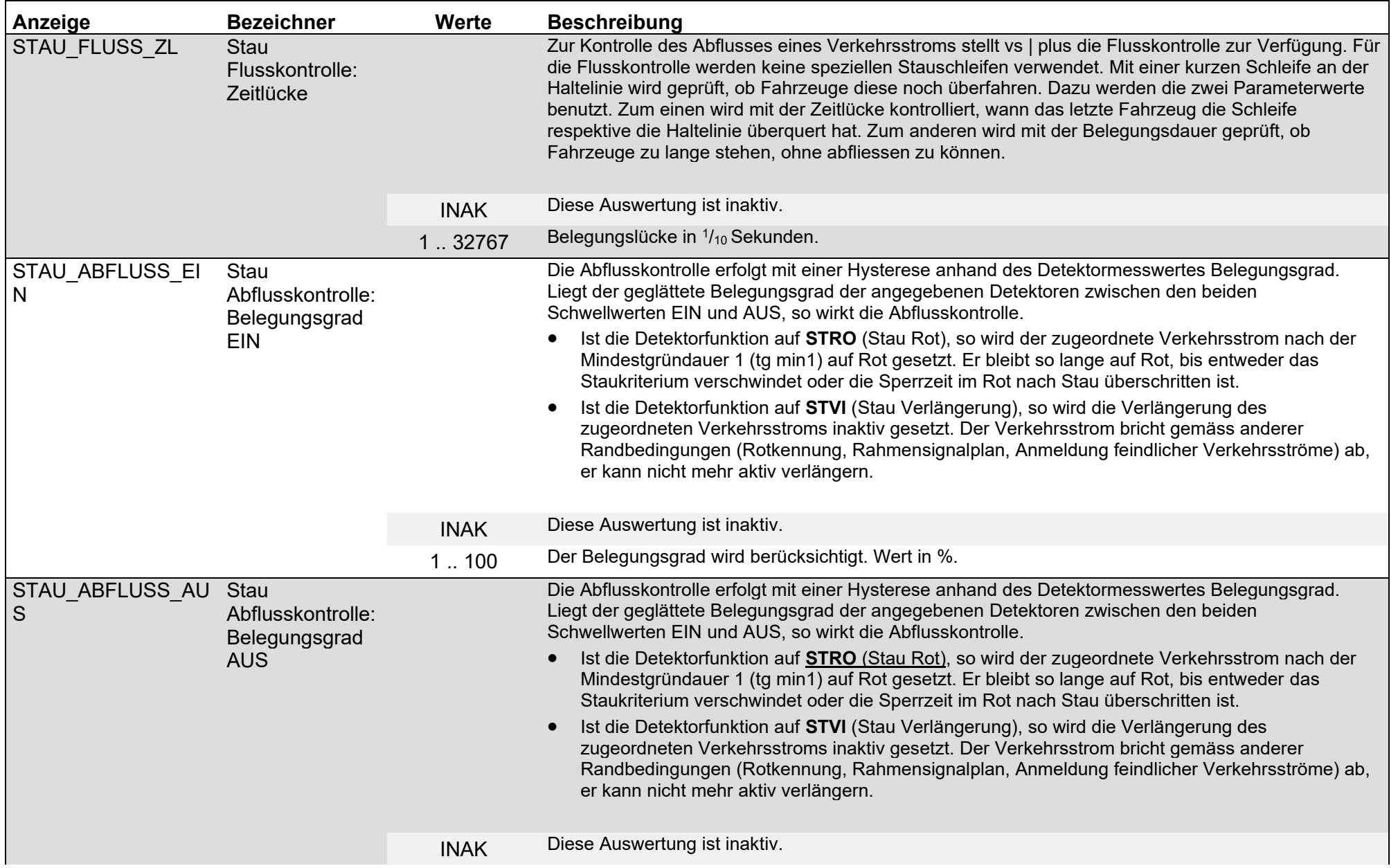

<span id="page-63-0"></span>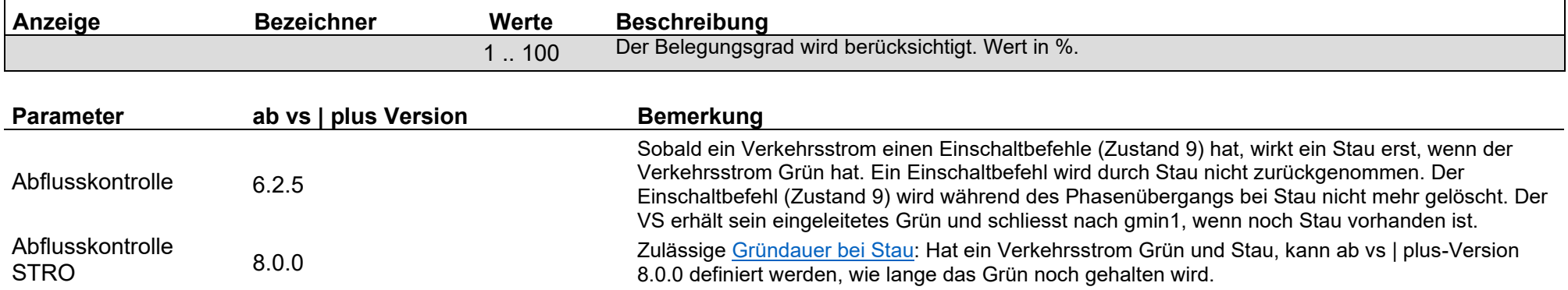

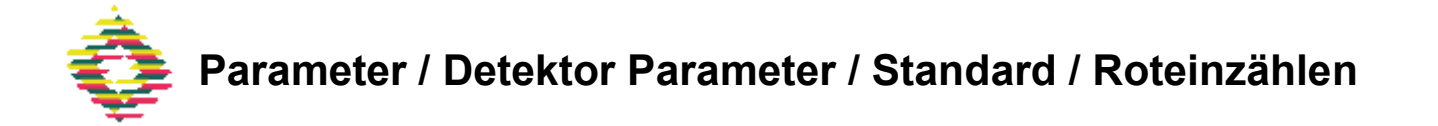

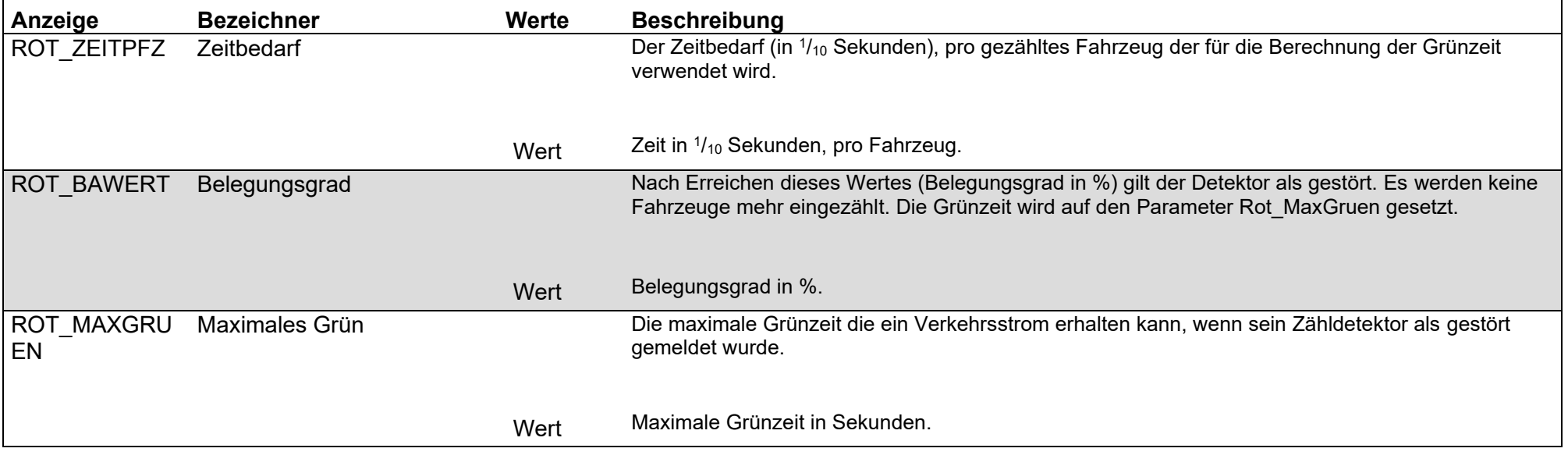

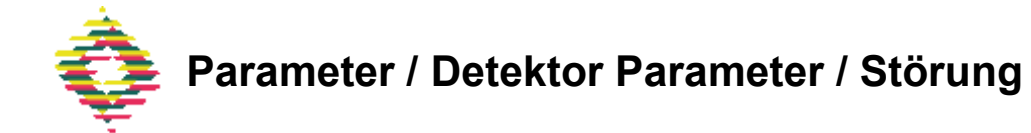

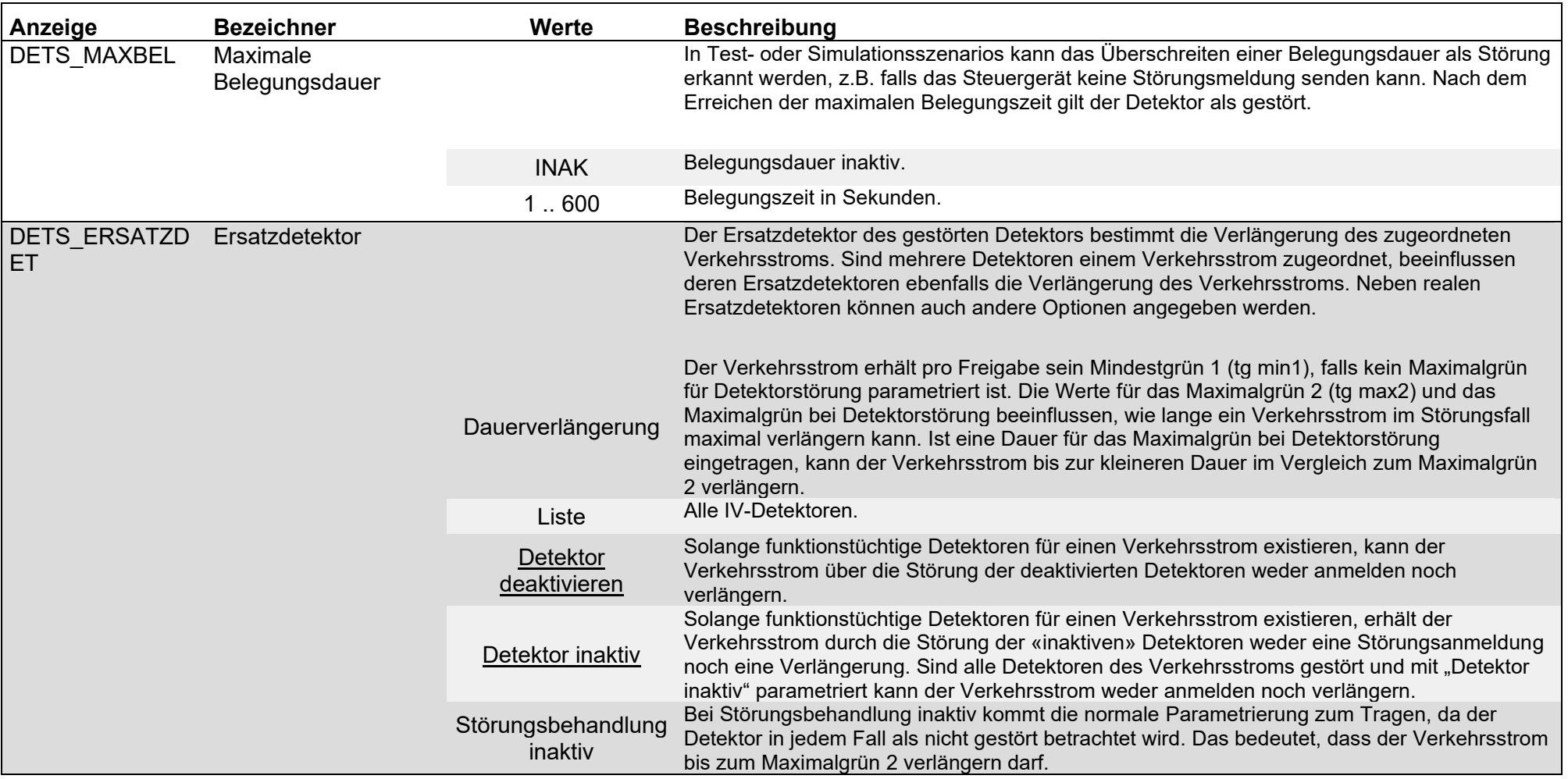

<span id="page-66-1"></span><span id="page-66-0"></span>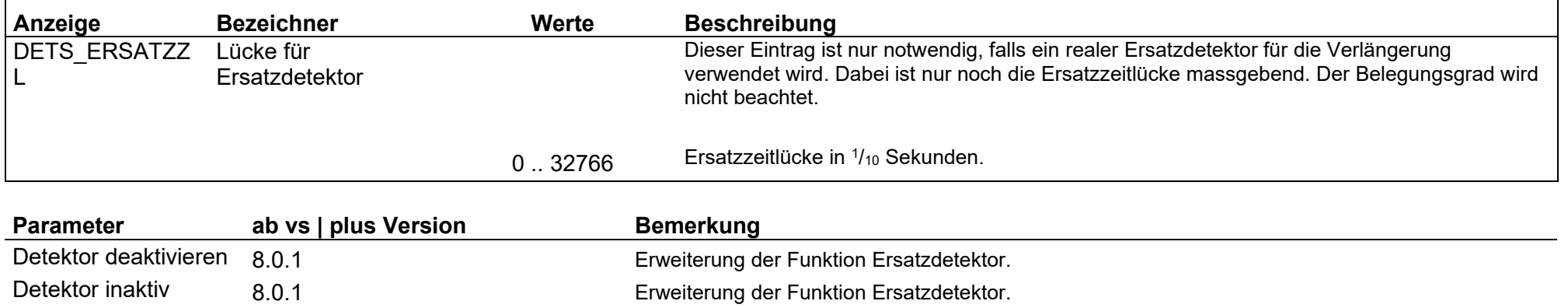

### Parameter / Detektor Parameter / Standard OeV

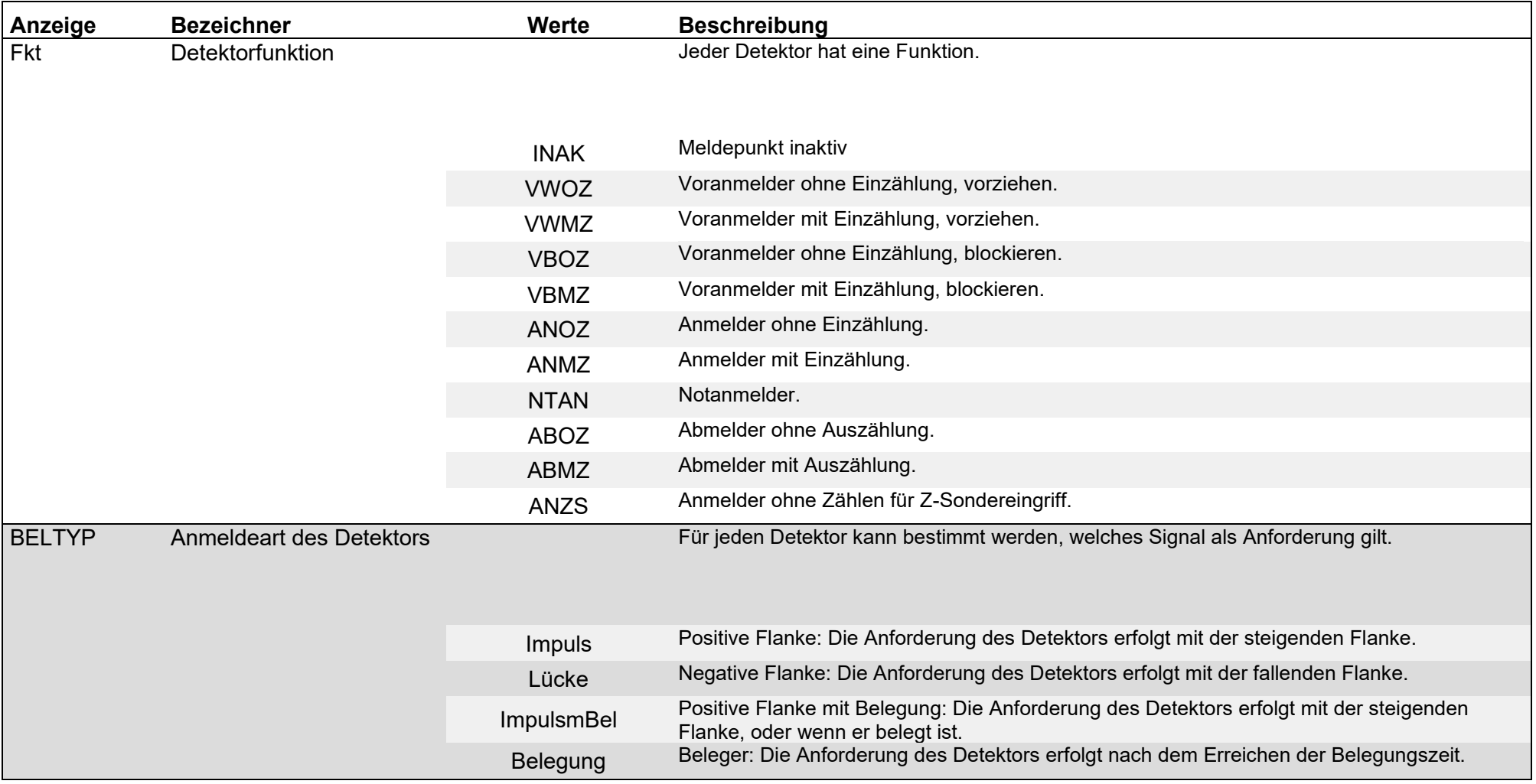

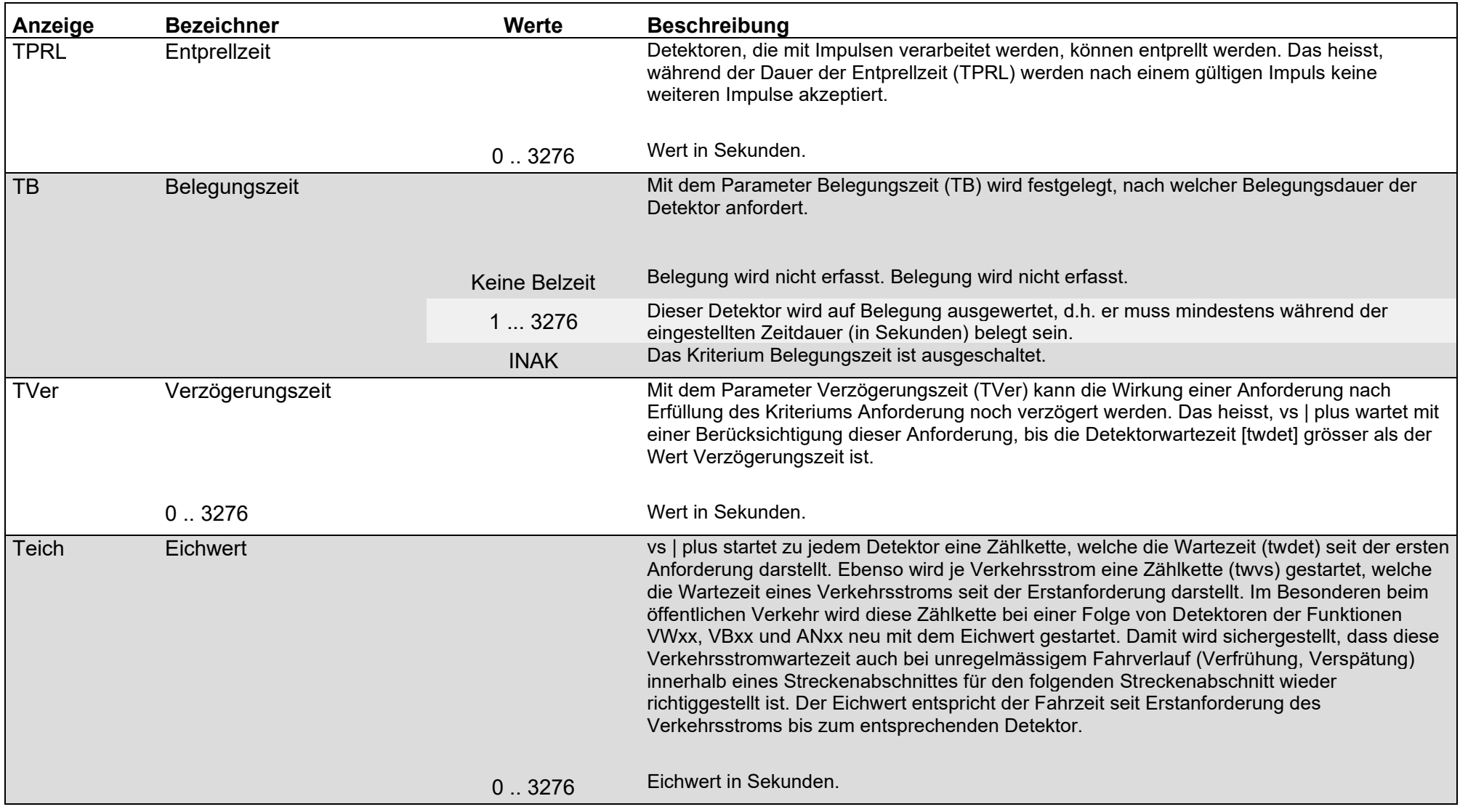

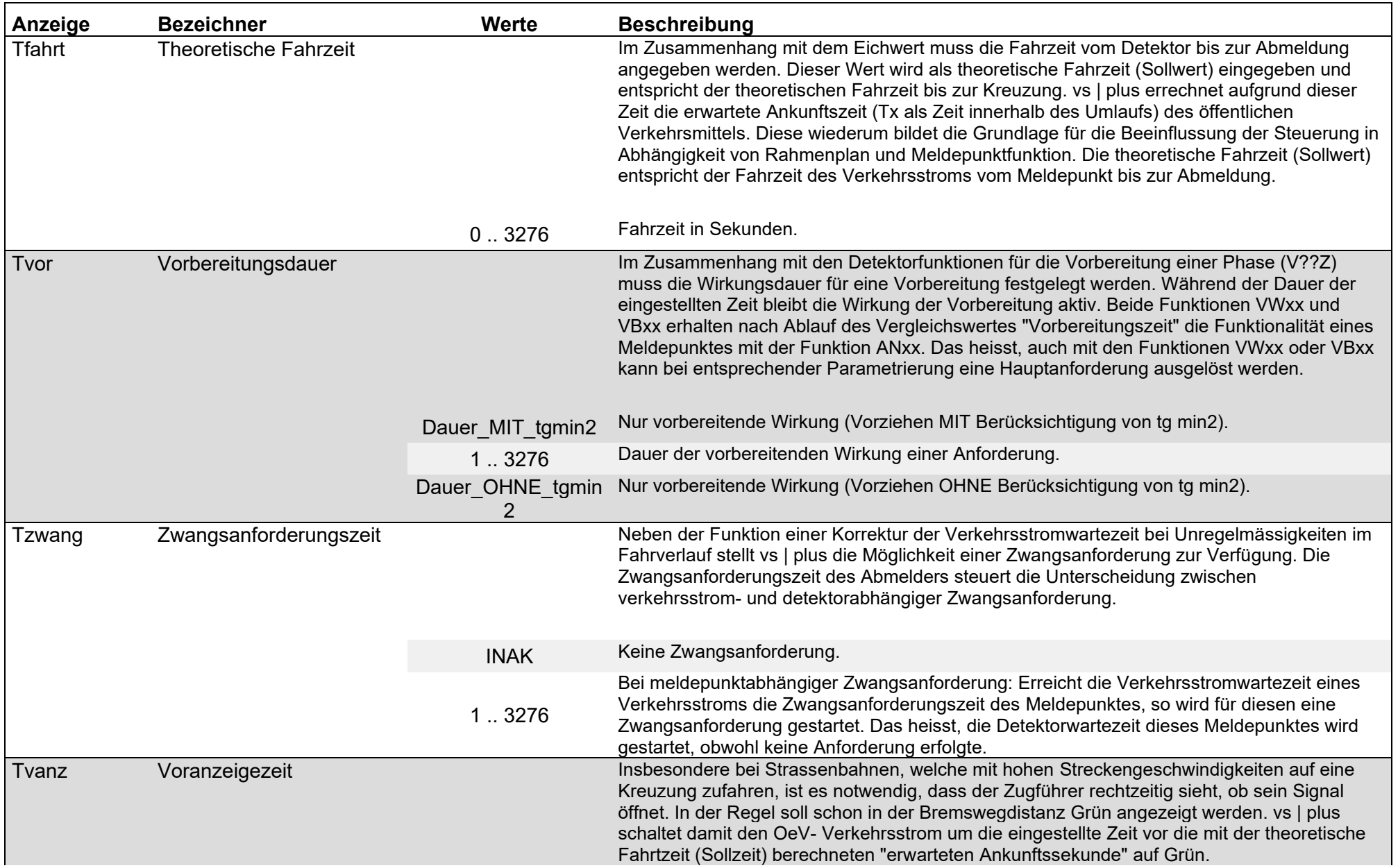

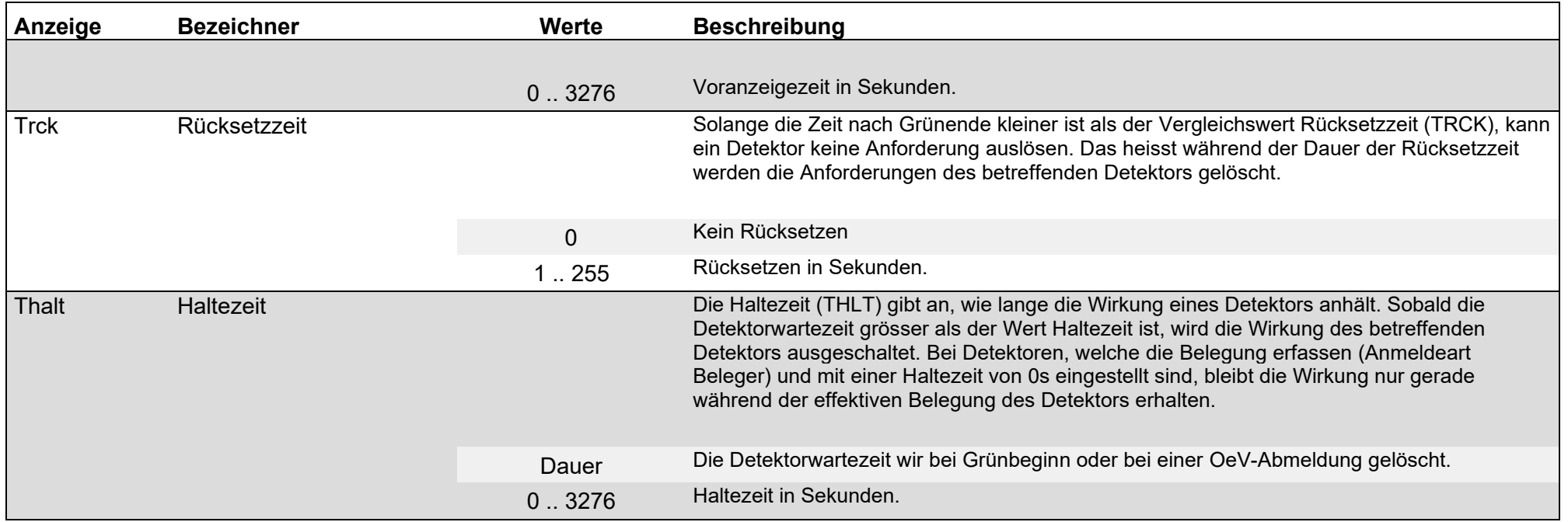

### Parameter / Detektor Parameter / OeV-Modul

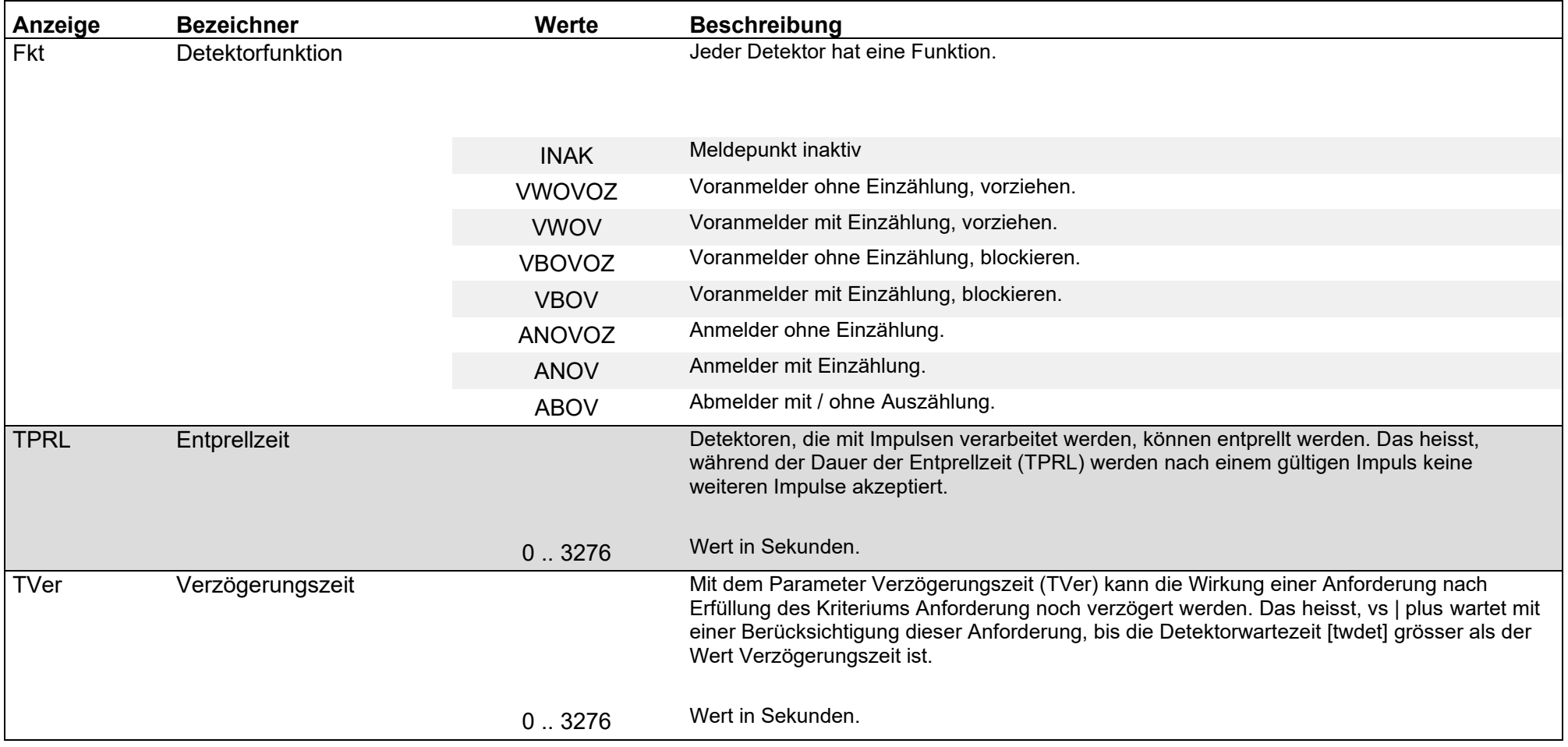
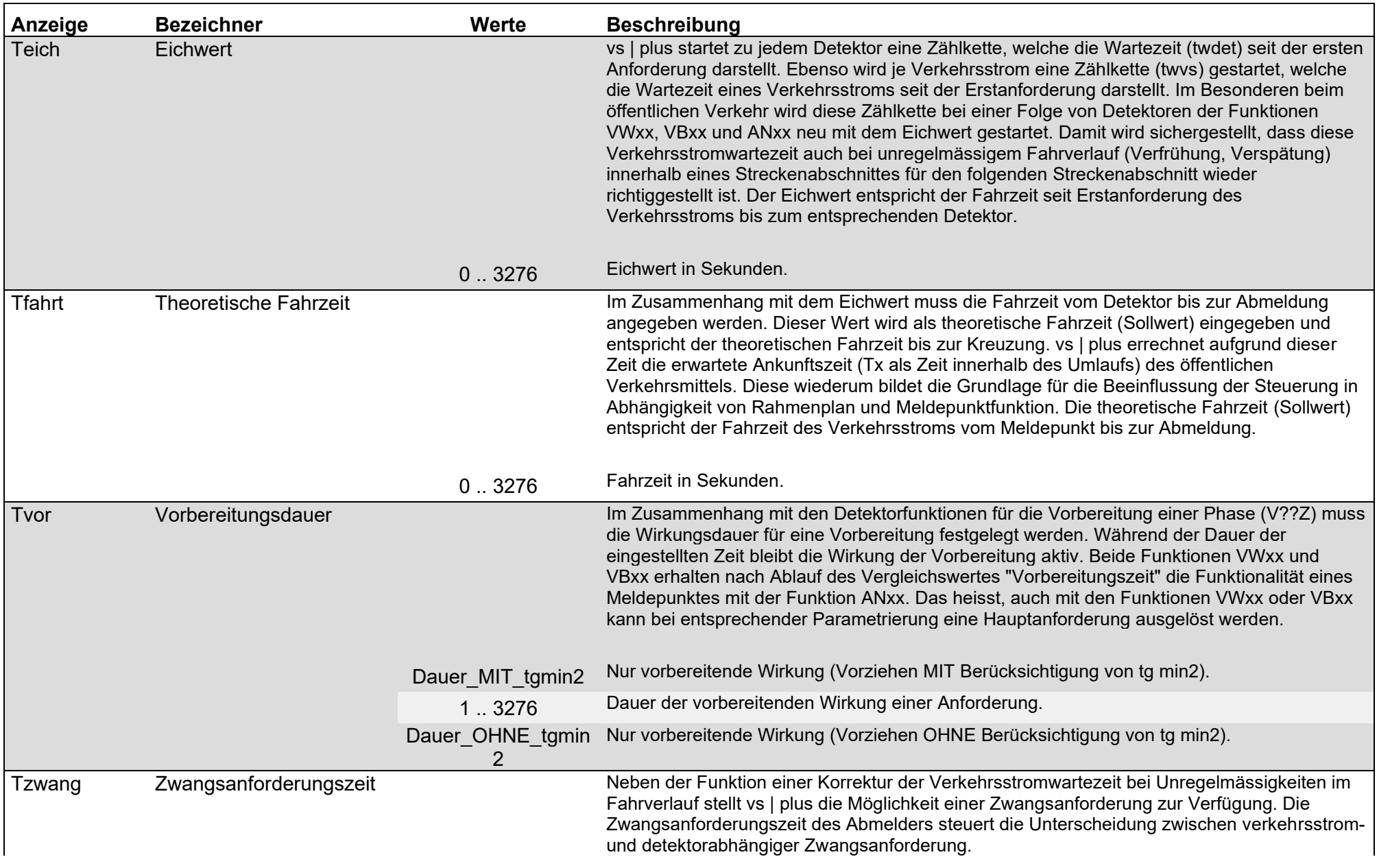

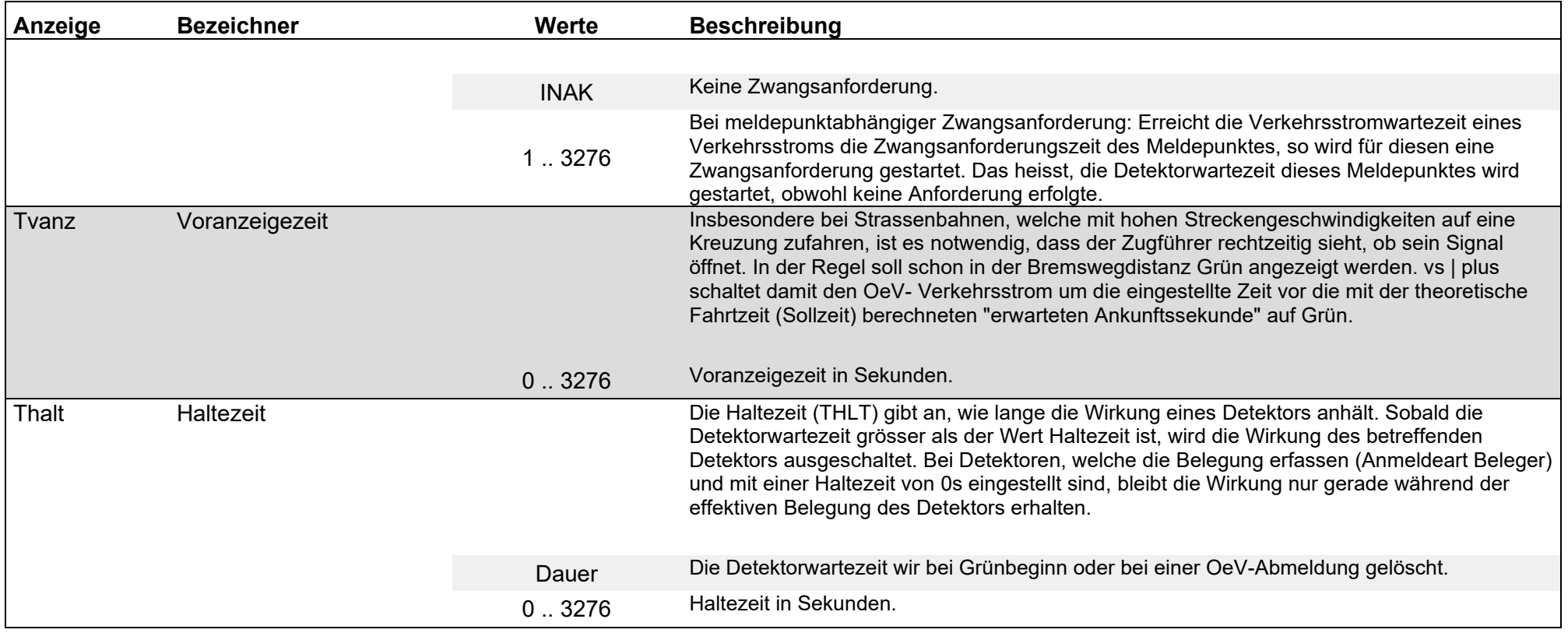

# Topologie / Prioritätselemente

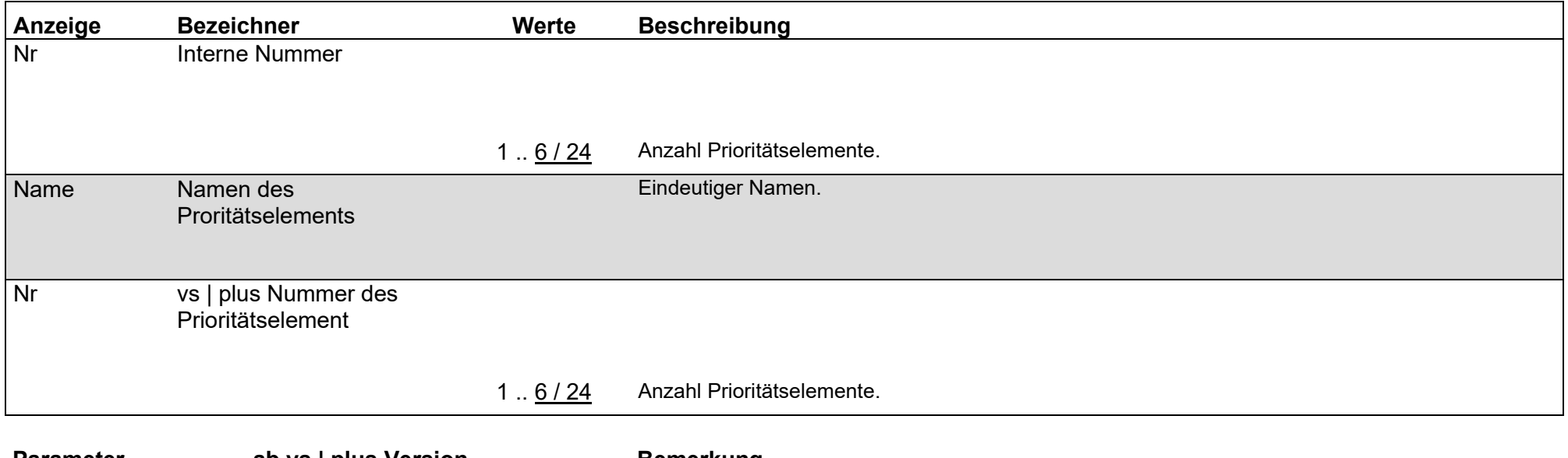

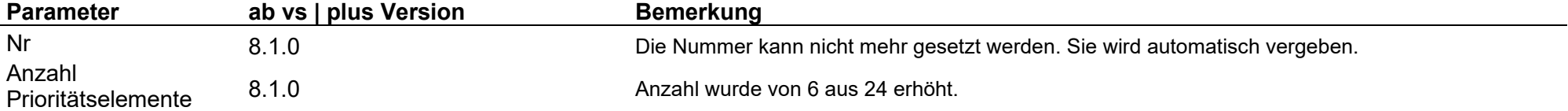

## Parameter / Bildparameter rangabhängig / Bild Steuerung

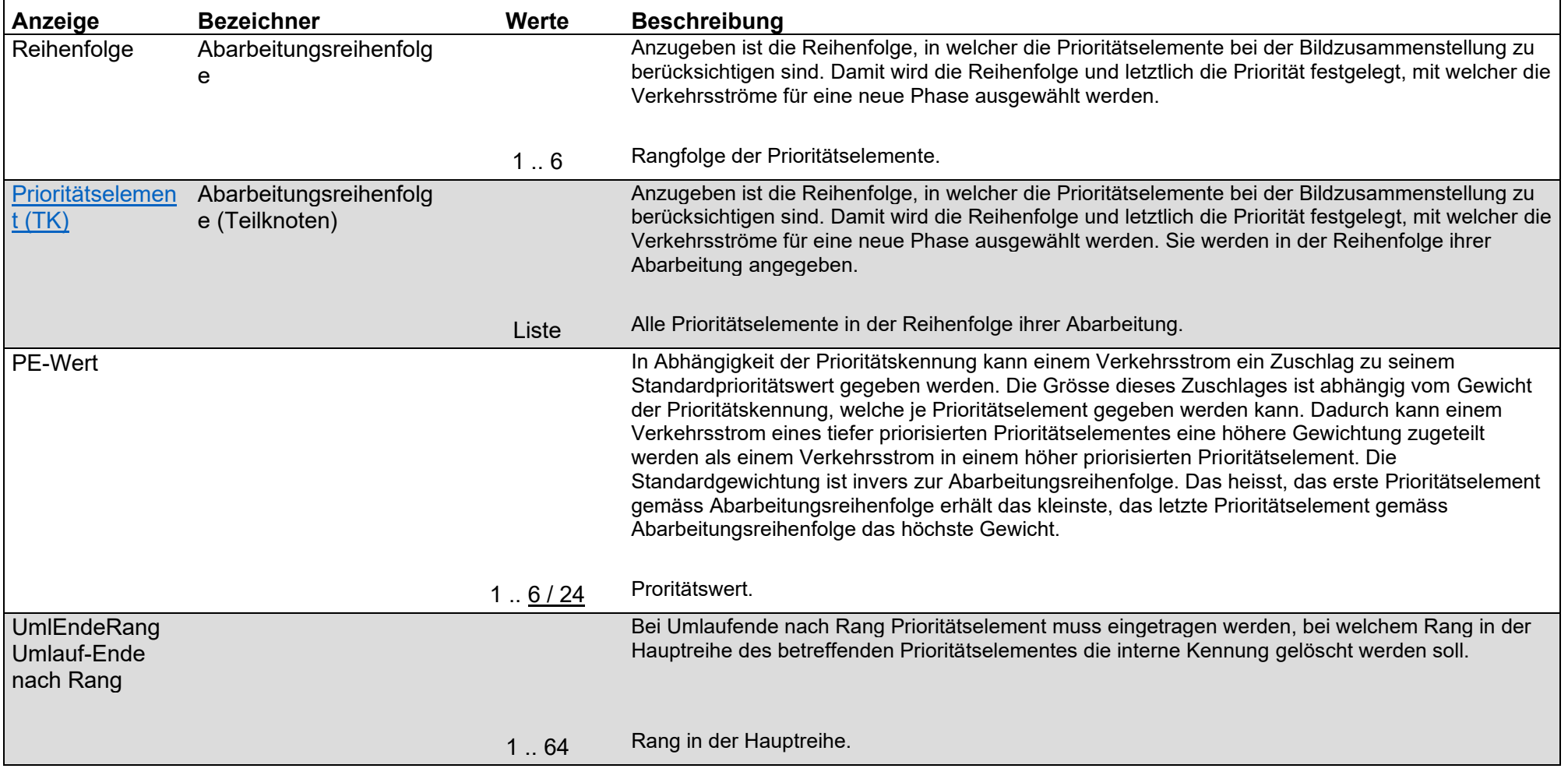

<span id="page-76-0"></span>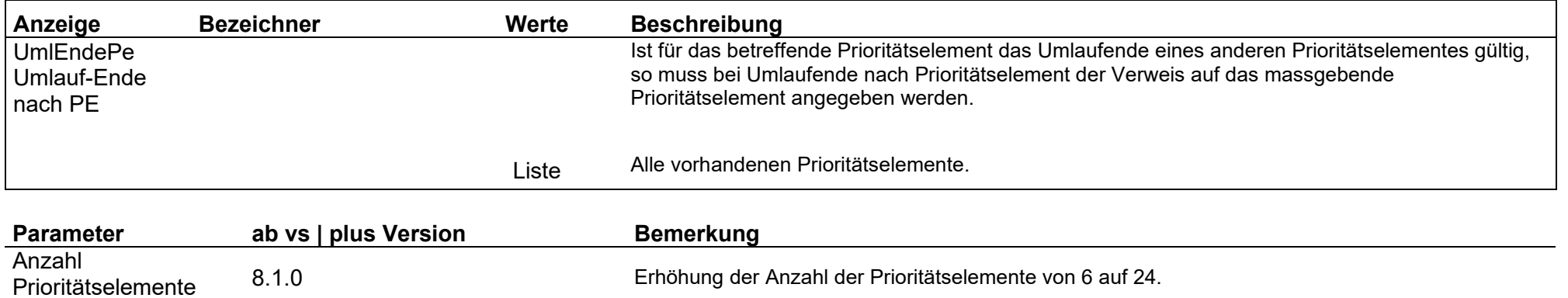

# Parameter / Bildparameter rangabhängig / Hauptreihen

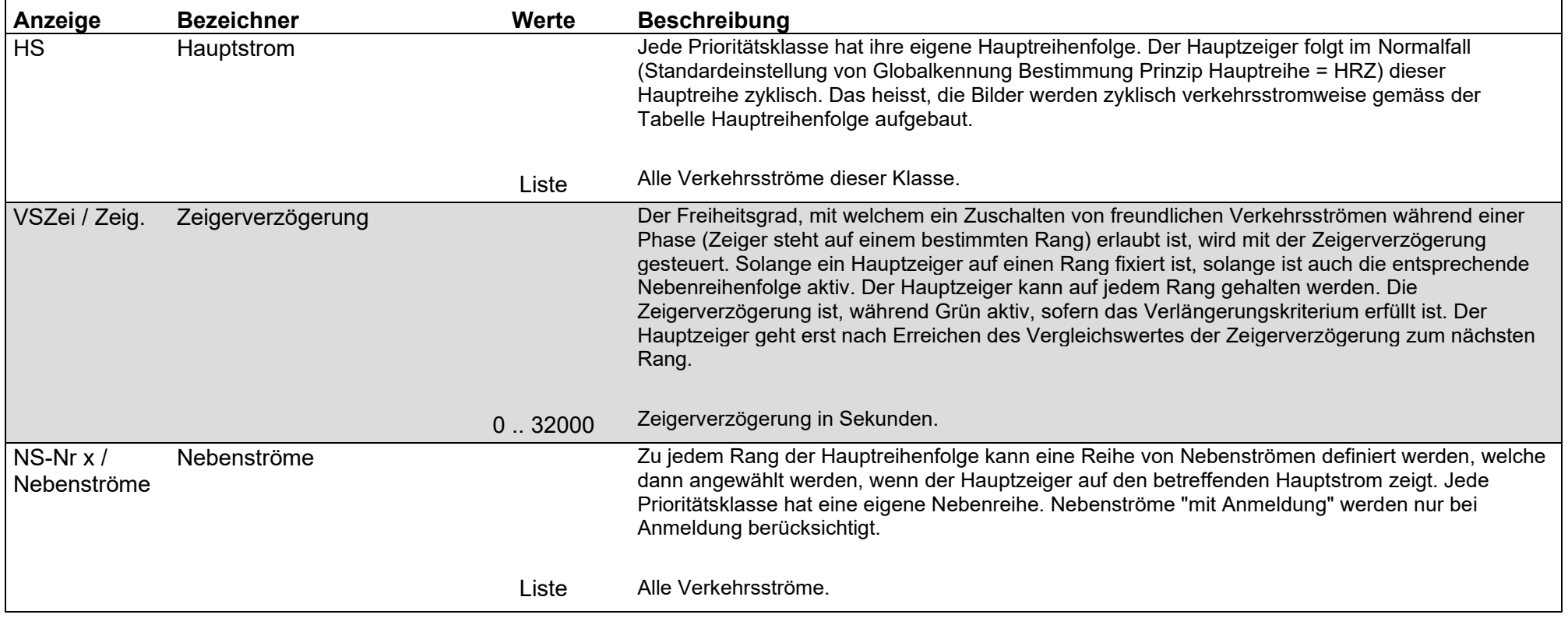

### Parameter / Bildparameter rangabhängig / MBB Parameter

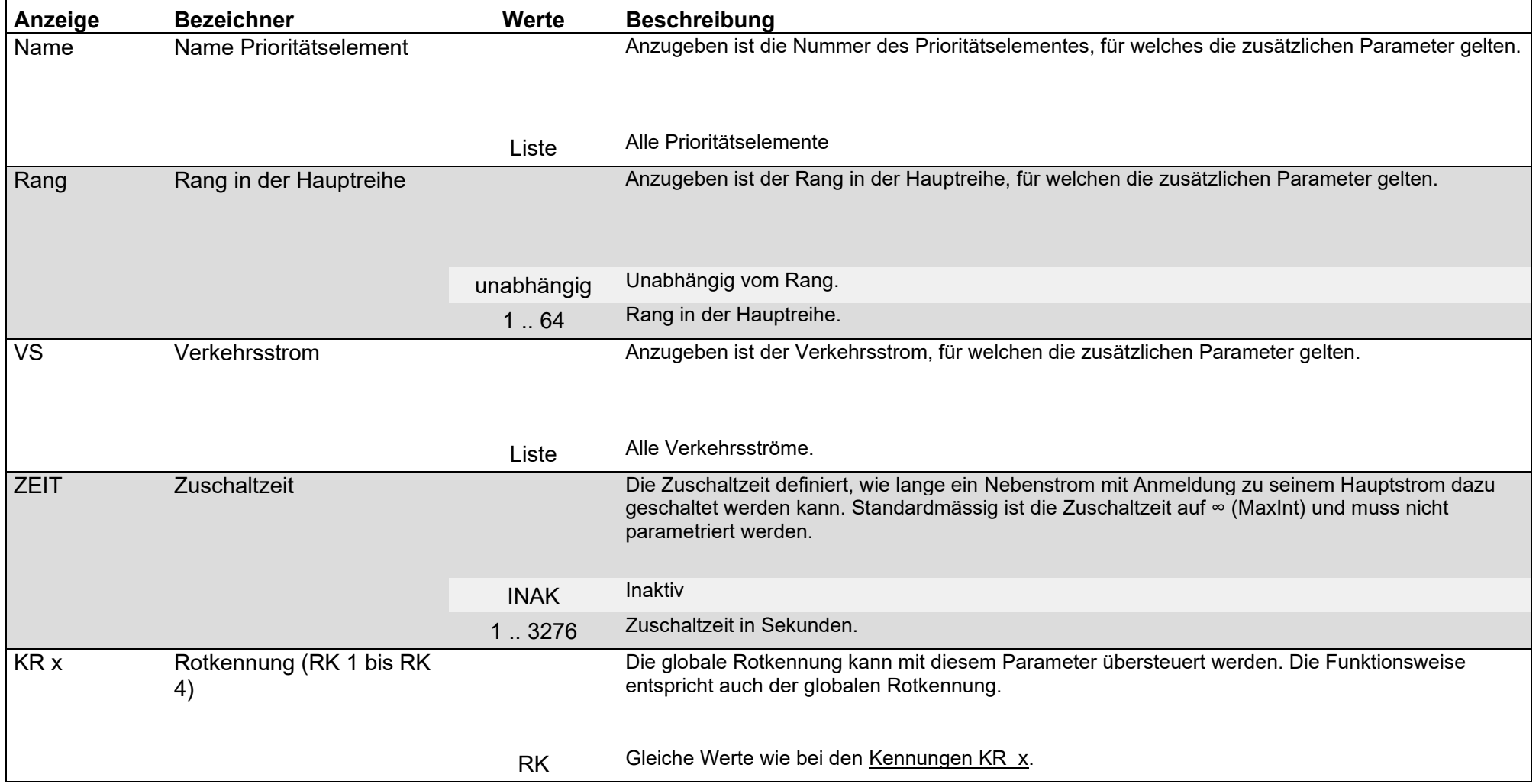

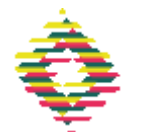

### Parameter / Bildparameter verkehrsstromabhängig / Nebenreihe wie Hauptreihe

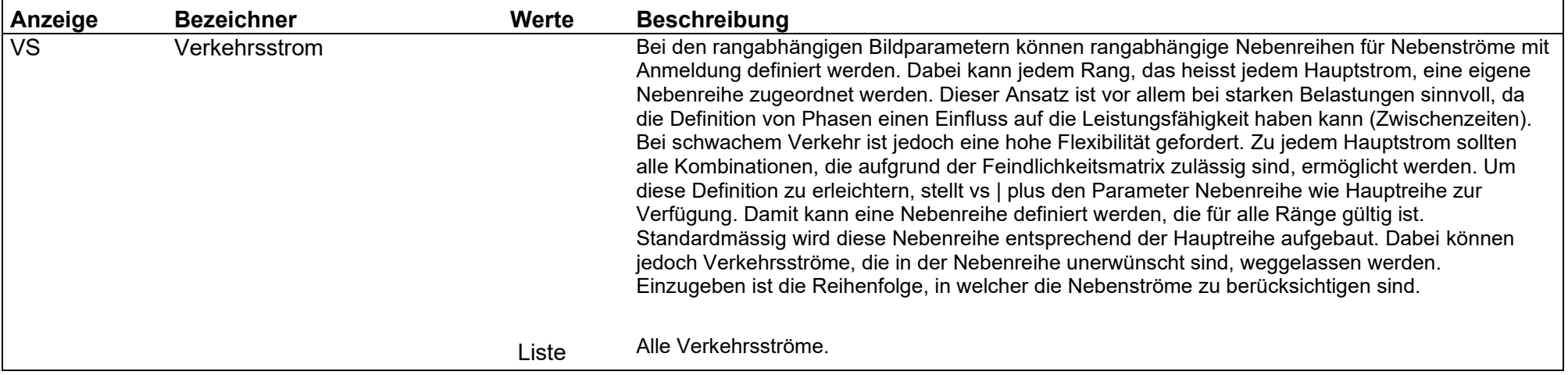

### Parameter / Bildparameter verkehrsstromabhängig / Obligatorische Nebenströme

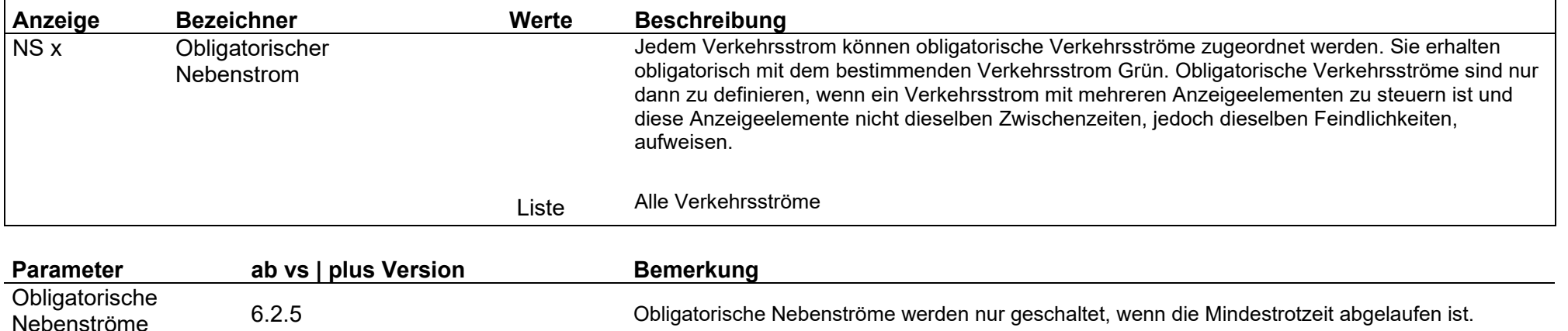

### Parameter / Bildparameter verkehrsstromabhängig / Nebenströme ohne Anmeldung

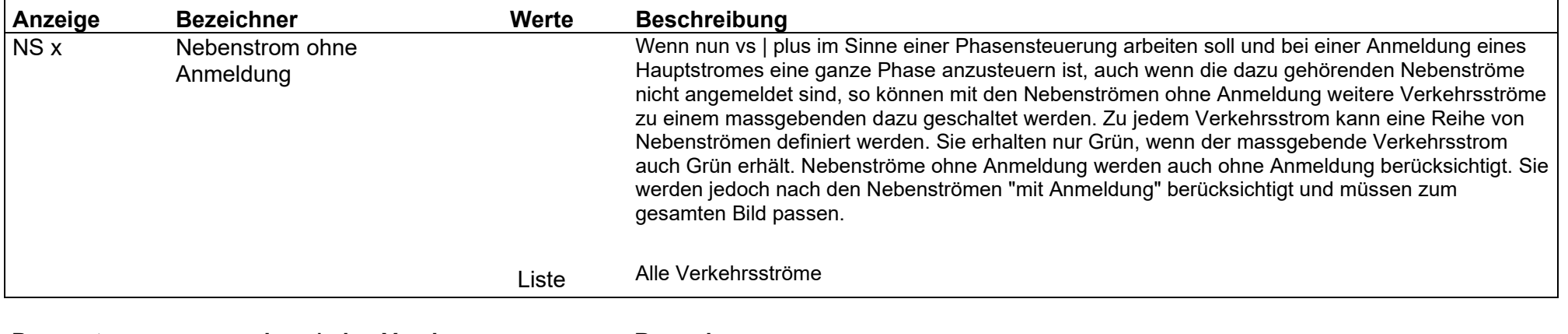

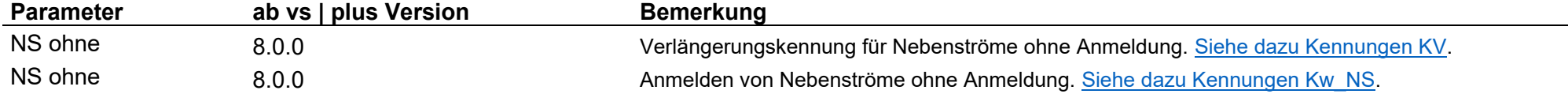

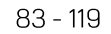

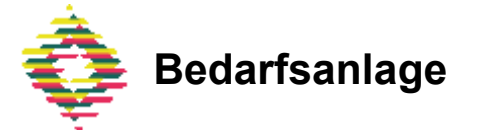

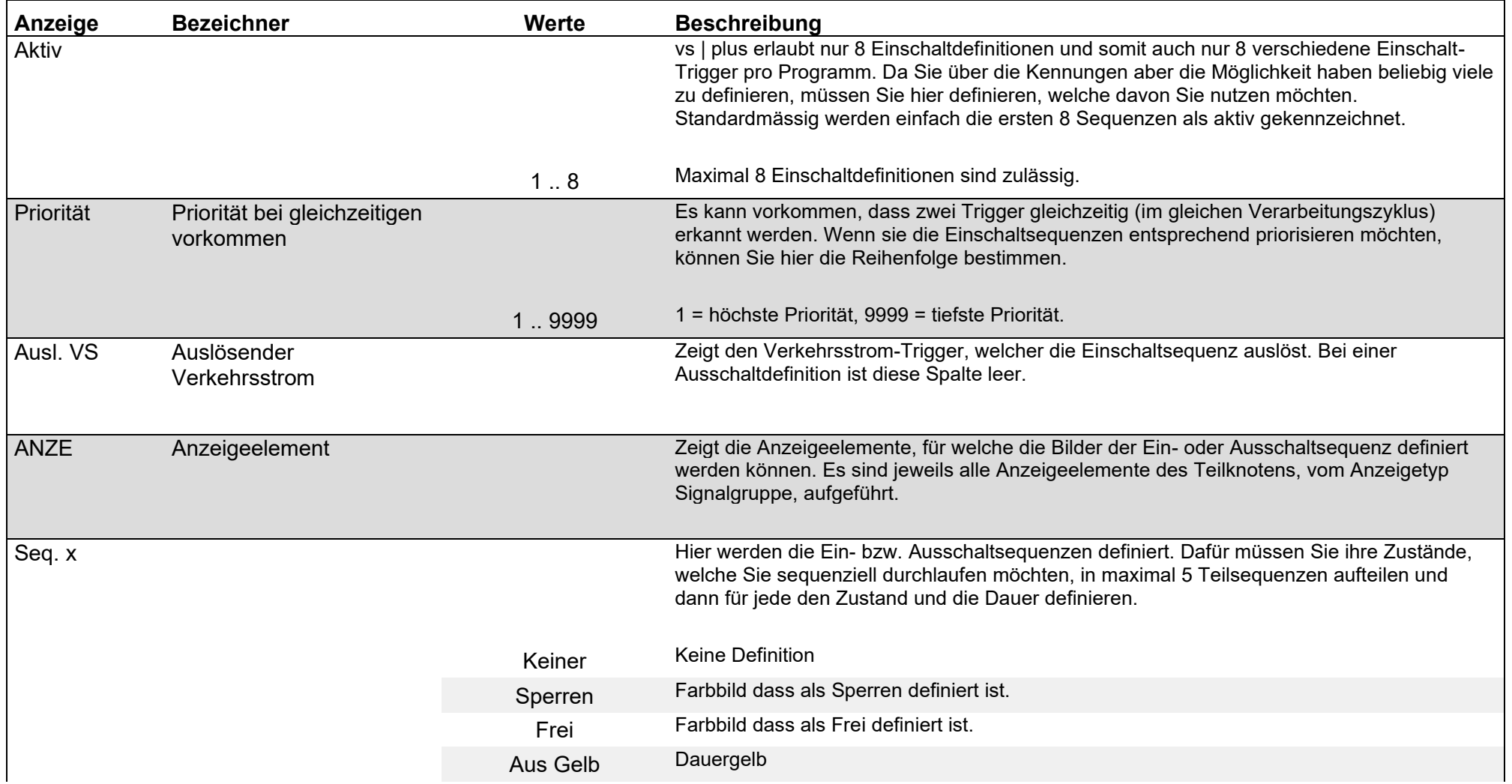

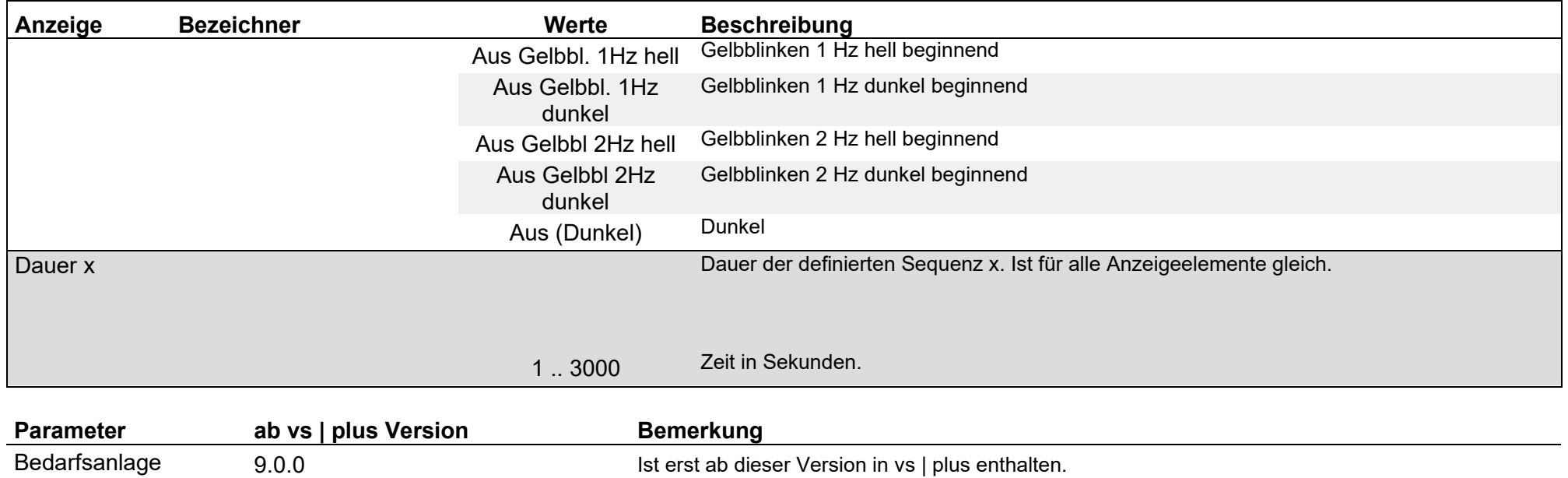

 $84 - 119$ 

#### $85 - 119$

### Datensätze / vs | plus Programmdefinition / Datensatzdefinition Programm / Programme

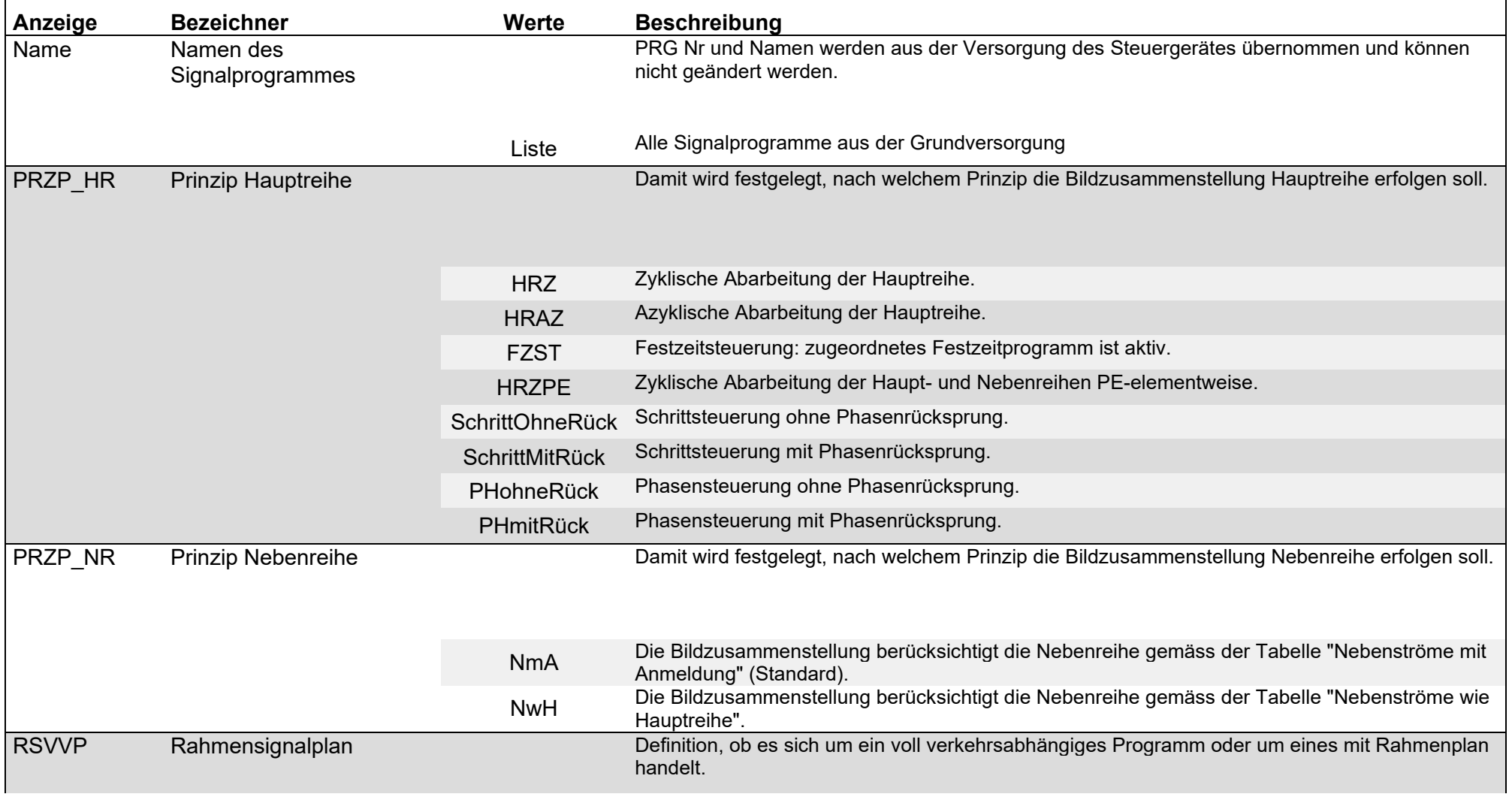

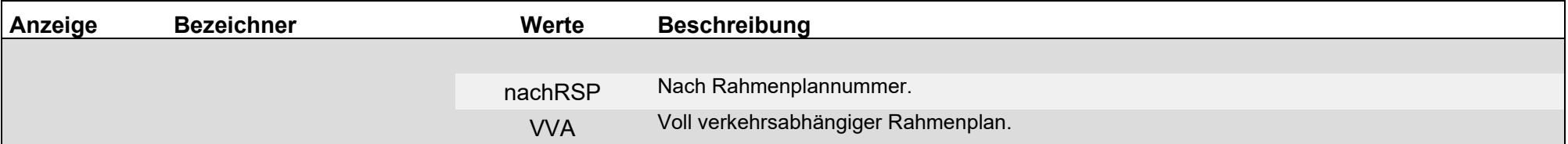

### Datensätze / vs | plus Programmdefinition / Datensatzdefinition Programm / Datensätze

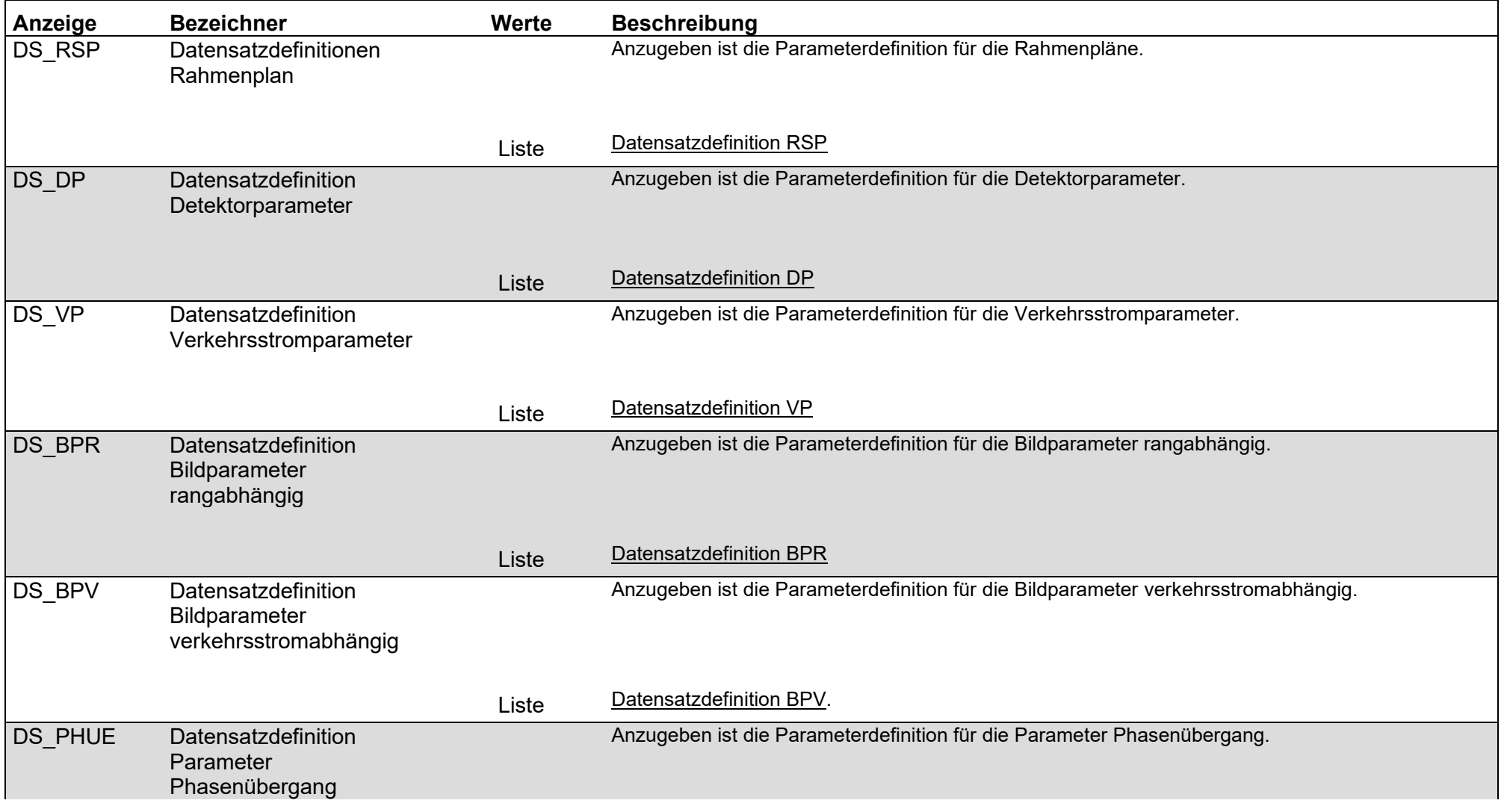

 $87 - 119$ 

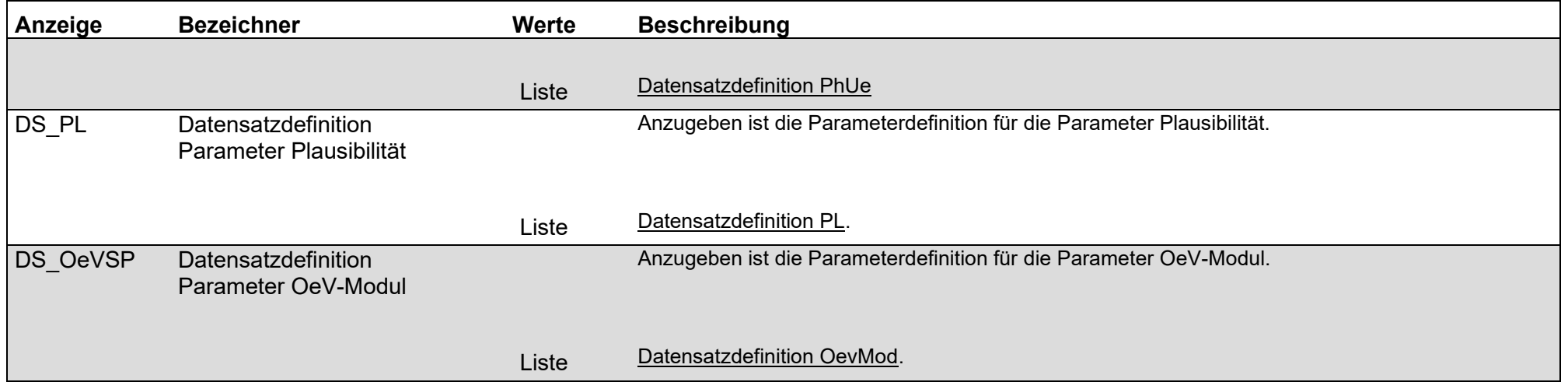

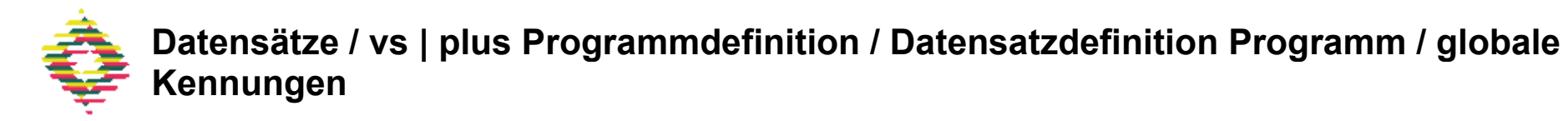

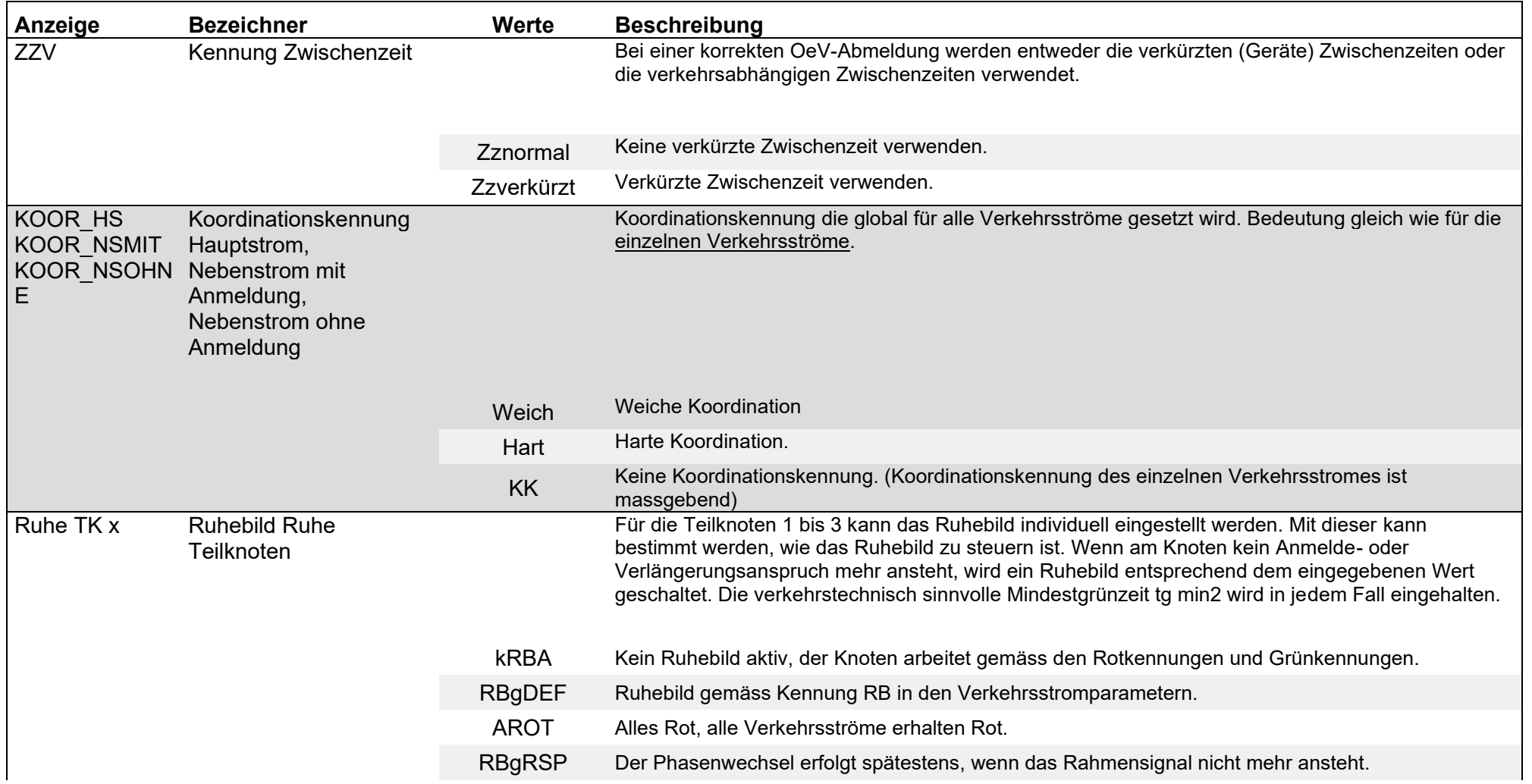

<span id="page-89-0"></span>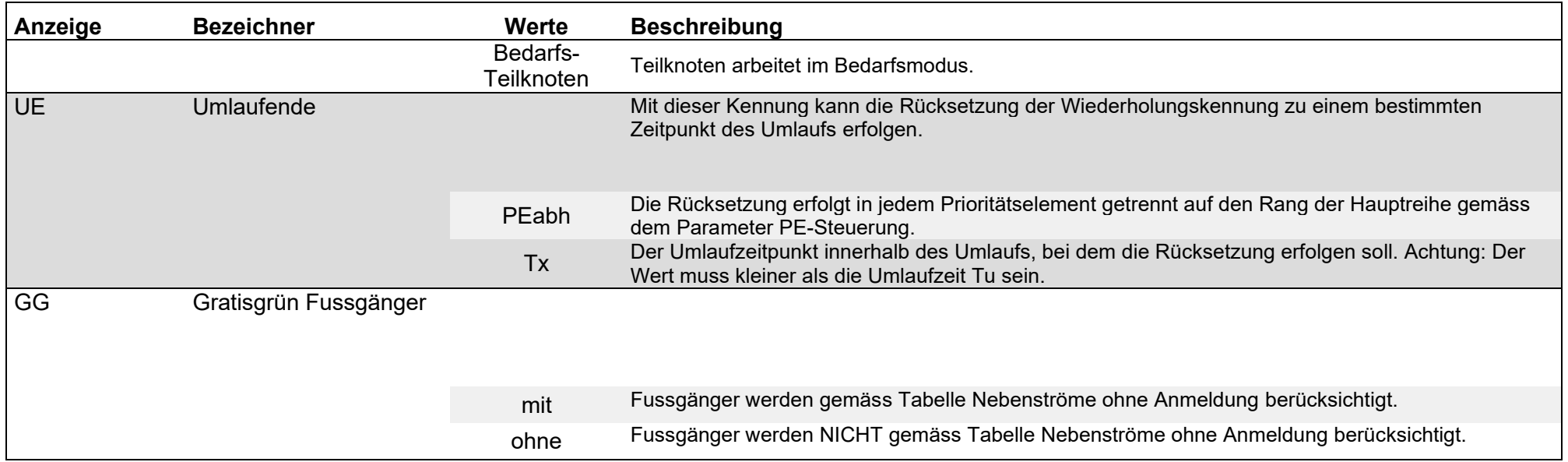

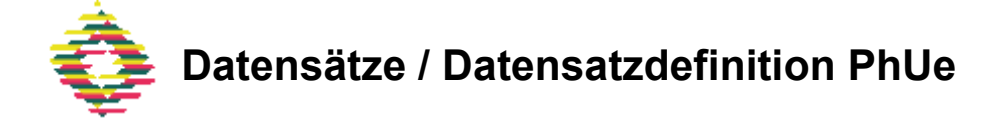

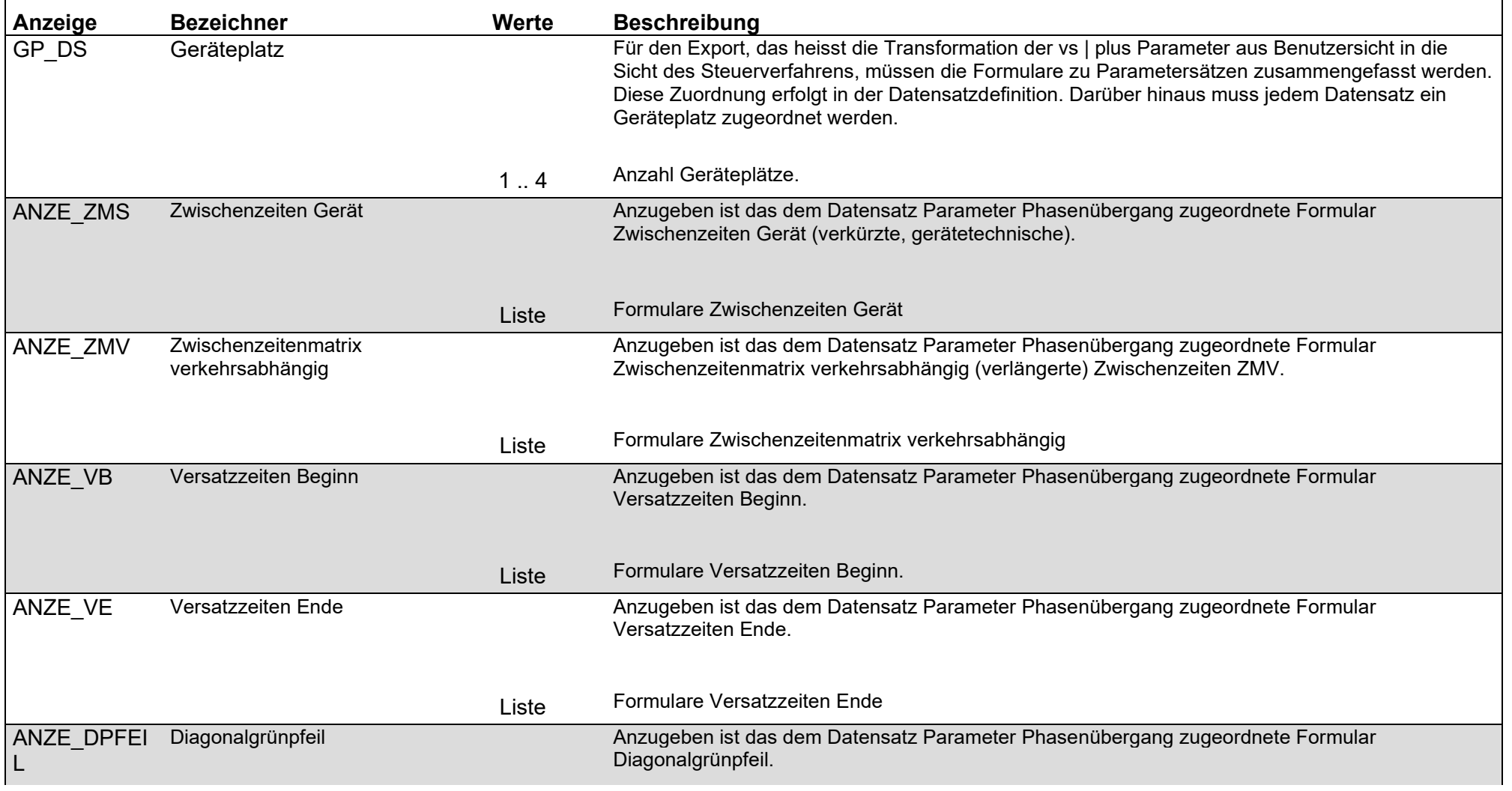

<span id="page-91-0"></span>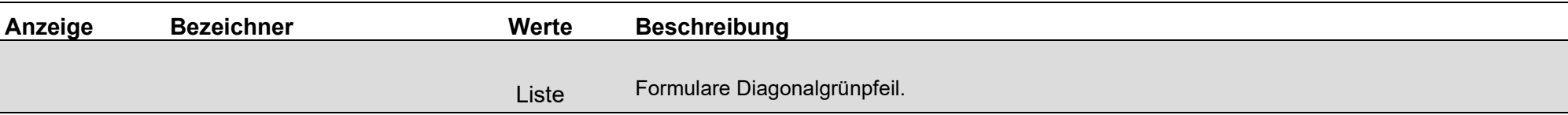

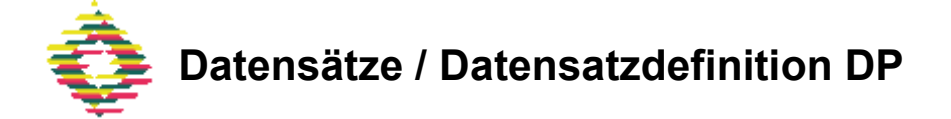

<span id="page-92-0"></span>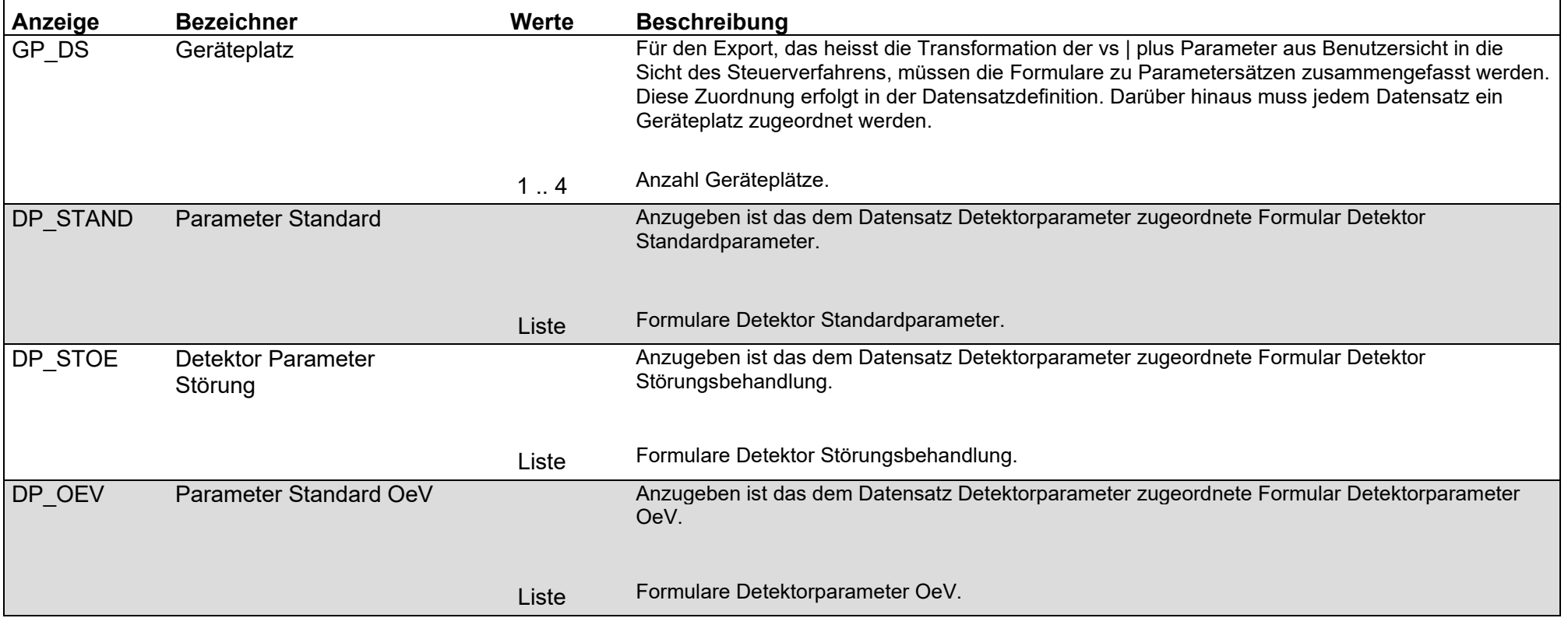

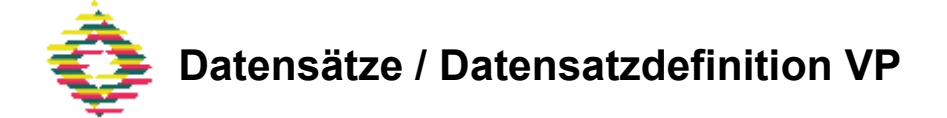

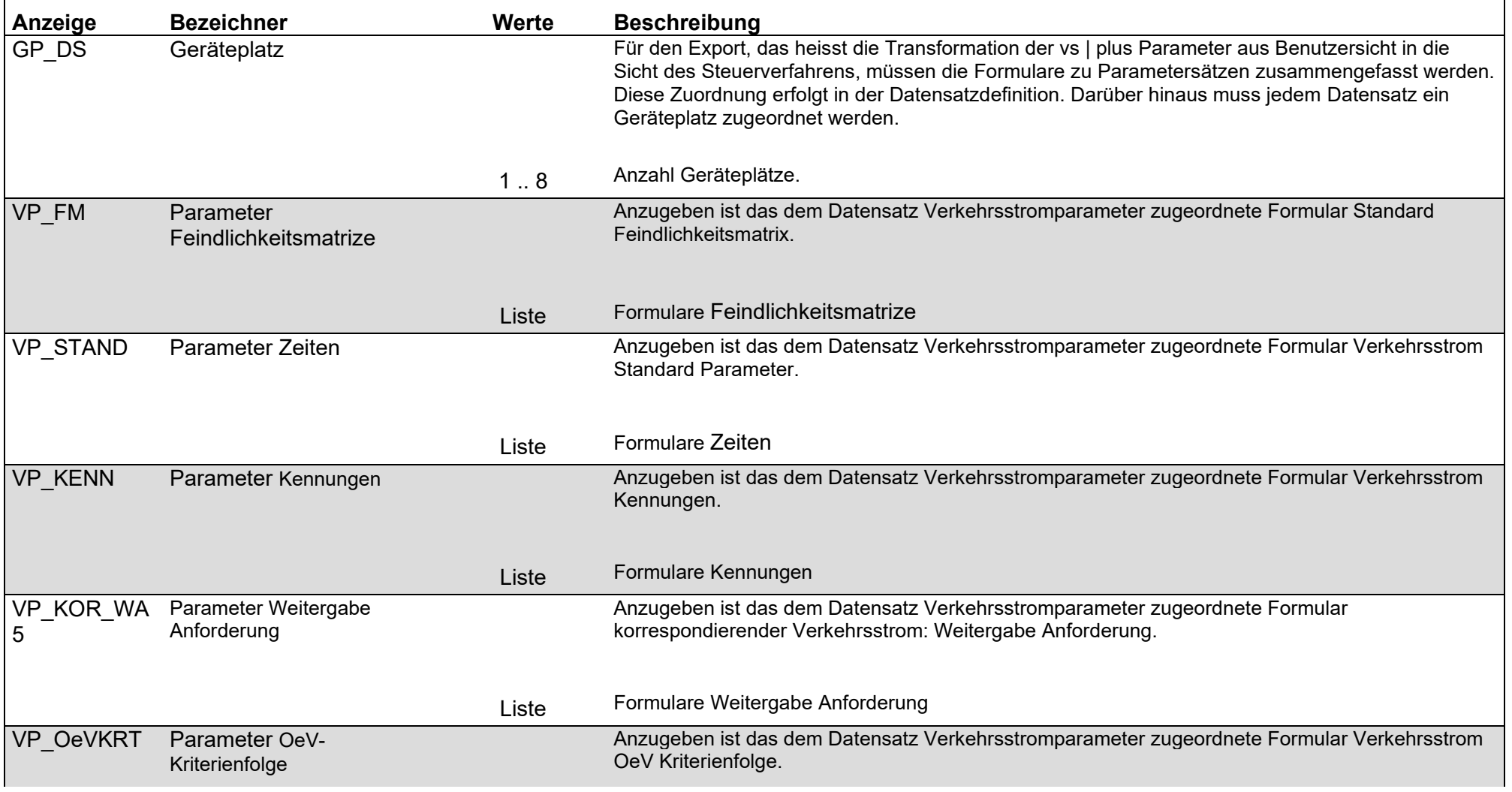

vs | verkehrssysteme ag

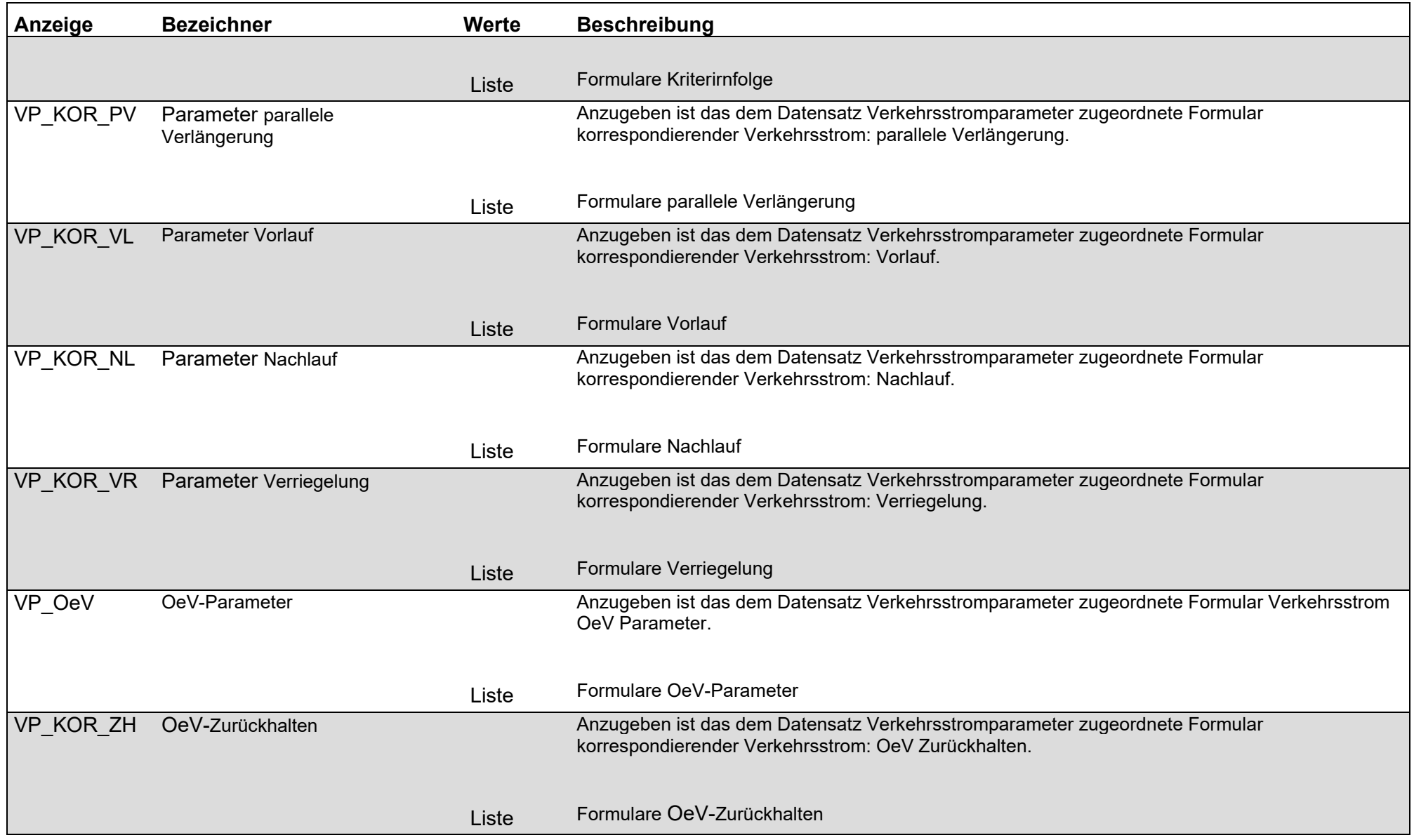

<span id="page-95-0"></span>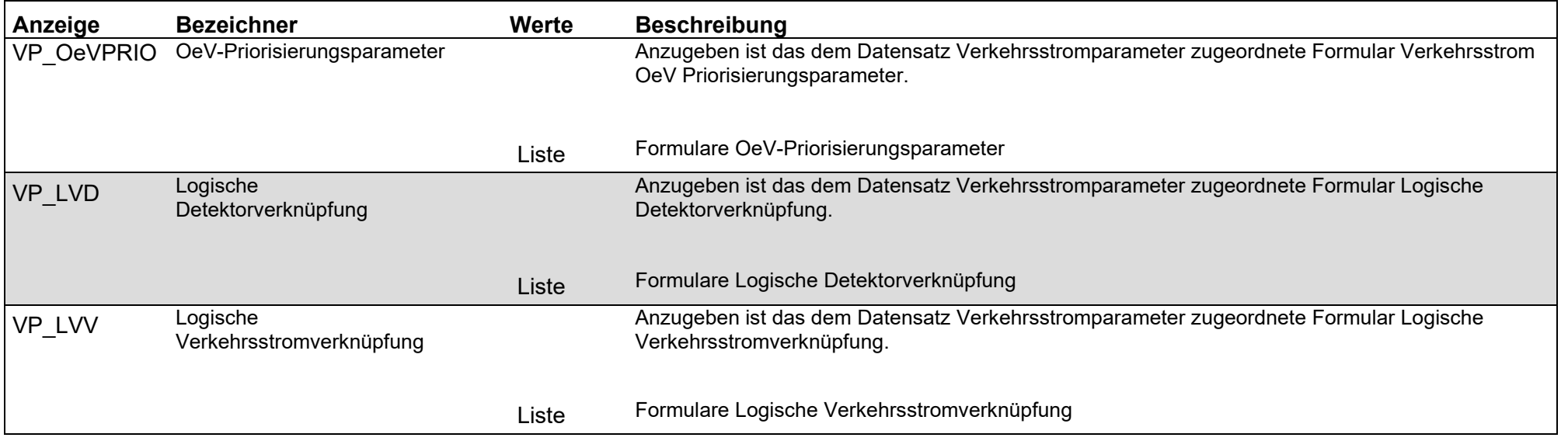

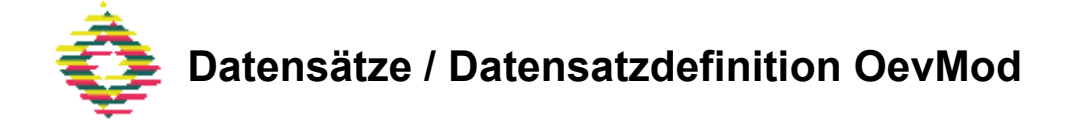

<span id="page-96-0"></span>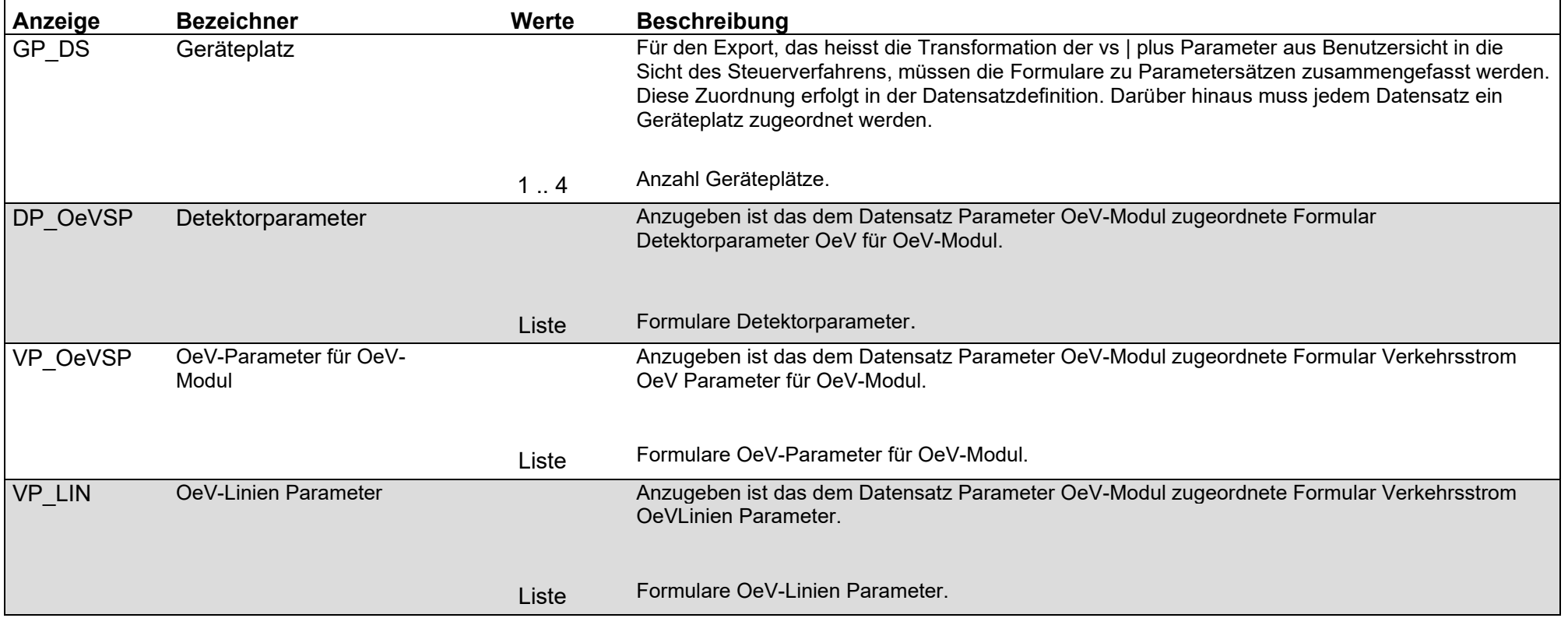

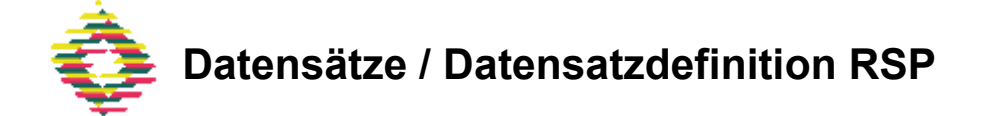

<span id="page-97-0"></span>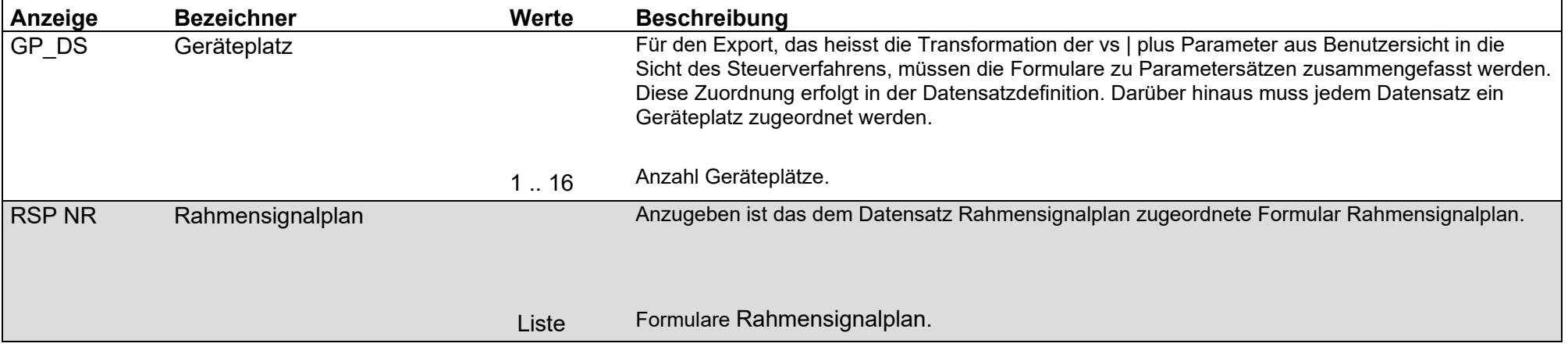

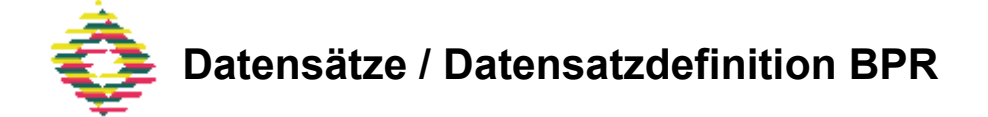

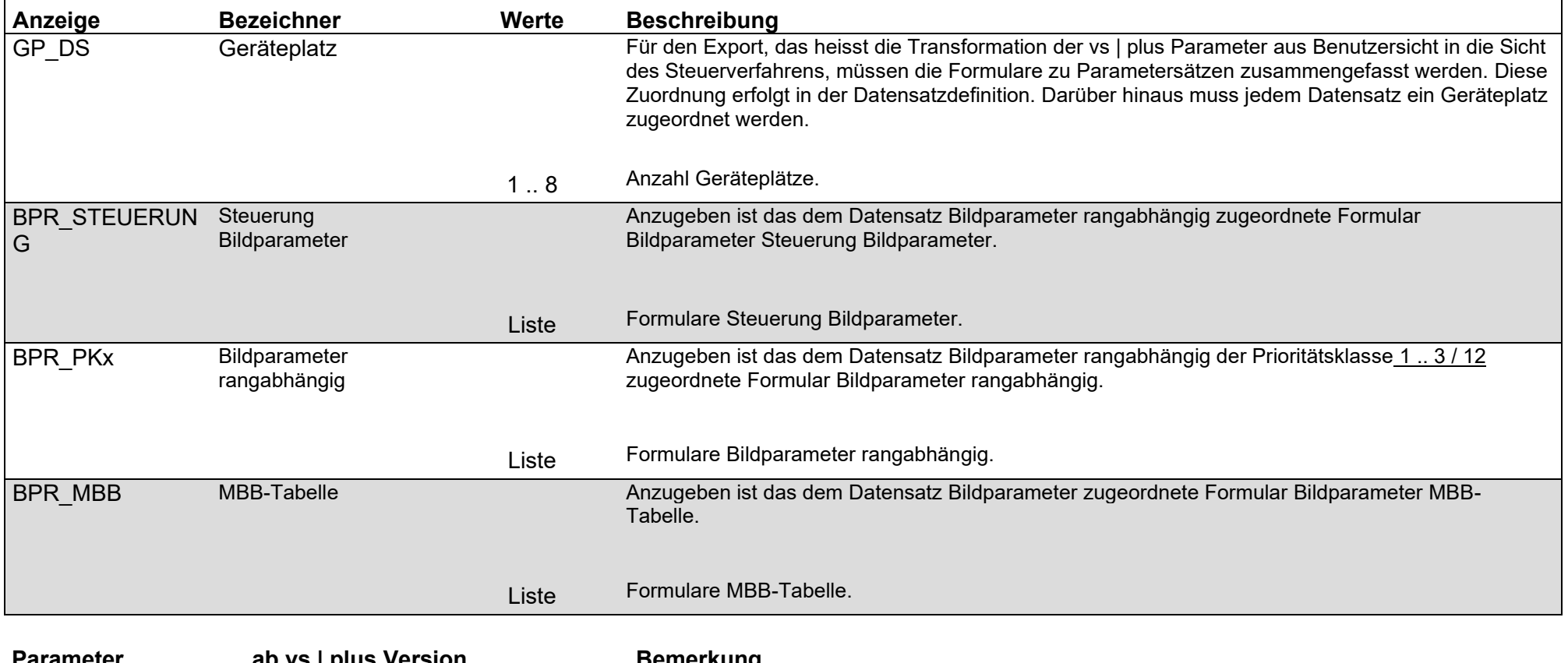

<span id="page-98-1"></span><span id="page-98-0"></span>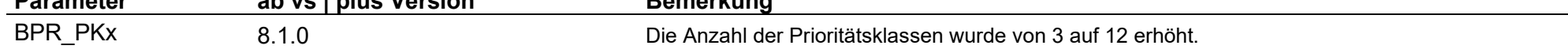

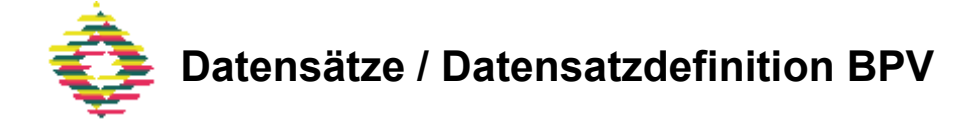

<span id="page-99-0"></span>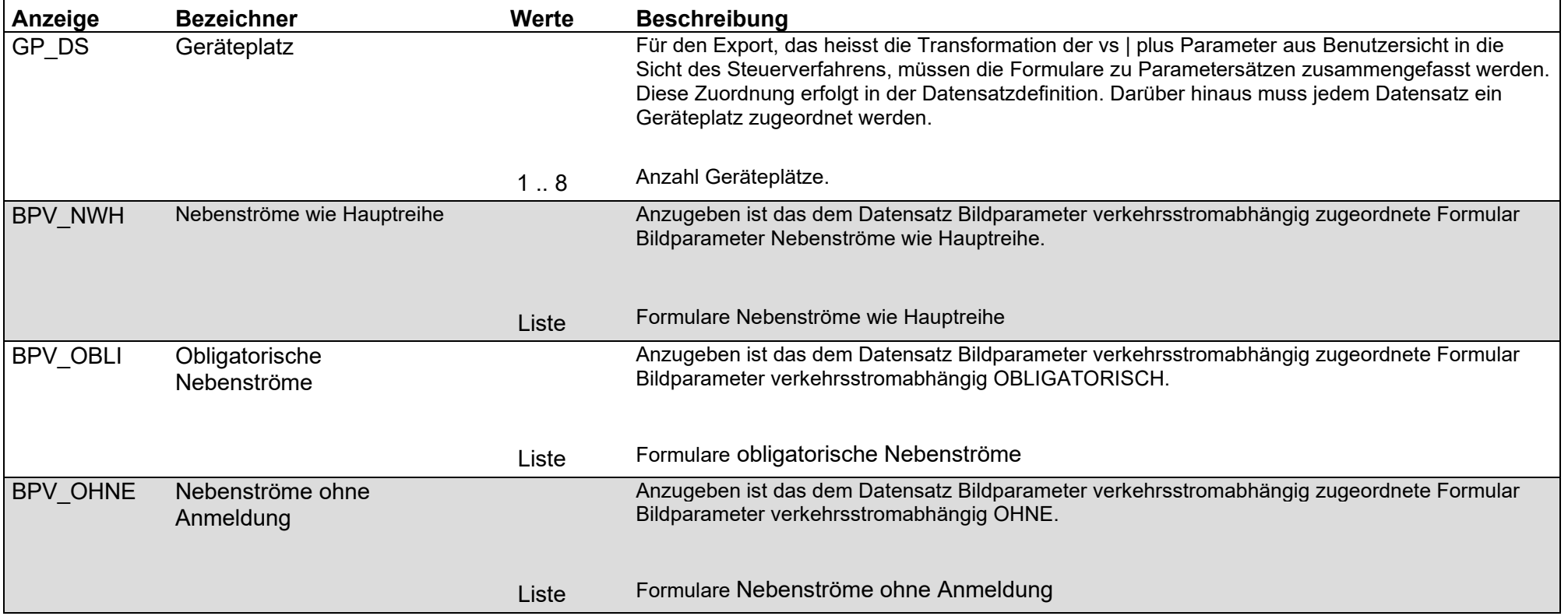

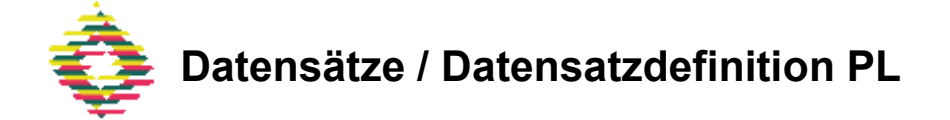

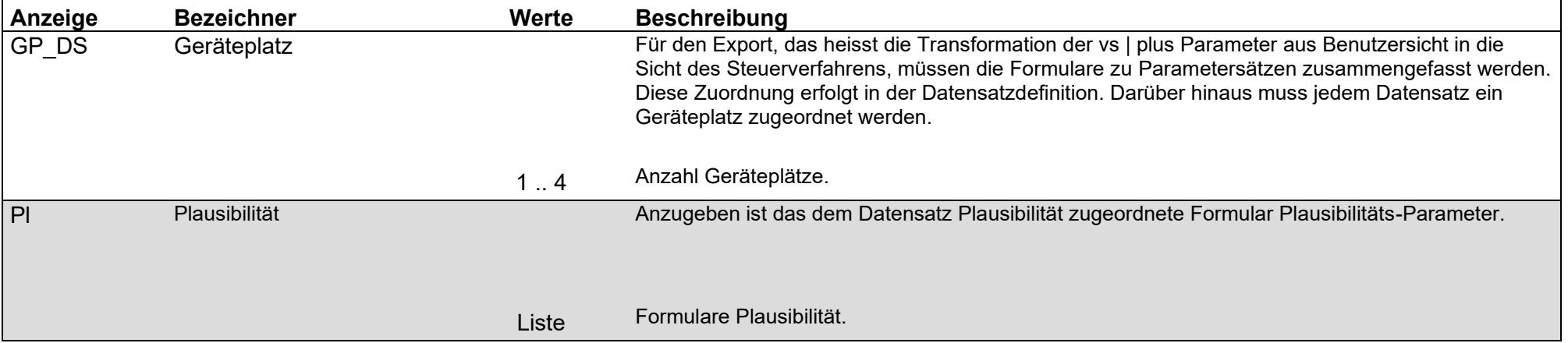

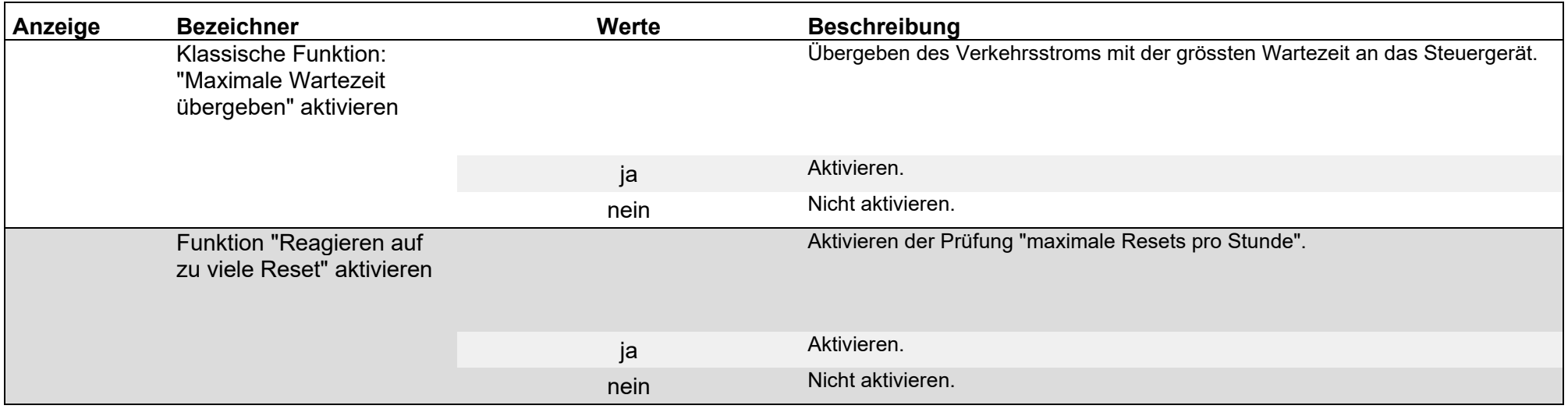

<span id="page-101-0"></span>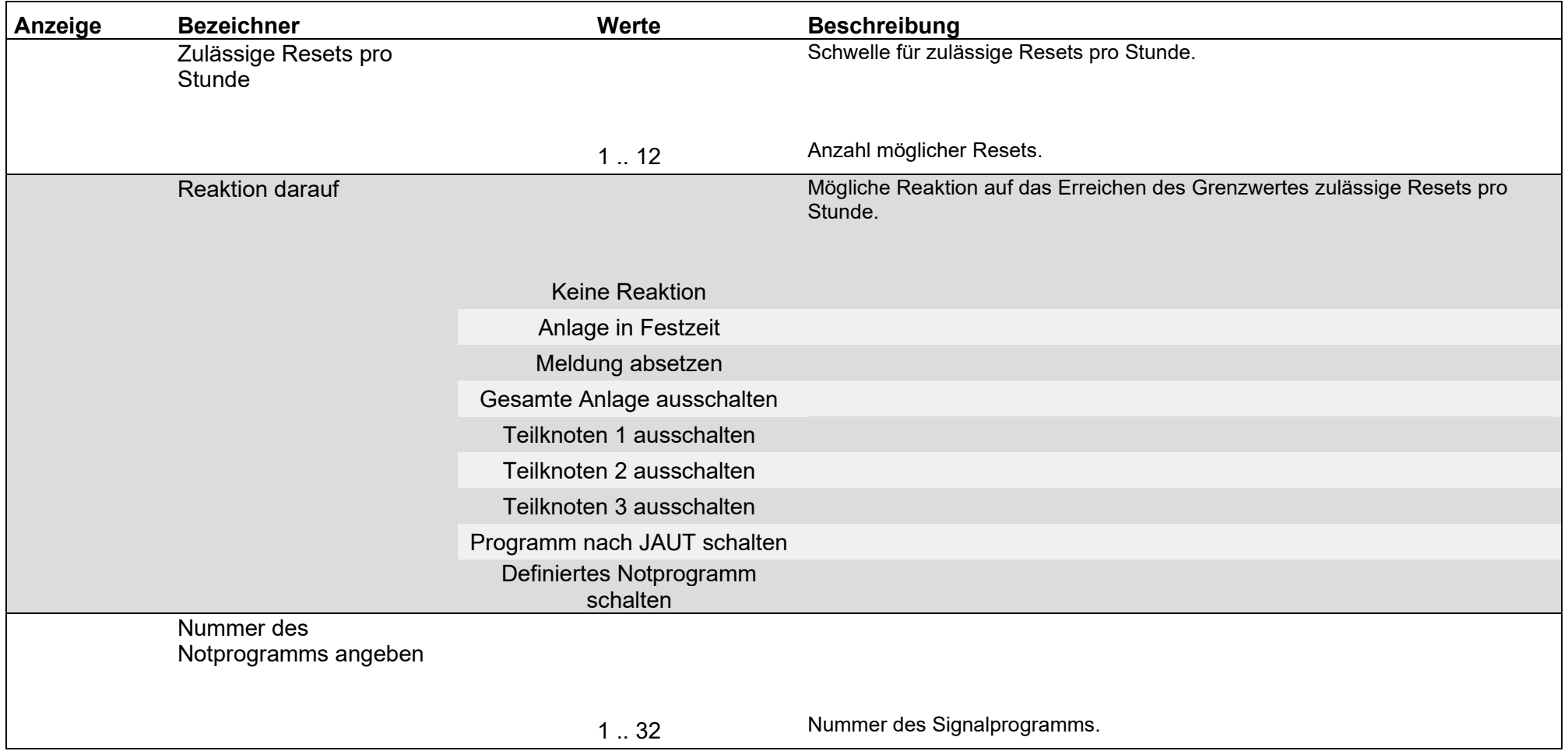

# Parameter / Plausibilität / Plausibilitäts- Parameter / Steuergeräte-Detektoren

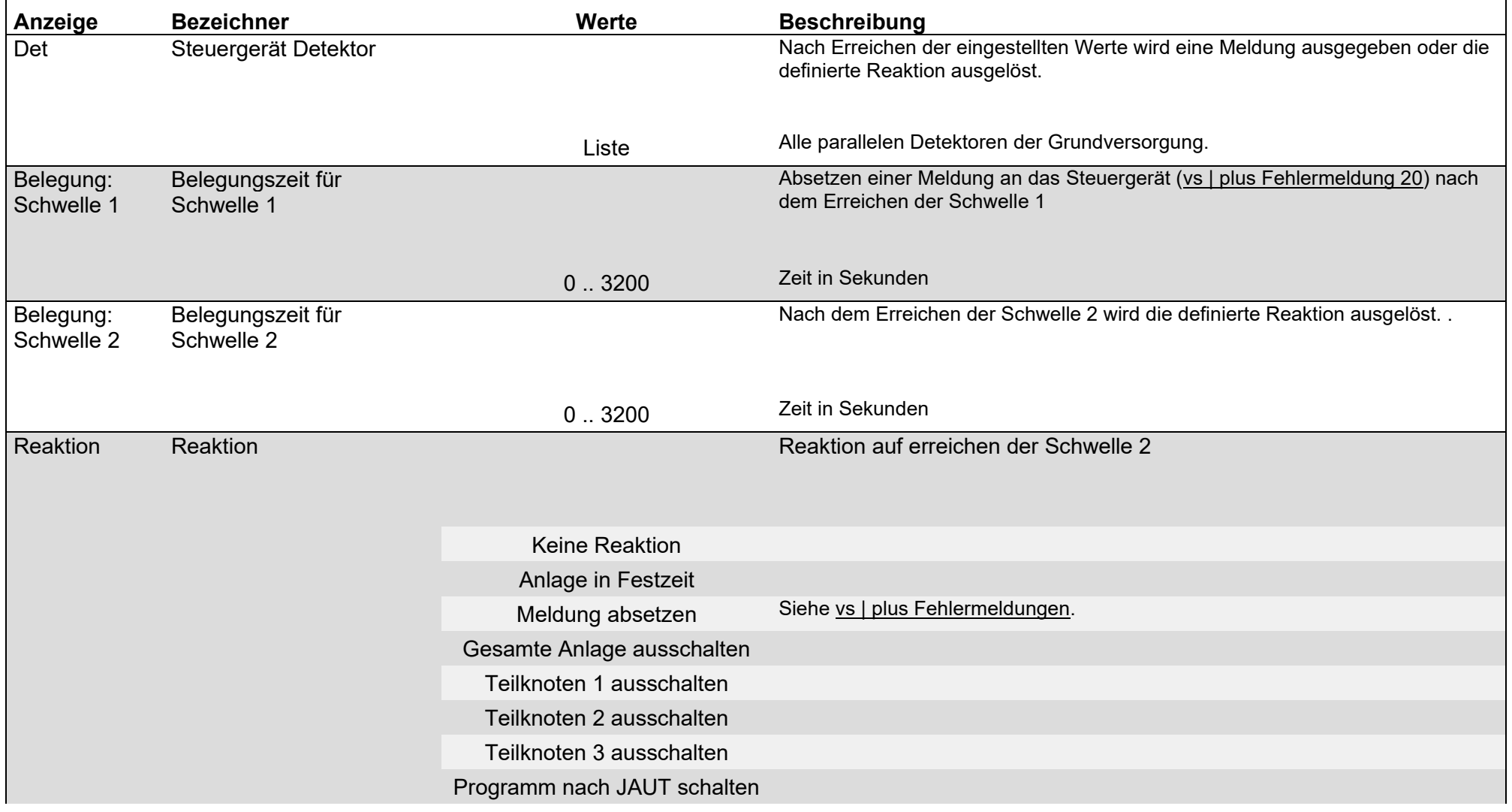

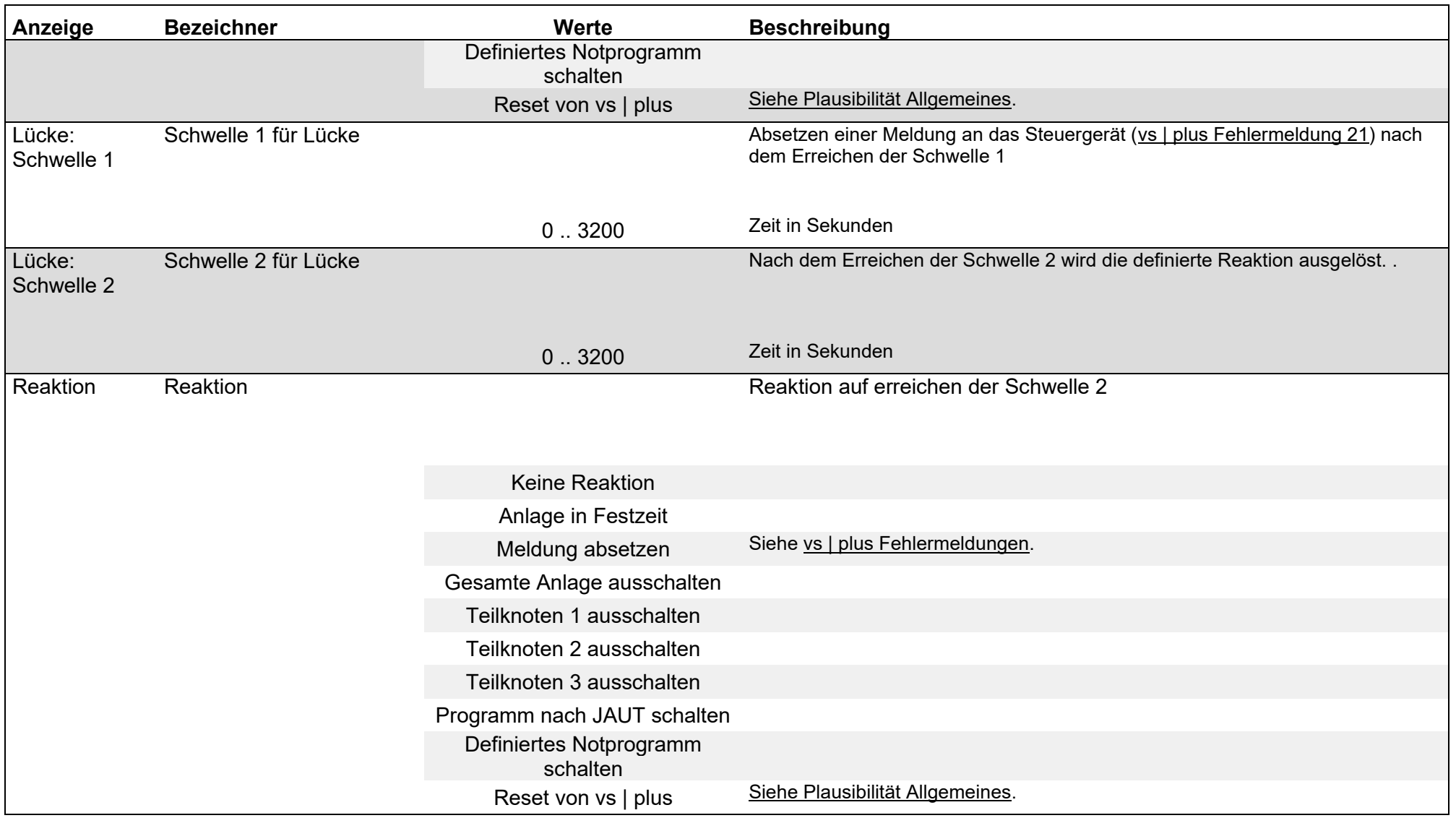

### Parameter / Plausibilität / Plausibilitäts- Parameter / vs | plus Detektoren

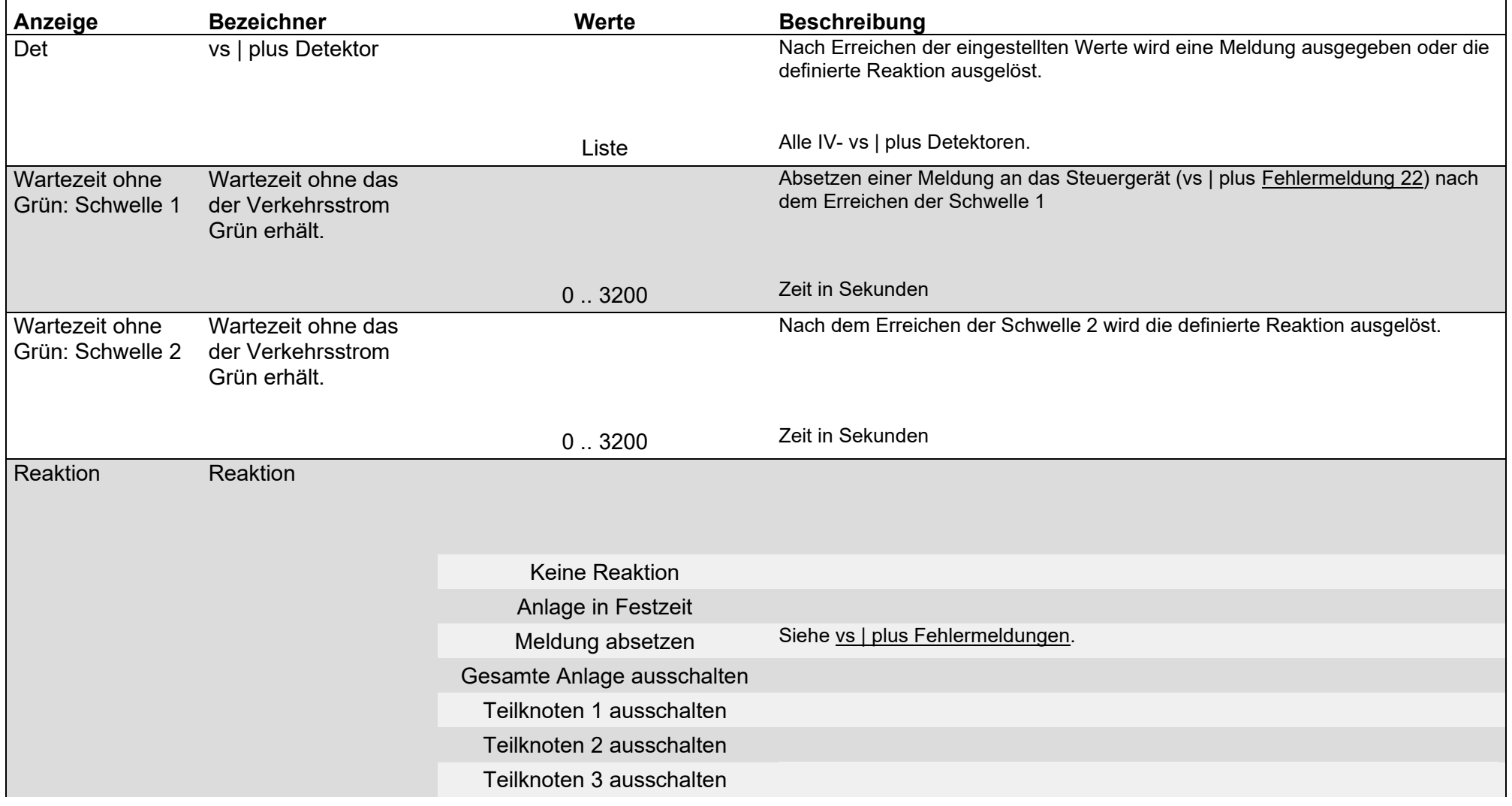

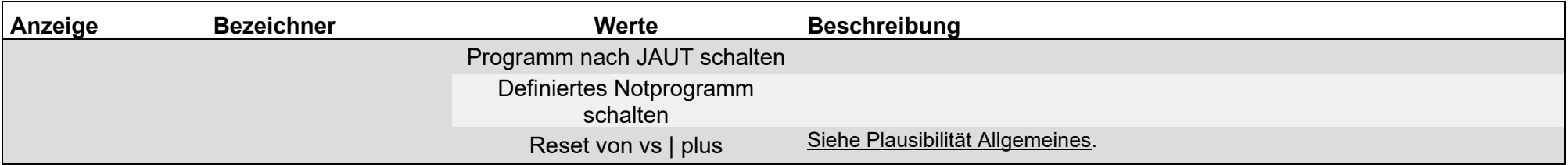

### Parameter / Plausibilität / Plausibilitäts- Parameter / Verkehrsströme

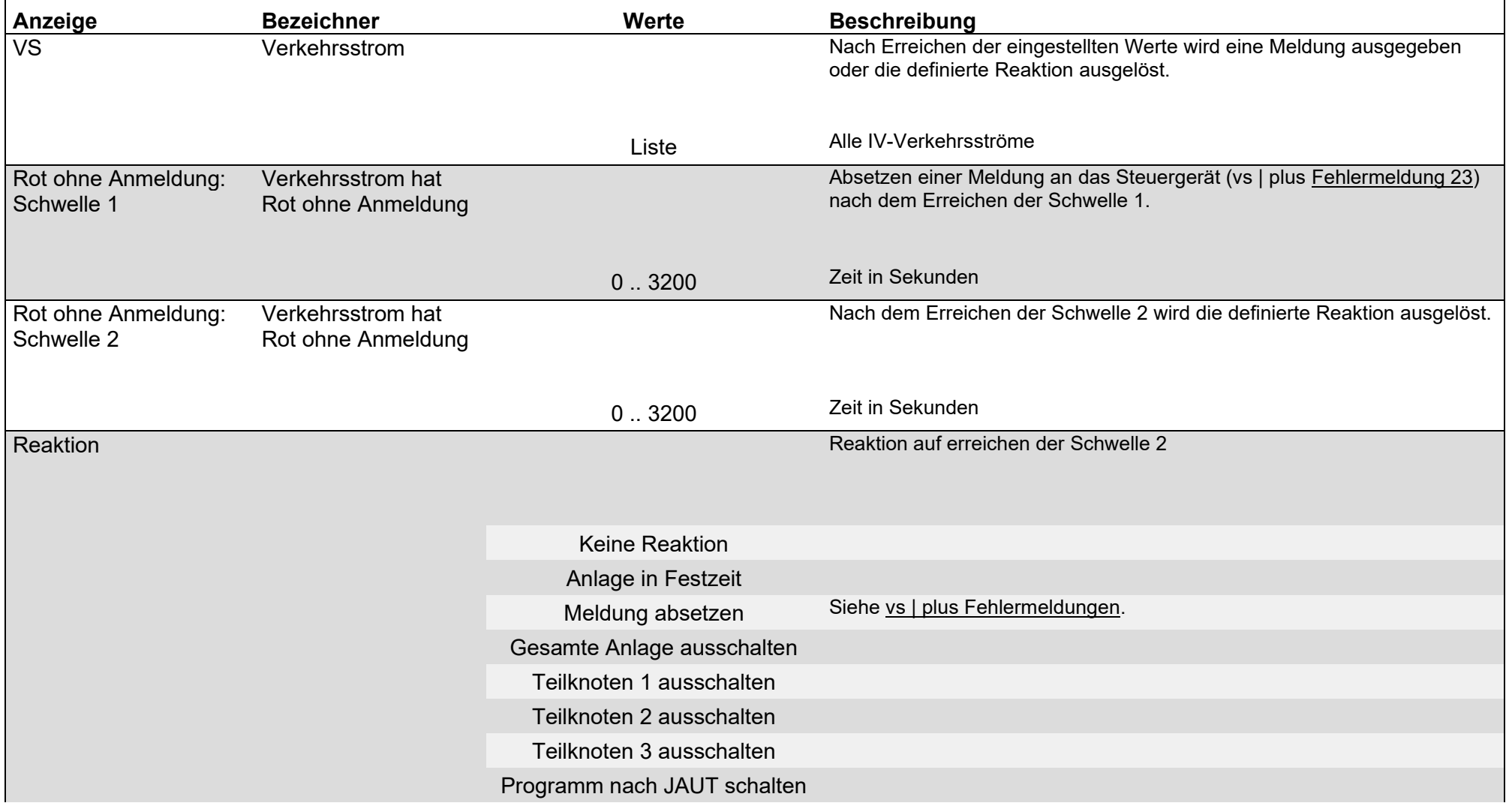

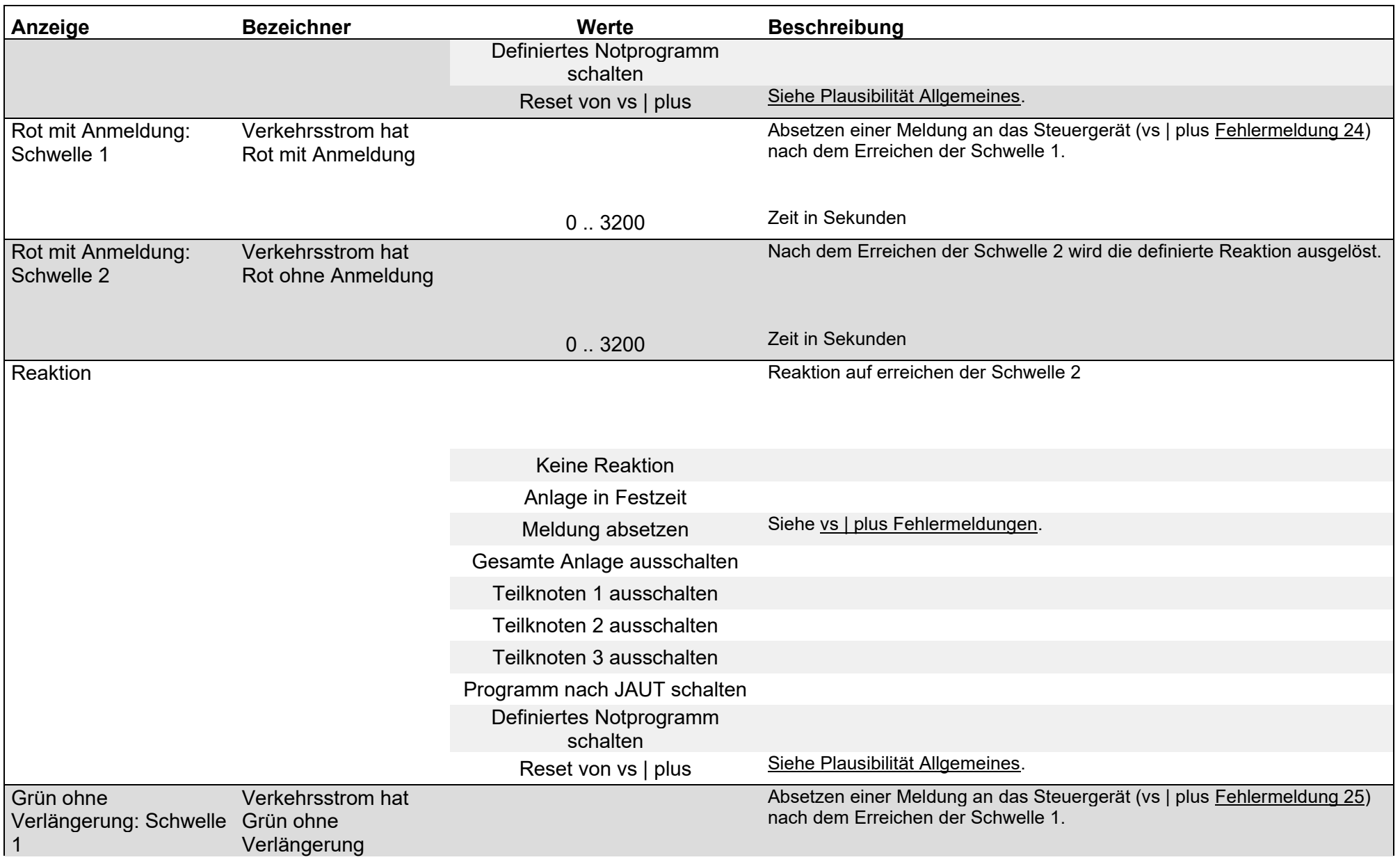
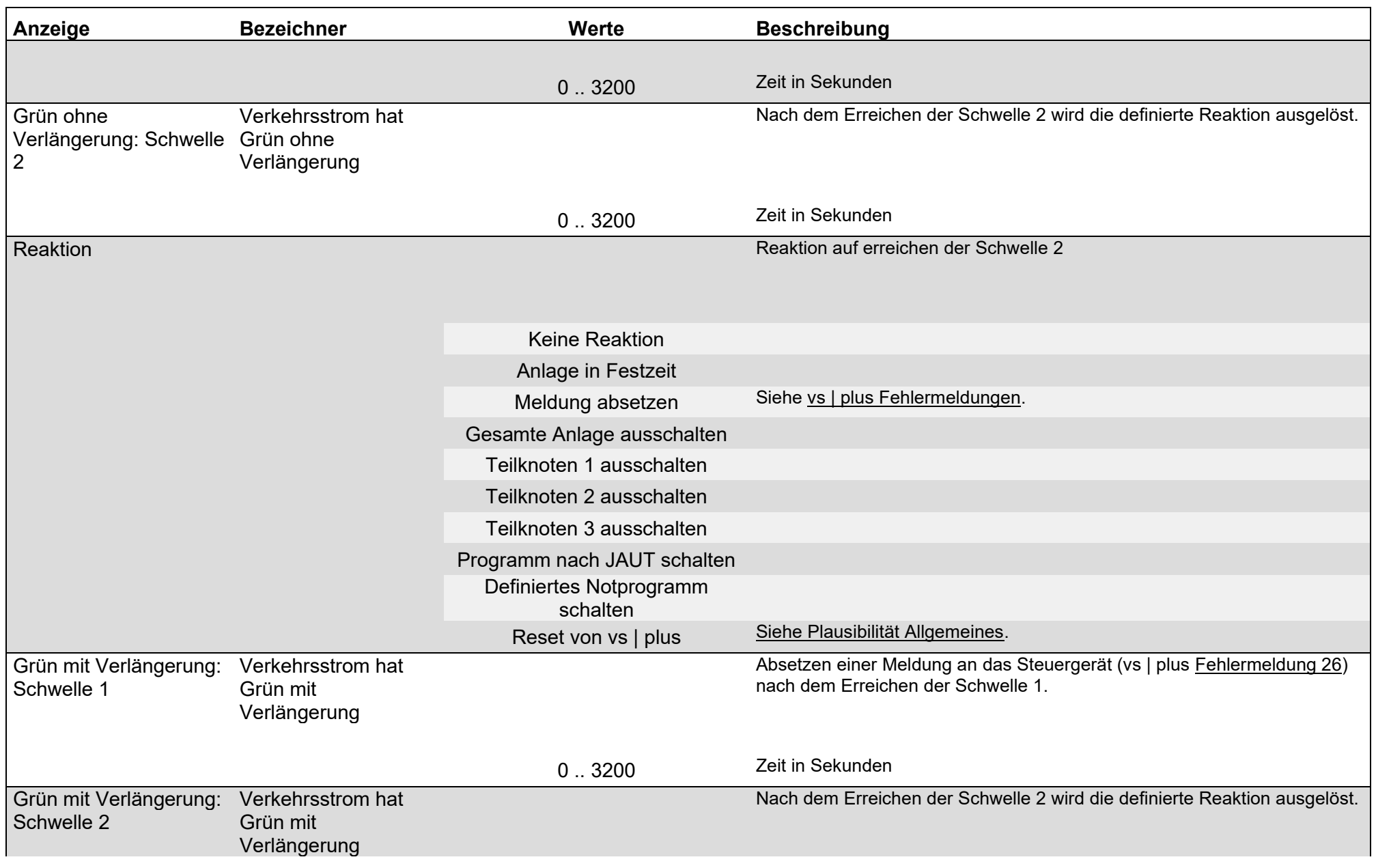

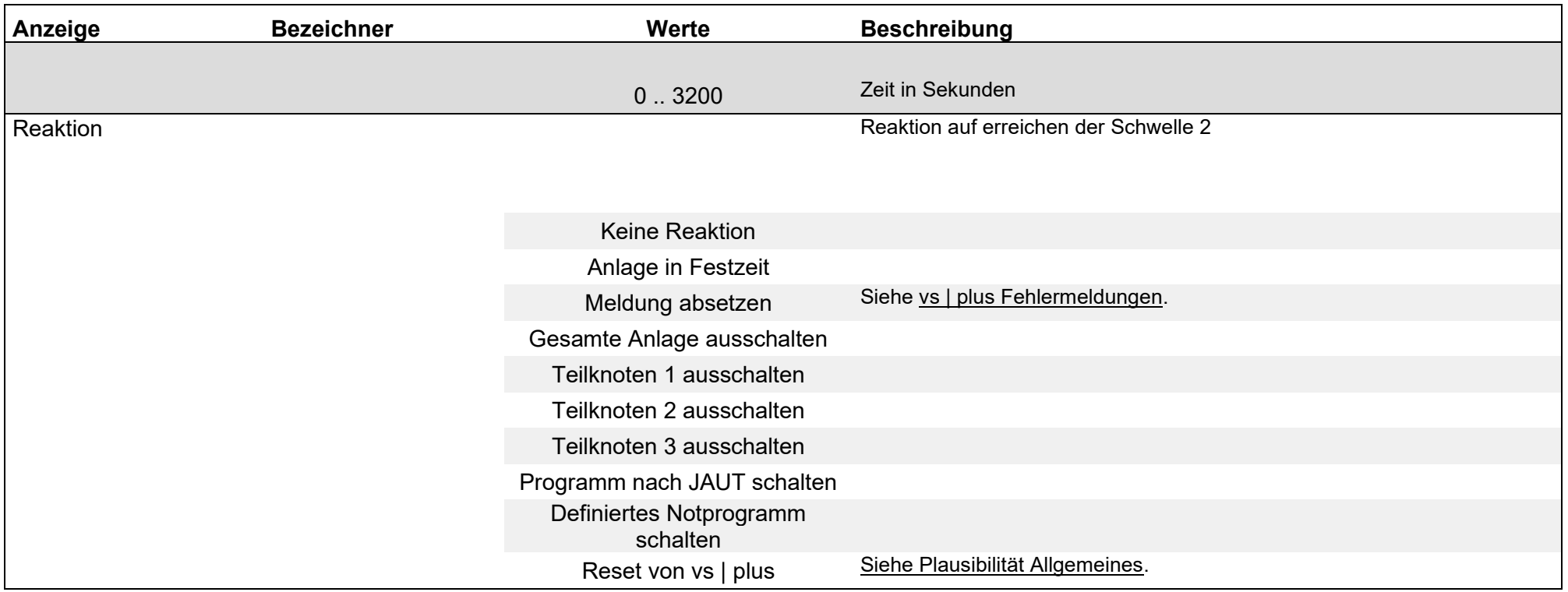

#### $111 - 119$

### Adaptive Steuerung / VMod / Eingriffe

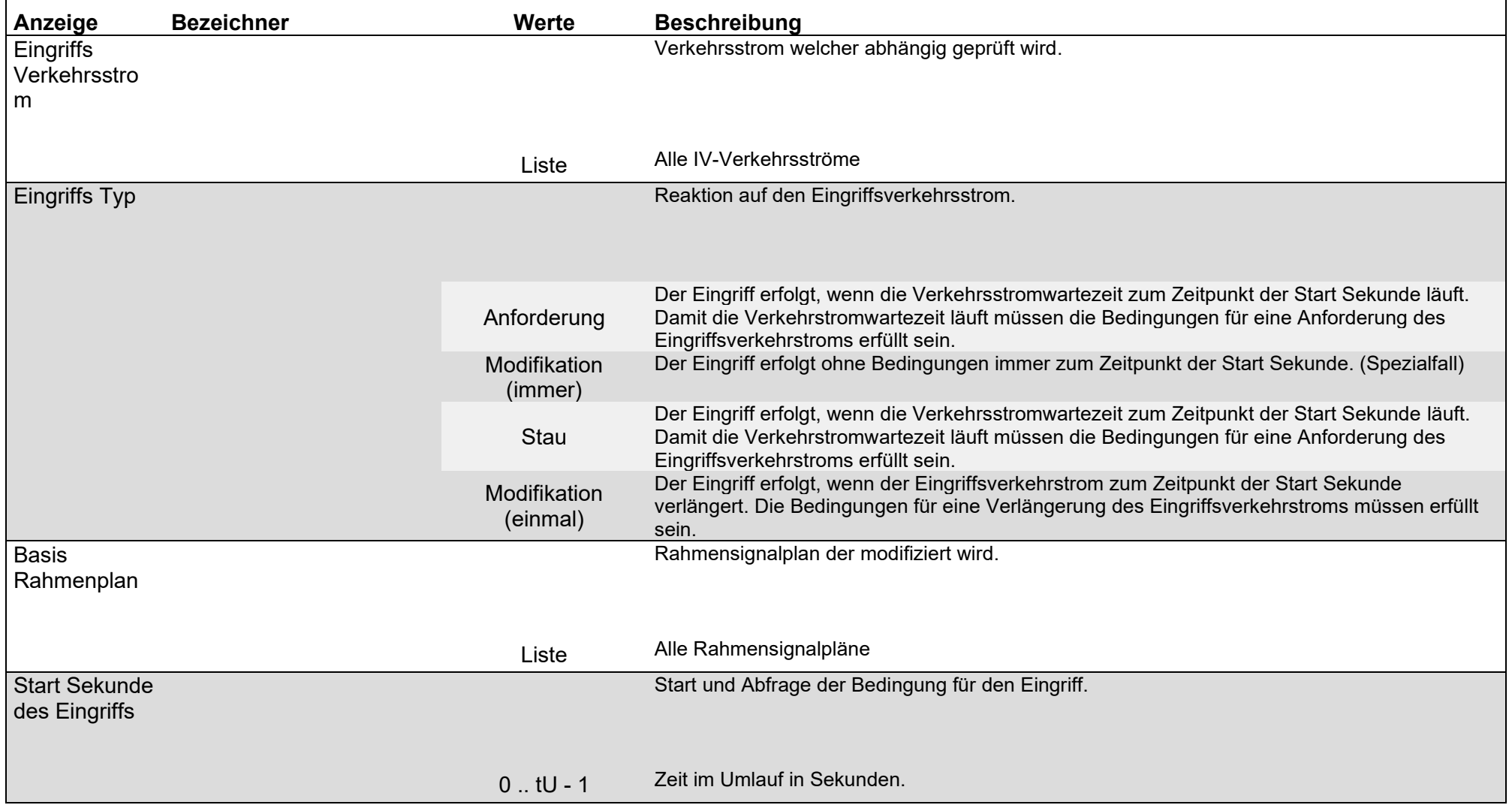

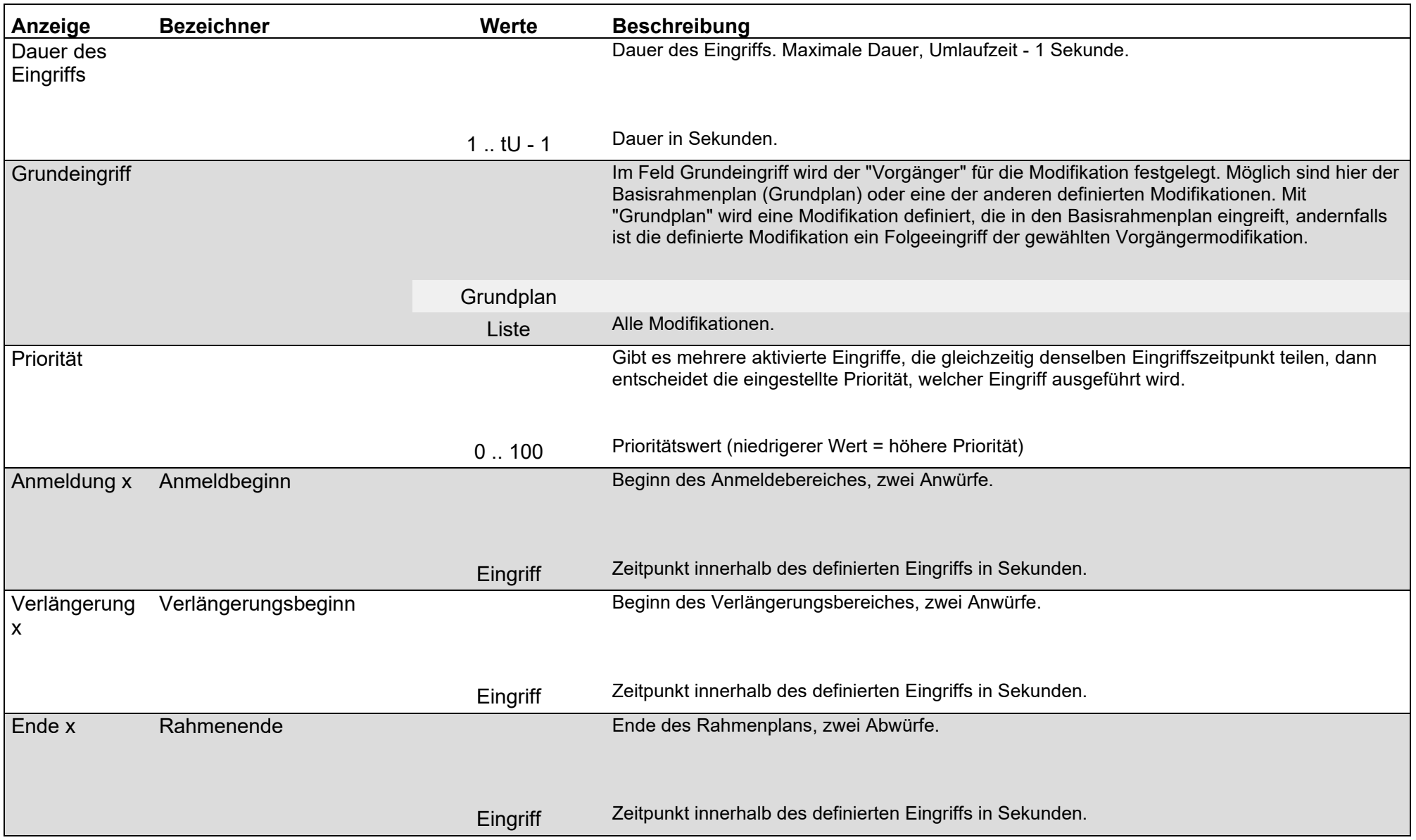

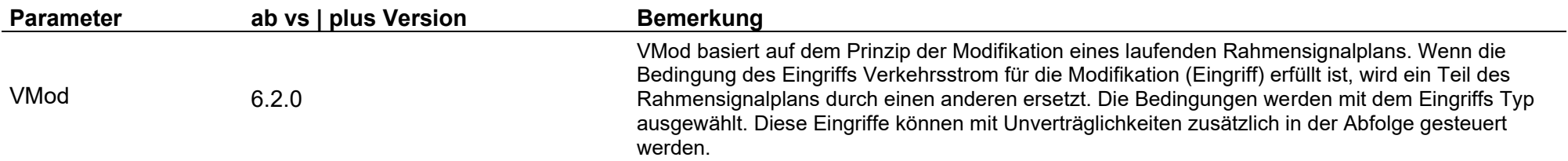

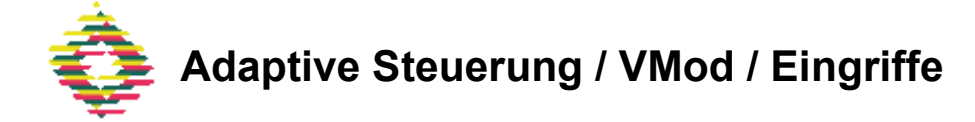

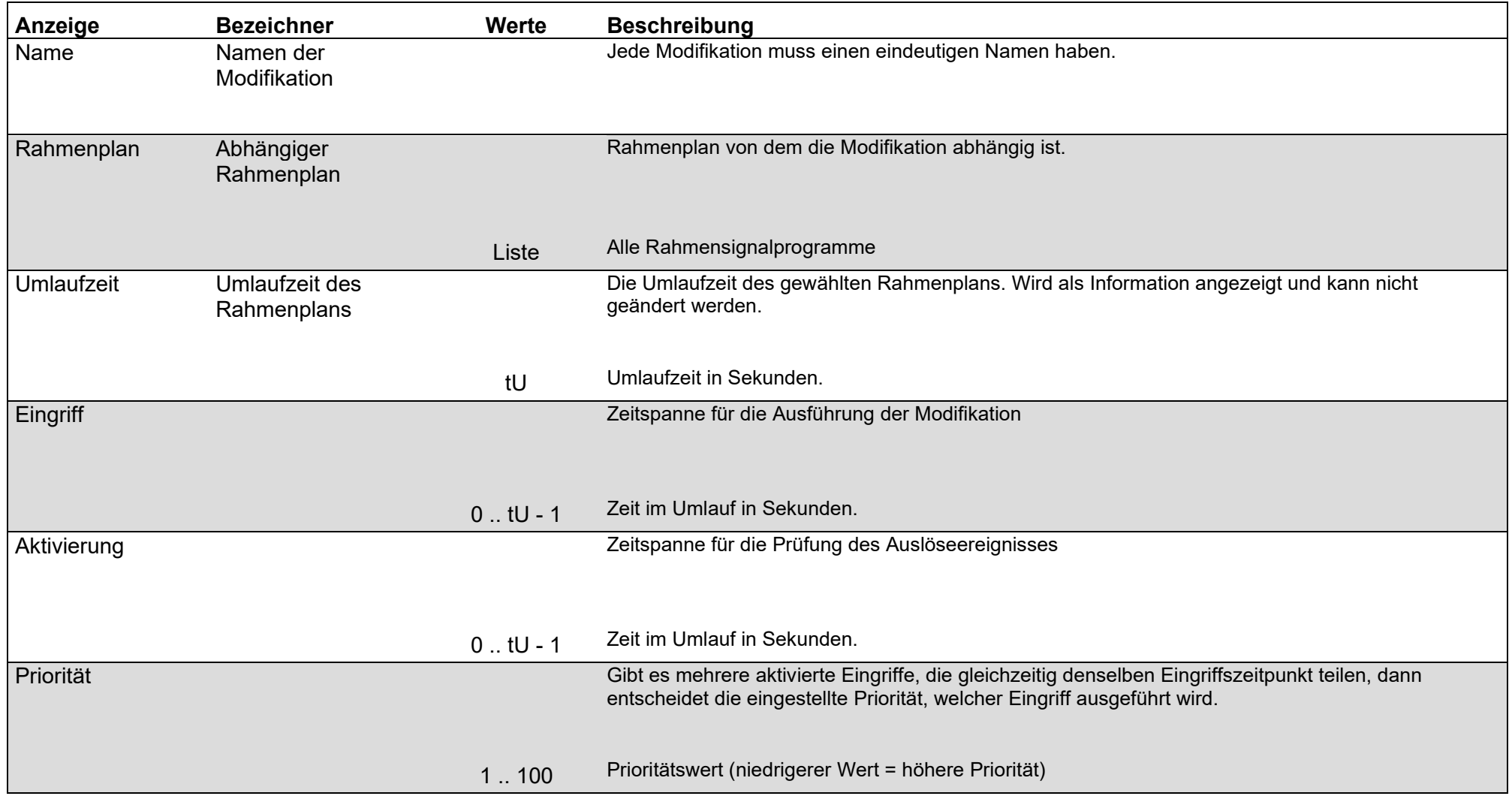

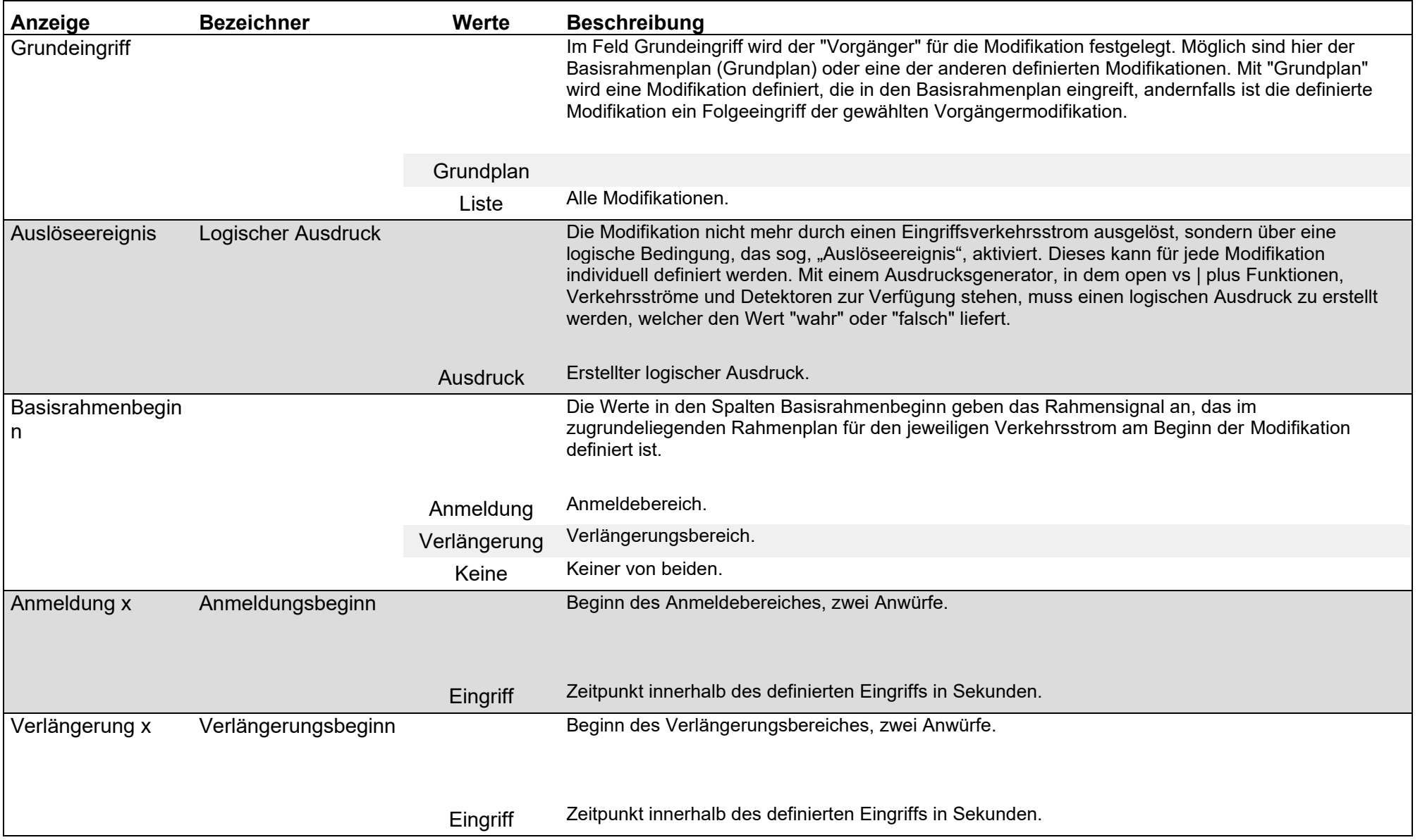

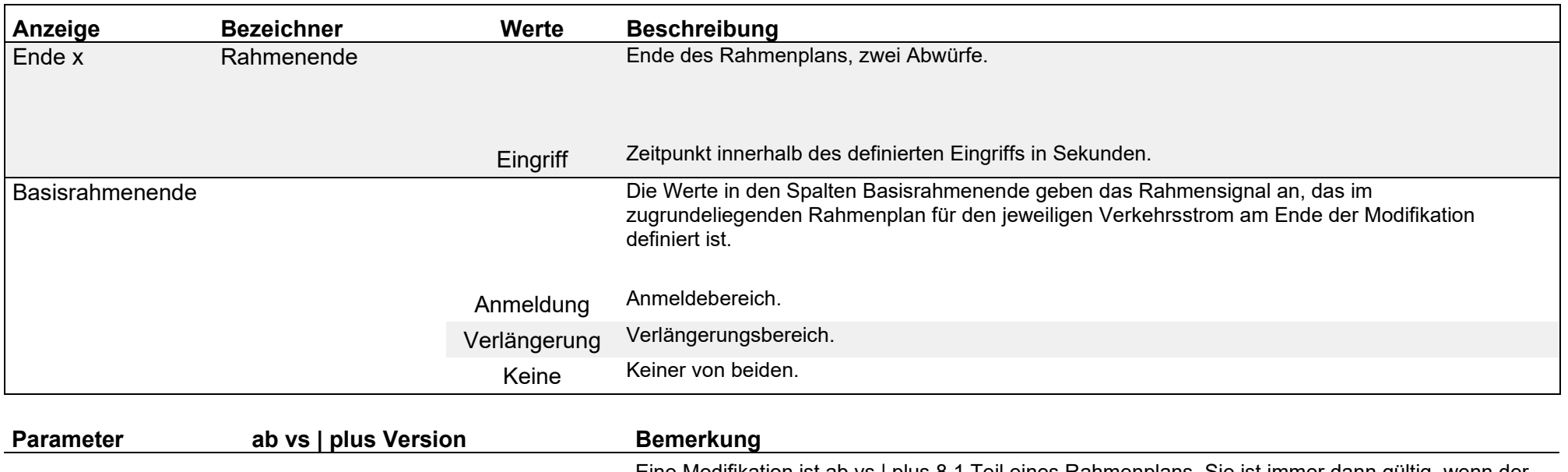

VMod 8.1.0

Eine Modifikation ist ab vs | plus 8.1 Teil eines Rahmenplans. Sie ist immer dann gültig, wenn der Rahmenplan aktiv ist, welchem sie zugeordnet wurde. Wird der Rahmenplan durch eine Netzsteuerung geändert, so werden die zum bisherigen Rahmenplan gehörenden Modifikationen automatisch auch deaktiviert.

## Adaptive Steuerung / VMod / Unverträglichkeit / Binär

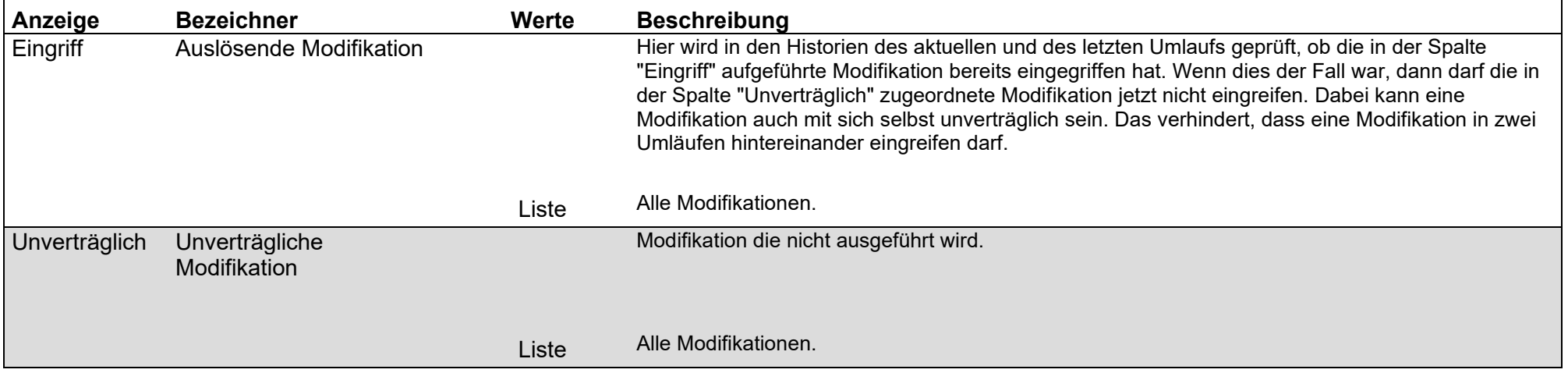

# Adaptive Steuerung / VMod / Unverträglichkeit / Ternär

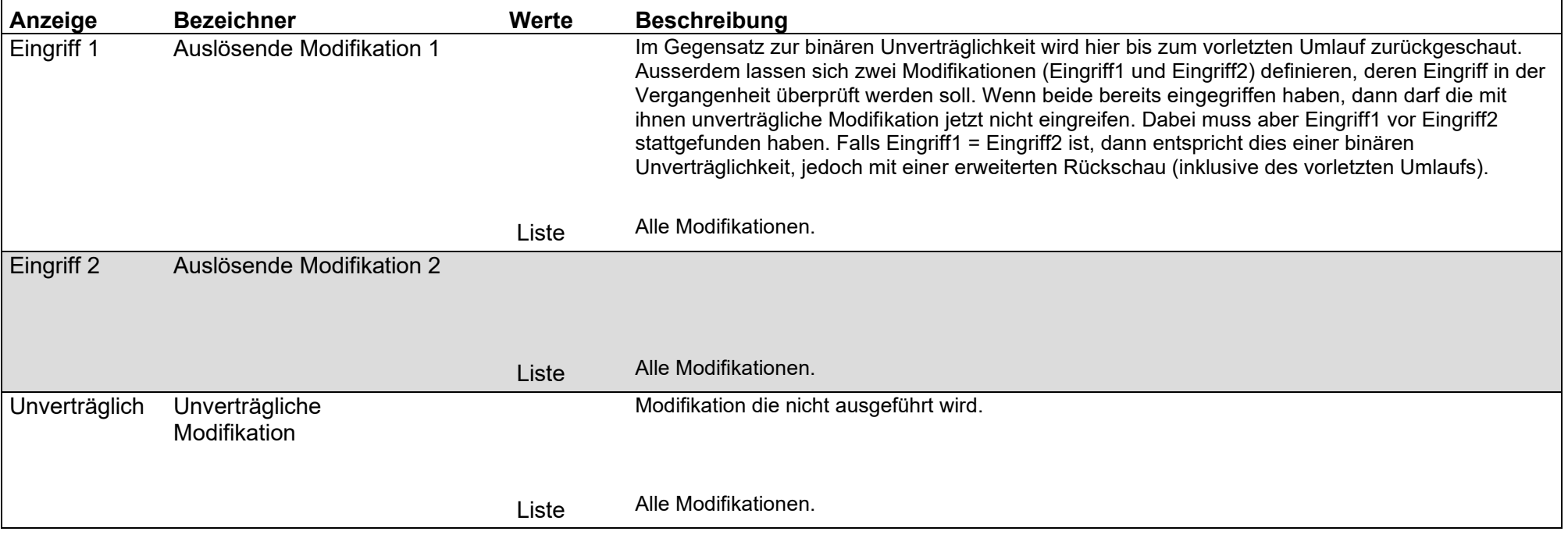

#### Adaptive Steuerung / VMod / Unverträglichkeit / Maximale Wartezeit

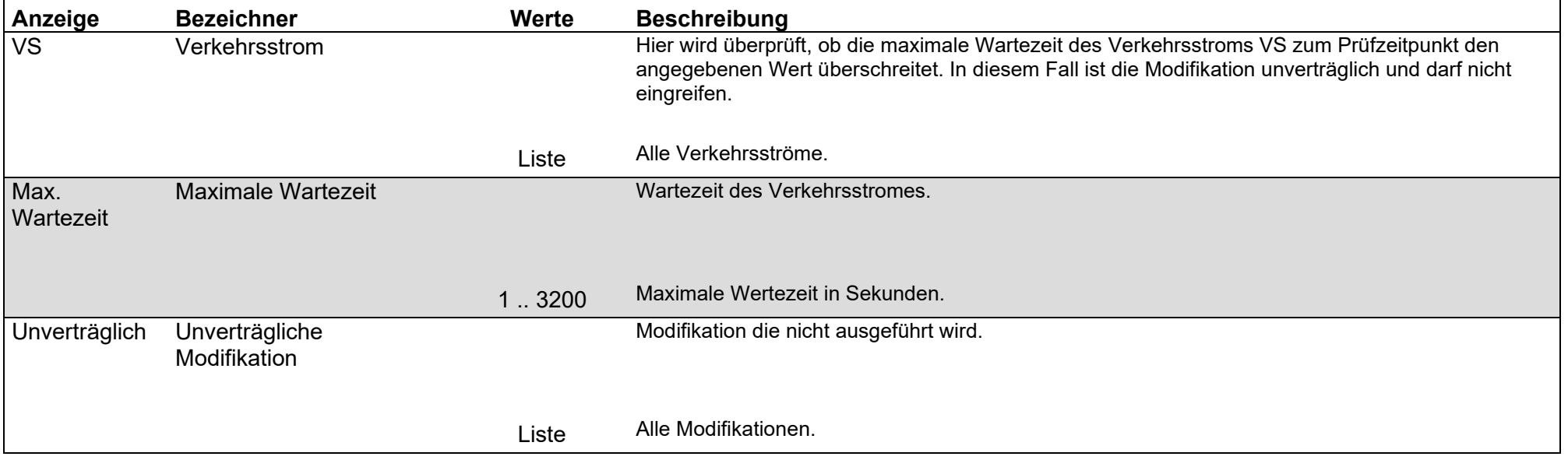